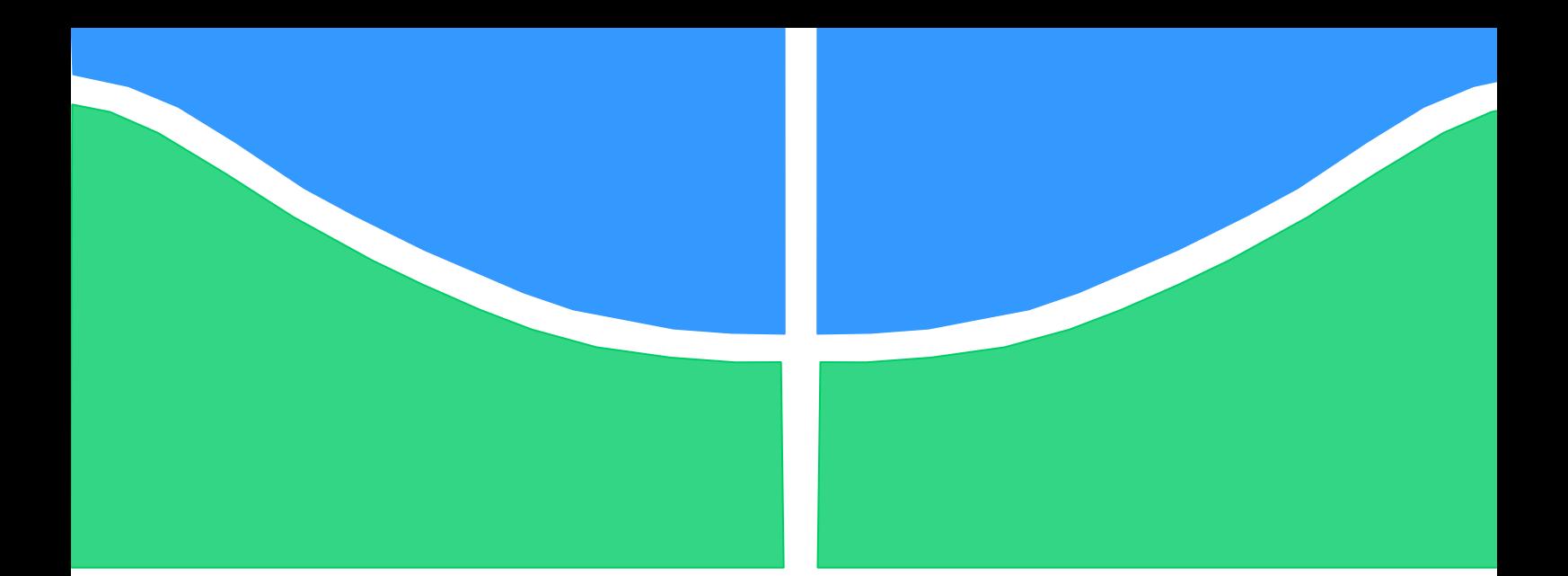

**Universidade de Brasília - UnB Faculdade UnB Gama - FGA Curso de Engenharia de Energia**

# **ESTUDO COMPARATIVO DE ONDAS SUPERFICIAIS GERADAS ATRAVÉS DE SIMULAÇÃO NUMÉRICA E EXPERIMENTO PARA GERAÇÃO DE ENERGIA ONDOMOTRIZ**

**Autora: Luana de Sousa Moreira**

**Orientador: Rodrigo Andres Miranda Cerda Co-Orientador: Augusto César de Mendonça Brasil**

**Brasília, DF 2015**

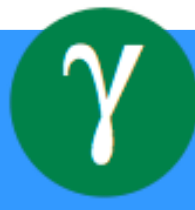

**Luana de Sousa Moreira**

# **ESTUDO COMPARATIVO DE ONDAS SUPERFICIAIS GERADAS ATRAVÉS DE SIMULAÇÃO NUMÉRICA E EXPERIMENTO PARA GERAÇÃO DE ENERGIA ONDOMOTRIZ**

Monografia submetida ao curso de graduação em Engenharia de Energia da Universidade de Brasília, como requisito parcial para obtenção do Título de Bacharel em Engenharia de Energia.

Orientador: Doutor Rodrigo Andres Miranda Cerda.

Co-Orientador: Doutor Augusto César de Mendonça Brasil.

**Brasília, DF**

#### **CIP – Catalogação Internacional da Publicação**

Moreira, Luana.

Simulação numérica da energia ondomotriz gerada por ondas superficiais não lineares / Luana de Sousa Moreira. Brasília: UnB, 2015.

Monografia (Graduação) – Universidade de Brasília Faculdade do Gama, Brasília, 2015. Orientação: Rodrigo Andres Miranda Cerda.

1.Energia Ondomotriz. 2.Simulação Numérica. 3. Ondas Superficiais. 4. Potencial energético. I. Cerda,Rodrigo. Doutor.

CDU Classificação

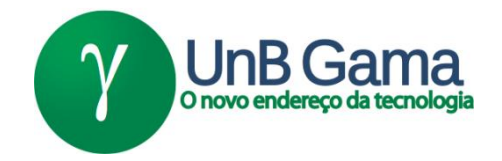

# **REGULAMENTO E NORMA PARA REDAÇÃO DE RELATÓRIOS DE PROJETOS DE GRADUAÇÃO FACULDADE DO GAMA - FGA**

## **Luana de Sousa Moreira**

Monografia submetida como requisito parcial para obtenção do Título de Bacharel em Engenharia de Energia da Faculdade UnB Gama - FGA, da Universidade de Brasília, em 07/11/2015 apresentada e aprovada pela banca examinadora abaixo assinada:

> **Prof. Doutor Rodrigo Andres Miranda Cerda, UnB/ FGA Orientador**

**Prof. Doutor Augusto César de Mendonça Brasil, UnB/ FGA**

Co- Orientador

**Prof. Doutor Luciano Gonçalves Noleto, UnB/ FGA**

Membro Convidado

**Profa. Doutora Loana Nunes Velasco, UnB/ FGA** Membro Convidado

> Brasília, DF 2015

Dedico esse trabalho e a todas as minhas conquistas aos meus amados pais e a minha irmã que sempre estão ao meu lado me apoiando.

#### **AGRADECIMENTOS**

Agradeço de coração e alma, primeiramente a Deus, por me proporcionar saúde, alegria e sabedoria.

Aos meus pais que amo tanto, Almiro Januário Moreira Filho e Lindalva de Sousa Moreira, pelo amor incondicional, companheirismo, apoio, compreensão e pela formação que vocês me proporcionaram.

A minha amada irmã, minha melhor amiga, Lorena de Sousa Moreira, agradeço por sua amizade, pela atenção que tem comigo e por sempre acreditar em mim.

Aos meus familiares e amigos, pelo amor e carinho e por sempre torcerem pelo meu sucesso e felicidade. Em especial, Lucas Costa Amorim e o senhor Manuel Lino de Amorim Filho que são muito atenciosos comigo e por me ajudaram nos momentos difíceis na elaboração do trabalho.

Aos professores e a coordenação da Faculdade Gama - Universidade de Brasília por terem me passados os seus conhecimentos acadêmicos, contribuindo para a minha formação. E pelo o incentivo nos momentos difíceis durante o curso. Agradecimento em especial aos meus orientadores Doutor Augusto César de Mendonça Brasil e Doutor Rodrigo Andres Miranda Cerda, por toda ajuda, disponibilidade, incentivo nos momentos mais difíceis desse projeto e a cordialidade de sempre.

Meus sinceros agradecimentos a todos que contribuíram com a minha formação tanto como pessoa quanto acadêmica, eu serei eternamente grata a todos.

"Pela graça de Deus, e proteção de Maria, pela piedade, pela virtude que vencereis e que fareis o bem." São Marcelino Champagnat

#### **RESUMO**

<span id="page-7-0"></span>Visando minimizar o impacto ambiental devido à utilização de combustíveis fósseis e motivado pela falta de energia vivenciada no Brasil, surge um interesse no desenvolvimento de tecnologias para a geração de energia renovável, entre elas a geração de energia das ondas do mar ou energia ondomotriz. No presente trabalho foi feita uma análise comparativa de ondas superficiais geradas através de simulações numéricas e uma montagem experimental. Utilizou-se um modelo simplificado que leva em conta efeitos não-lineares para a simulação de ondas superficiais. Além disso, foi projetado um sistema para a medição da altura de ondas geradas experimentalmente em um recipiente de vidro, em uma piscina residencial e no lago Paranoá – Distrito Federal. No trabalho é apresentado uma revisão das tecnologias atuais e o cenário energético brasileiro. Em seguida, foi realizada a análise estatística das séries temporais das ondas geradas na simulação e no experimento e a estimativa do potencial energético que é possível extrair das ondas. Os resultados obtidos neste trabalho podem ser úteis para o desenvolvimento de tecnologias para a geração de energia das ondas do mar.

**Palavras-chave:** Energia ondomotriz, simulação numérica, ondas superficiais, potencial energético.

#### **ABSTRACT**

<span id="page-8-0"></span>To reduce the environmental impact due to the use of fossil fuels, and motivated by power outages experienced in Brazil, there is a growing interest in the development of technologies for the generation of renewable energy, including the generation of energy from sea waves, also called "wave power". In this work we will perform numerical simulations of surface waves using a simplified nonlinear model. Additionally, we will construct an experimental device to measure the height of waves generated in the laboratory, and in the lake Paranoá, located in Distrito Federal. In this work we present a revision of recent technologies and the current state of energetic resources in Brazil. Then a statistical analysis was performed of the temporal series of waves generated in the simulation and in experiment and the estimate of the energy potential it is possible to extract of waves. These results can contribute to the development of technologies for the generation of energy from sea surface waves.

**Keywords:** Wave power, numerical simulation, surface waves, potential energy.

## **LISTA DE FIGURAS**

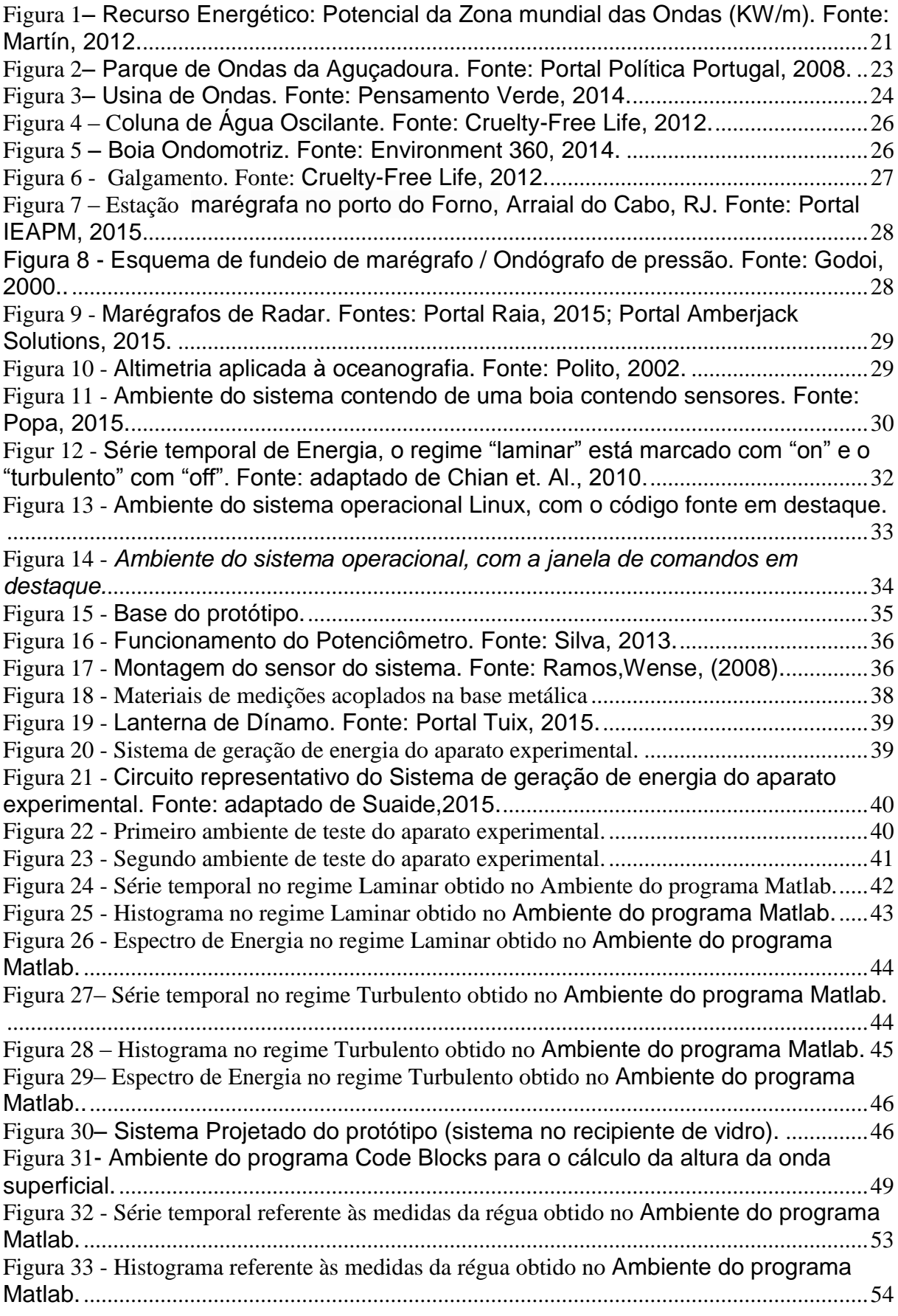

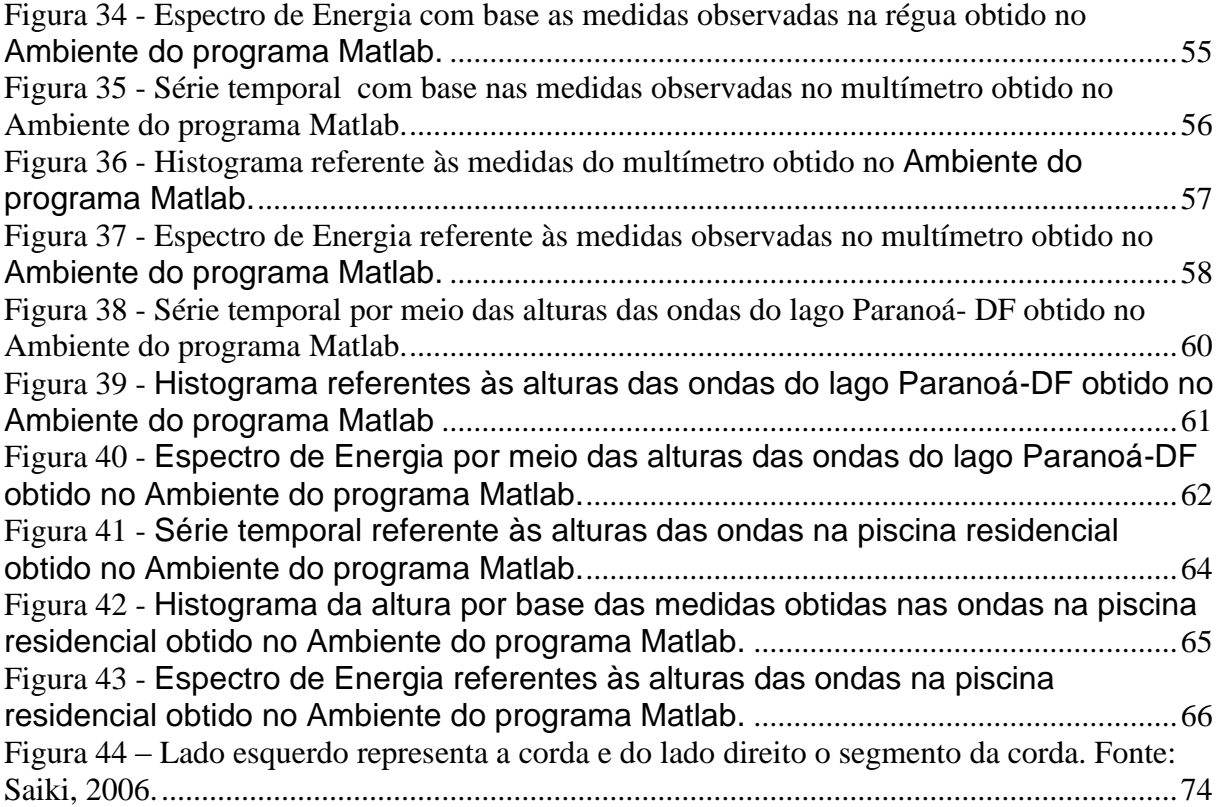

## **LISTA DE TABELAS**

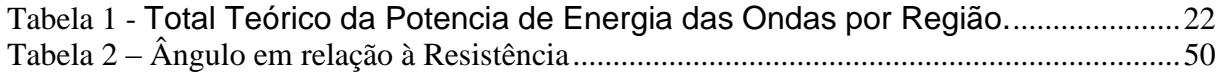

# **LISTA DE GRÁFICOS**

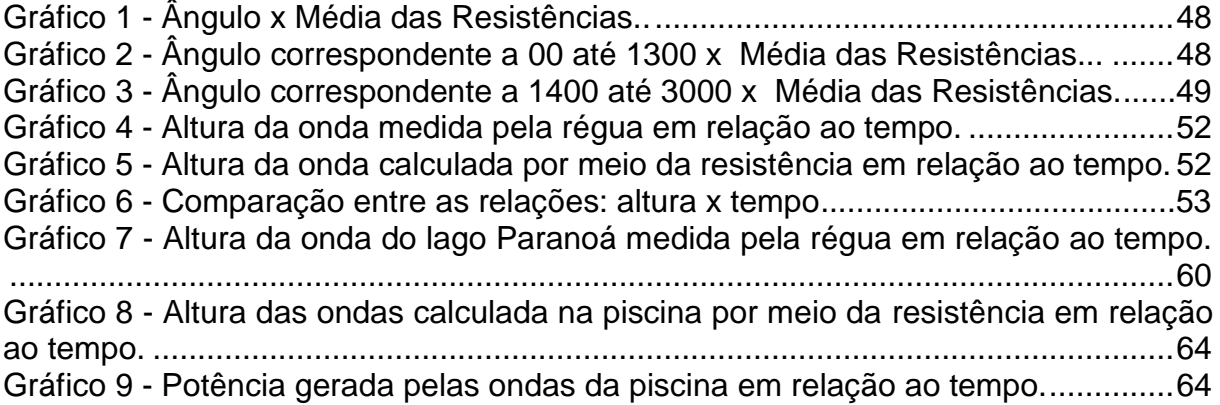

## **LISTA DE ABREVIATURAS E SIGLAS**

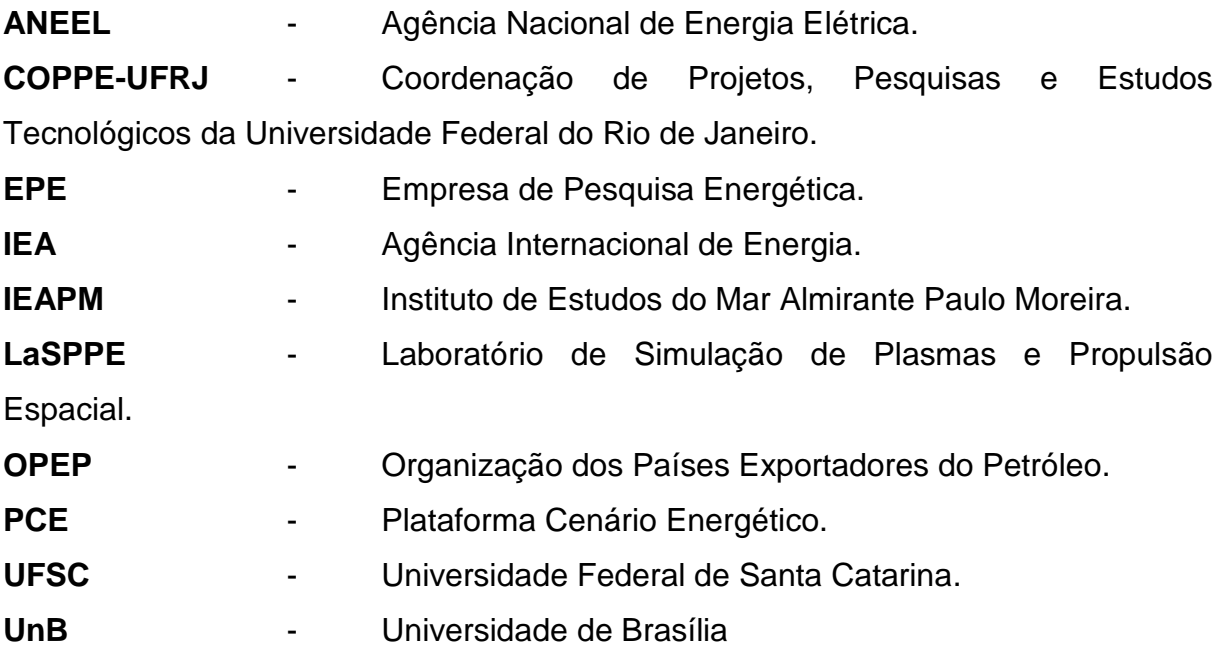

# **LISTA DE SÍMBOLOS**

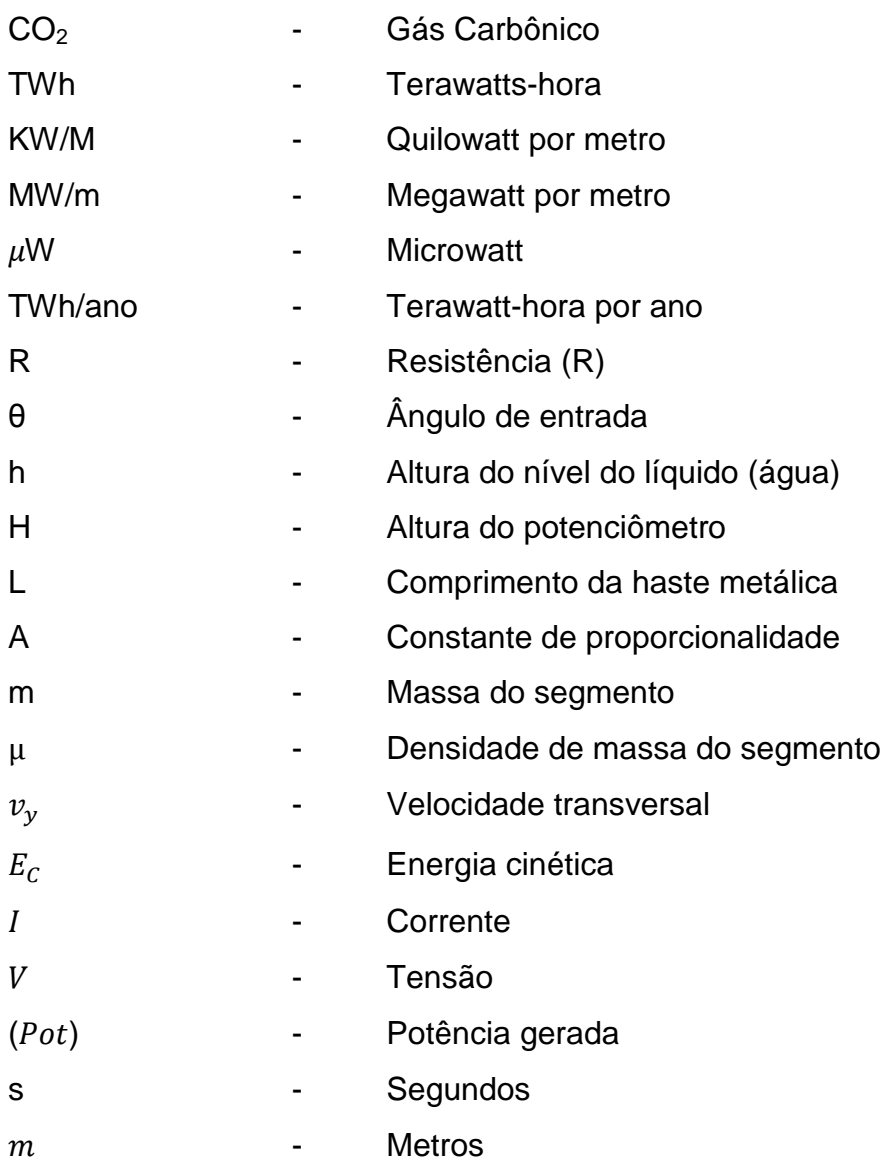

<span id="page-15-0"></span>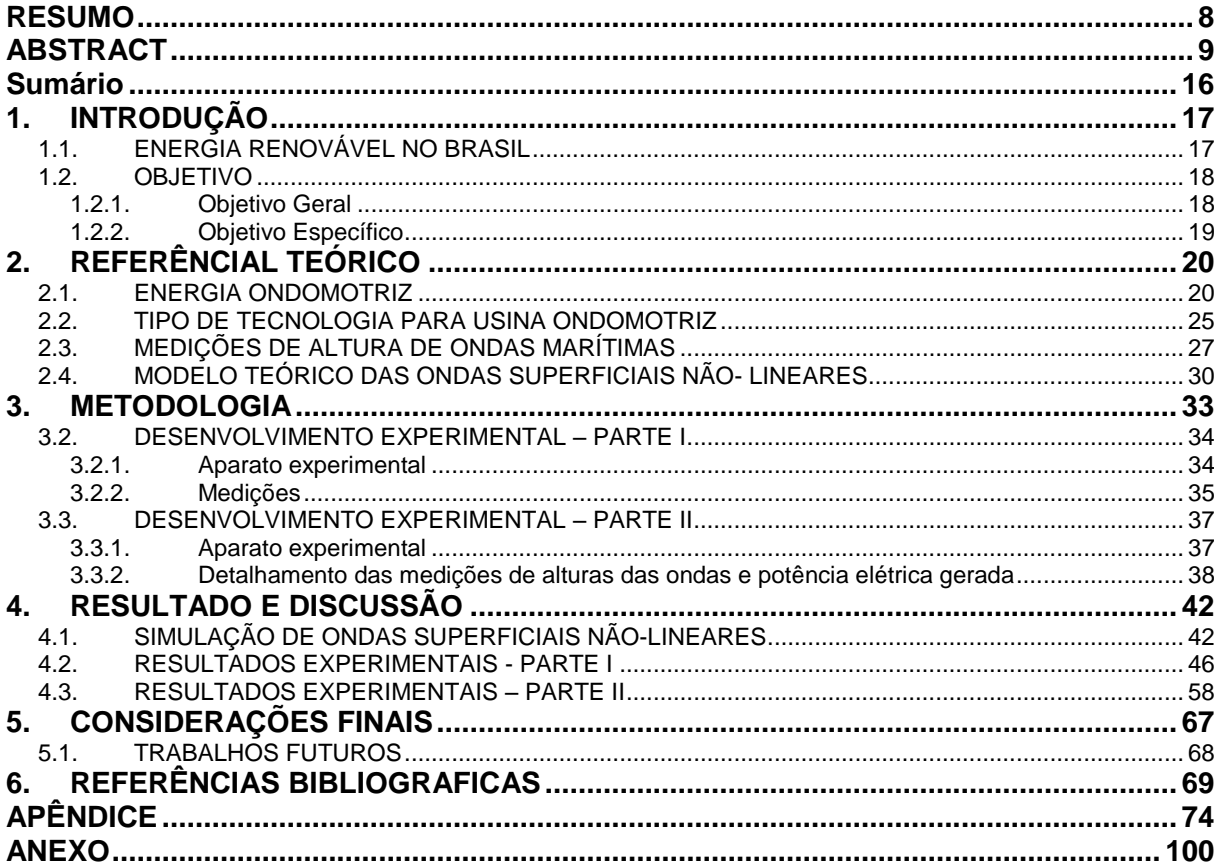

# **Sumário**

### <span id="page-16-0"></span>**1. INTRODUÇÃO**

#### <span id="page-16-1"></span>1.1. ENERGIA RENOVÁVEL NO BRASIL

A Agência Internacional de Energia (IEA) verifica que o Brasil é o décimo maior consumidor de energia elétrica. Desde 2001, o consumo de eletricidade no país obteve aumento energético de quase 38% acima da média mundial (Silva, 2013).

Com o crescimento energético, o Brasil apresenta vantagens em termos de indicadores internacionais de emissão de Dióxidos de carbono  $(CO_2)$ , na matriz e no balanço energético mundial. Na participação da geração hídrica, no total da geração elétrica, o país apresenta um total de 83,2%, ficando atrás apenas da Noruega com 98,5% (Martín, 2012; IEA, 2015).

De acordo com o Balanço Energético Nacional (BEN), as fontes renováveis no Brasil representam 90% de toda a energia produzida internamente. Quando se trata de fontes renováveis, o país se destaca devido à alta capacidade de transformar energia através de fontes alternativas (EPE, 2014).

O uso das fontes de energias renováveis foi aprofundado depois do embargo da exportação do petróleo. Tal ação foi imposta por países da Organização dos Países Exportadores do Petróleo (OPEP), após a década de 1970. Isso impulsionou o investimento de entidades governamentais e a iniciativa privada em fontes de energia renováveis. A partir desse ocorrido, o Brasil aumentou o investimento em pesquisas, projetos e desenvolvimentos de fontes alternativas para geração de energia, tendo como ponto de partida o etanol (Carvalho, 2010).

As energias renováveis são consideradas fontes inesgotáveis, não poluentes e com impacto ambiental reduzido, uma excelente alternativa para amenizar a poluição ambiental causada pelo crescimento do consumo e geração de energia (Greenpeace, 2013).

Dentre as fontes renováveis, a matriz energética brasileira é abastecida principalmente pela a energia hidrelétrica, solar, eólica e a biomassa. Porém, existem outras fontes que podem ser utilizadas, como: combustíveis sólidos, combustíveis líquidos, combustíveis gasosos, energia geotérmica, energia das ondas e das marés (EPE, 2014).

Na matriz energética brasileira, 70,6% da eletricidade disponível advém do potencial hidrelétrico considerado uma fonte viável, renovável e de baixo custo. Lembrando que, todas as formas de geração de energia em alguma escala irá produzir impacto ambiental, quando se coloca em risco e os pontos negativos para o futuro da sociedade é preciso repensar e trazer soluções para o modelo escolhido (EPE, 2014).

Diante do avanço da ciência e do amadurecimento das tecnologias de geração de energia como fonte renovável e sustentável, é possível vislumbrar dentre as mais diversas tecnologias, o estudo aprofundado da energia por meio de ondas marítimas. Sendo realista e responsável pelos pontos sociais, econômicos e ambientais (Greenpeace, 2013; Machado, 2013).

#### <span id="page-17-0"></span>1.2. OBJETIVO

#### <span id="page-17-1"></span>**1.2.1. Objetivo Geral**

O objetivo deste trabalho é realizar a comparação da simulação numérica de ondas superficiais usando um modelo simplificado que leva em conta efeitos nãolineares na dinâmica das ondas, e dos dados de alturas das ondas superficiais obtidos experimentalmente.

Por intermédio do modelo ocorreu à análise estatística das séries temporais das ondas nos regimes laminar e turbulento. Além disso, realizou-se as medições experimentais de ondas superficiais em um recipiente de vidro, em uma piscina e no Lago Paranoá, localizado no Distrito Federal. Para isso projetou-se um sistema simples de medição de altura das ondas usando tratamento de imagens e um potenciômetro.

Os dados coletados foram analisados de maneira estatística e comparados com os resultados das simulações numéricas. Ainda, realizou-se um segundo experimento que se baseia em um acoplamento da primeira parte com um motor para captar a potência elétrica gerada por meio das ondas.

## <span id="page-18-0"></span>**1.2.2. Objetivo Específico**

- Coletar séries históricas de ondas nos regimes turbulento e laminar do código numérico.
- Fazer a análise estatística: histograma, espectro de energia e a série temporal.
- Projetar um sistema de medição de altura de ondas em um recipiente de vidro, na piscina e no lago Paranoá usando um potenciômetro e um motor.
- Com o sistema projetado, fazer medições de altura, e gerar séries históricas para fazer a análise estatística: histograma, espectro energético e série temporal.
- Comparar os resultados obtidos das análises estatísticas das simulações e das medições experimentais.
- Com os resultados obtidos no experimento, calcular o potencial energético e a energia gerada.

### <span id="page-19-0"></span>**2. REFERÊNCIAL TEÓRICO**

#### <span id="page-19-1"></span>2.1. ENERGIA ONDOMOTRIZ

A energia das ondas ou ondomotriz vem do aproveitamento dos movimentos das ondas oceânicas. Sem gerar impactos ambientais é considerada uma energia "limpa", pois não prejudica o ecossistema nem a comunidade de organismos no local da captação da energia provenientes das ondas. Essa fonte energética somente ganhou importância nas ultimas três décadas, principalmente pelo agravamento da crise energética global (Machado, 2013).

Considera-se que a energia das ondas é uma forma concentrada de energia solar, em que a energia solar atua diferente na superfície dos oceanos. Pode-se explicar como o diferencial de calor gera os ventos, ou seja, energia eólica; os ventos quando soprando por pistas longas e tempo suficiente geram as ondas do mar (Martín, 2012).

Uma vez criadas, às ondas podem viajar milhares de quilômetros no alto mar praticamente sem perdas de energia. Em regiões costeiras a velocidade presente nas ondas diminuirá devido à interação com o fundo do mar. A potência de uma onda é proporcional ao quadrado da sua amplitude e ao seu período. Por exemplo, ondas de elevada amplitude (cerca de 2 m) e de período elevado (7 a 10 s) excedem normalmente os 50 KW/m (Quilowatt por metro) de frente de onda (Martín, 2012).

A energia através das velocidades das ondas é uma tecnologia atrativa para países ou ilhas com grandes faixas costeiras, países que satisfazem as condições geográficas necessárias e partilham as necessidades de importação de energia.

Esses países elegeram a energia das ondas em programas de caráter governamental ou em instituições de pesquisa e desenvolvimento. Embora não se encontre disponível de forma comercial, a transmissão da energia ondomotriz está em desenvolvimento desde os anos 70 em um conjunto de países com potencial para explorar este tipo de energia. Os países em desenvolvimento desta geração são o Reino Unido, Noruega, Dinamarca, Suécia e Portugal, na Europa, os Estados Unidos na América do Norte e China, Índia e Japão na Ásia (Greenpeace, 2013).

O recurso energético das ondas, equivalente a *Figura 1*, mostra o potencial de cada zona sendo representado em KW/m (Quilowatt por metro) de frente da onda.

Estes valores representam o fluxo médio anual de energia que atravessa cada metro de frente de onda e são variáveis, podendo atingir, em estados de tempestade a 1 MW/m (Megawatt por metro)(Martín, 2012).

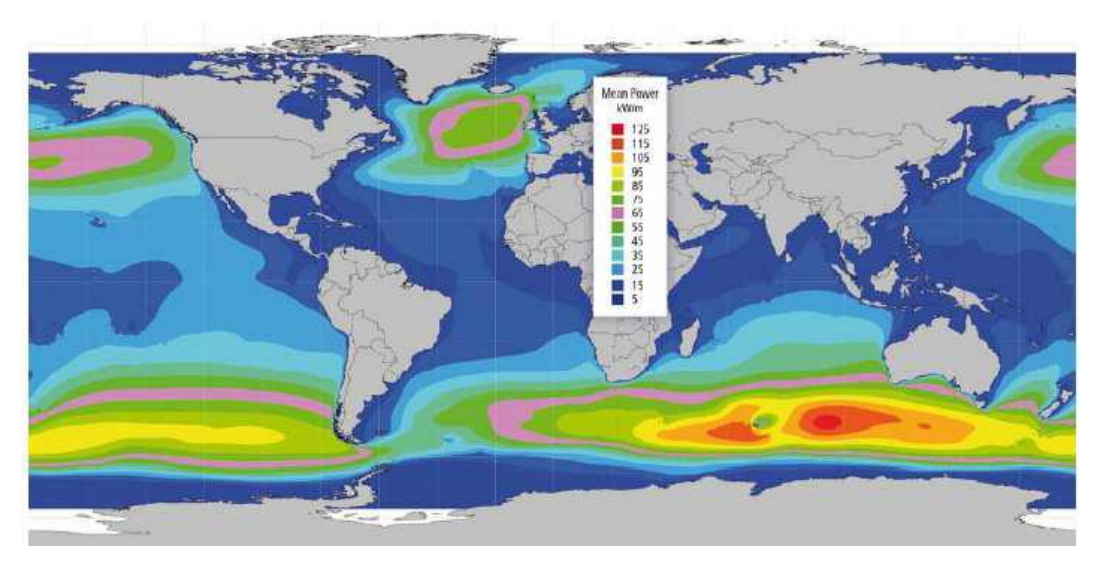

**Figura 1– Recurso Energético: Potencial da Zona mundial das Ondas (KW/m). Fonte: Martín, 2012.**

<span id="page-20-0"></span>O maior potencial de energia das ondas encontra-se entre as latitudes de aproximadamente 30º e 60º em ambos os hemisférios, devido principalmente aos ventos do oeste, que prevalecem nessa região. O litoral oeste da Europa possui um alto potencial, assim como os litorais do Canadá, Estados Unidos e as Costas Sul da Austrália e América do Sul.

O total teórico da potência de energia das ondas está estimado em 32.000 TWh/ano (Terawatt-hora por ano), aproximadamente a metade do fornecimento global de eletricidade no ano de 2008 (16.800 TWh/ano) (Martín, 2012).

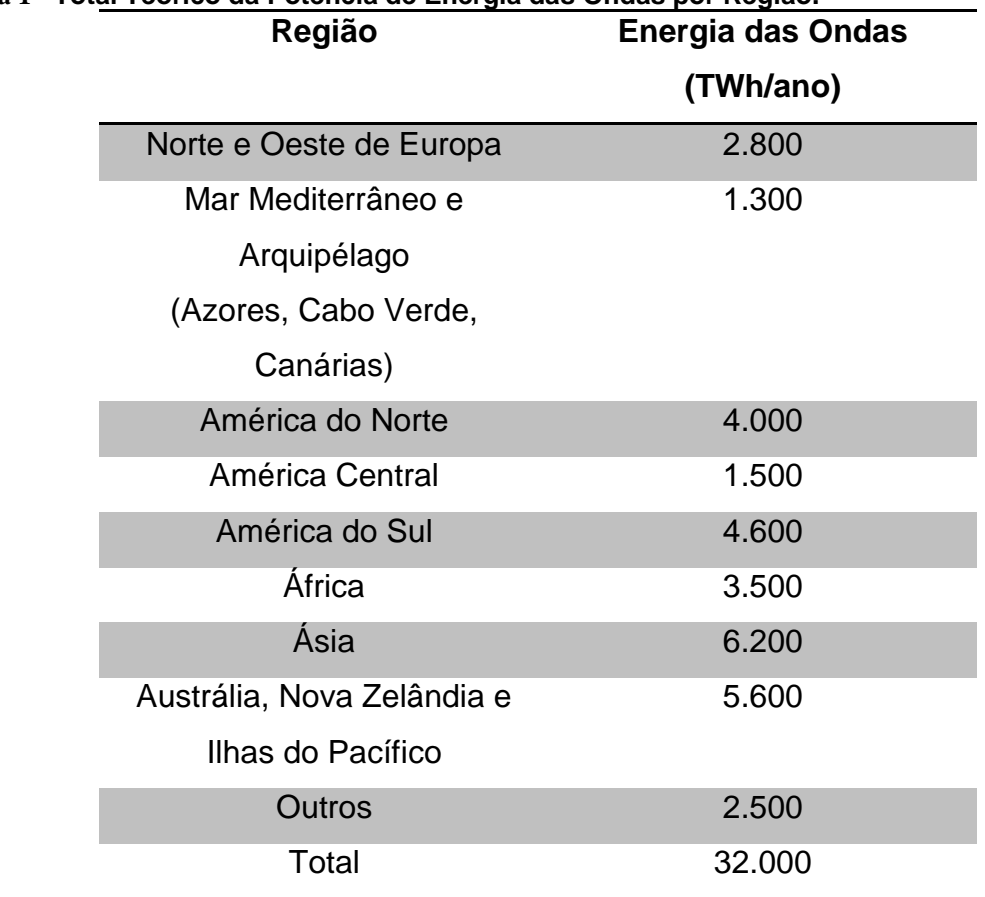

## <span id="page-21-0"></span>**Tabela 1 - Total Teórico da Potencia de Energia das Ondas por Região.**

Fonte: Martín, 2012.

Portugal foi o primeiro país a instalar equipamentos técnicos capazes de gerar a energia através das ondas, em que ocorreu pela primeira vez em 2008, situado no Parque das Ondas da Aguçadoura, no município da Póvoa de Varzim. A tecnologia baseia-se na introdução da energia criada pelas ondas nos tubos, fazendo com estes subam e abaixem-se no leito do mar (Portal Energia Renovável, 2013).

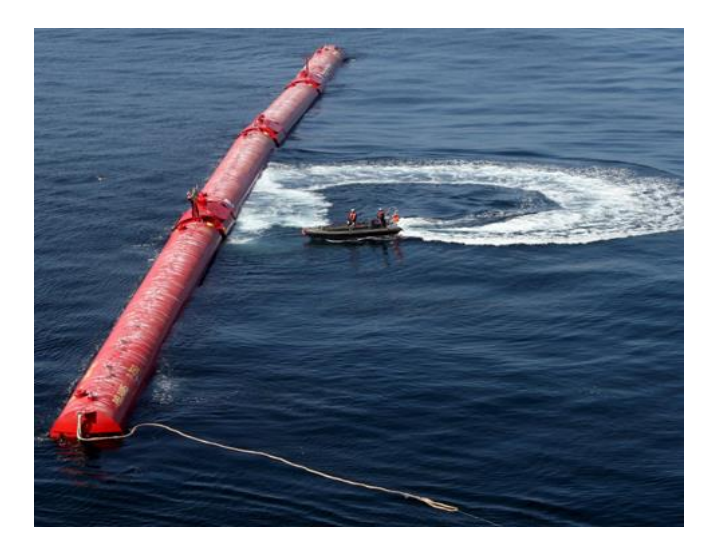

**Figura 2– Parque de Ondas da Aguçadoura. Fonte: Portal Política Portugal, 2008.**

<span id="page-22-0"></span>Em 2014, a cooperativa norte-americana *Lockheed Martin* anunciou uma operação conjunta para criar um grande projeto de energia procedente do mar, em que seria uma instalação de 62,5 megawatts destinada à costa australiana produzindo energia suficiente para abastecer 10.000 moradias. A Escócia, rodeada por ondas marítimas e oceânicas do Atlântico e do Mar do Norte, tornou-se um celeiro para o estudo e o desenvolvimento da energia ondomotriz (Environment 360, 2014).

Como se pode notar, há um grande interesse na tecnologia da energia proveniente das velocidades das ondas, tendo-se um investimento alto nos estudos e na aplicação desta energia. Porém, há vários fatores que dificultam a geração desta energia como em relação à incerteza do ideal dispositivo para ser usado. Visto que, alguns destes geram eletricidade em si mesmo e transmitem através de cabos submarinos até a costa, enquanto outros enviam a energia mecânica da onda a terra antes de transformá-la em energia elétrica.

Segundo George Hagerman, pesquisador associado do [Advanced Research](http://www.ncr.vt.edu/research/ari.html)  [Institute](http://www.ncr.vt.edu/research/ari.html) da Universidade Politécnica da Virginia e colaborador do [U.S. Department of](http://www1.eere.energy.gov/water/pdfs/mappingandassessment.pdf)  [Energy's assessment](http://www1.eere.energy.gov/water/pdfs/mappingandassessment.pdf) do potencial da energia ondomotriz, a tecnologia de conversão de energia das ondas do mar, no seu conceito ninguém ainda encontrou um design robusto, confiável e eficiente. Essa dificuldade é devida ao fato de que a água salgada é um meio hostil para os dispositivos e as próprias ondas representam um desafio para a captação da energia. As ondas também apresentam oscilações que

provocam o deslocamento para cima e para baixo ou os movem para todos os lados em mares agitados (Environment 360, 2014).

Apesar de a energia ondomotriz ser considerado uma energia limpa há fatores que complicam a sua utilização, como: inconstância da maré e o investimento capital ser bastante elevado. Comparando a energia ondomotriz com as outras energias renováveis, todas possuem dificuldades iniciais, mas com a insistência nos estudos de soluções surgem resultados satisfatórios.

O Brasil possui a primeira usina de energia das ondas da América Latina, localizada no Porto de Pecém em São Gonçalo do Amarante - Ceará. A transformação da energia das ondas em energia elétrica é feita por flutuadores na base de braços mecânicos, instalados no quebra-mar do Porto, sendo que o movimento das ondas faz com que os braços mecânicos se mexam, de modo a injetar água nas câmaras hiperbáricas, liberando jatos de água com pressão e vazão necessárias para acionar uma turbina ligada a um gerador, produzindo eletricidade (Portal Pecém, 2013).

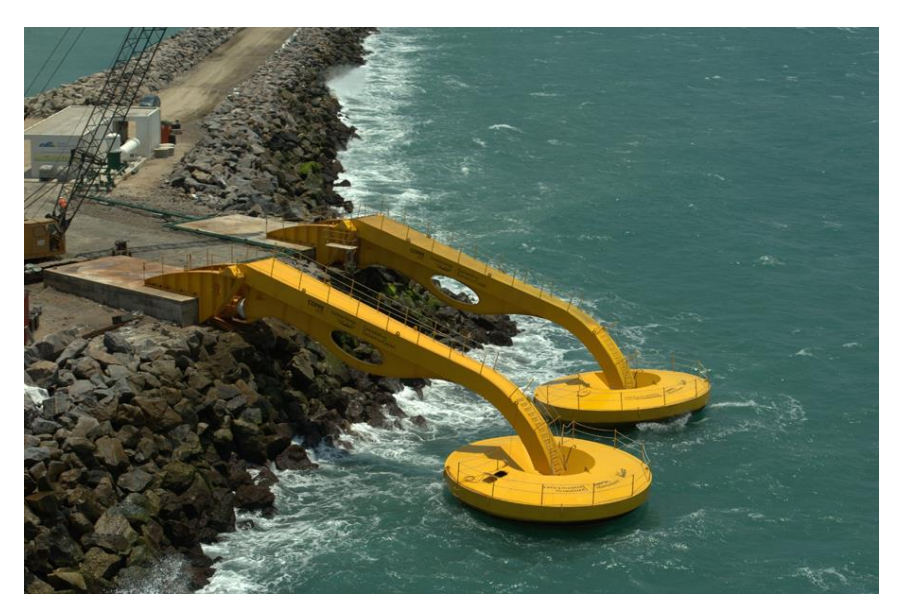

**Figura 3– Usina de Ondas. Fonte: Pensamento Verde, 2014.**

<span id="page-23-0"></span>A instalação do protótipo do Pecém é concedida em parceria com a Coordenação de Projetos, Pesquisas e Estudos Tecnológicos da Universidade Federal do Rio de Janeiro (COPPE-UFRJ), a empresa Tractebel e o Governo do Estado do Ceará. Assim, segundo o professor Segen Estefen, coordenador do COPPE-UFRJ, a geração da energia ondomotriz em energia elétrica no Brasil é

através da energia gerada pela água que se mantém pressurizada na câmara hiperbárica sendo equivalente a uma queda de água de 250 metros. Em um circuito fechado, a câmara fica ligada a um acumulador pneumático que aciona jatos de água para a turbina, no intuito de produzir eletricidade (Portal Pecém, 2013).

A usina ondomotriz do Porto de Pecém atualmente está abandonada, mesmo com características geográficas favoráveis, ondas de 1,5 metros e com período compatível, não sendo altas, mas com constância de cerca de 40% ao ano, com oito mil quilômetros de costa, e um potencial que pode chegar a  $114$  gigawatts.

Esse abandono da usina é devido às necessidades de melhores recursos tecnológicos e de fechar parcerias com empresas, e também pelo fim do contrato de pesquisa com a Tractebel.

Segundo o professor Segen Estefen, irão retornar em 2017 os experimentos no porto de Pecém, mas primeiramente irão testar o novo protótipo do Rio de Janeiro, em que também há estudos (Portal Pecém, 2013; Portal Energia Inteligente, 2014).

#### <span id="page-24-0"></span>2.2. TIPO DE TECNOLOGIA PARA USINA ONDOMOTRIZ

Pelo motivo de apresentar diversas dificuldades de captação da energia das ondas, existe uma grande variedade de tecnologias em desenvolvimento para a produção desta. O que resulta em vários experimentos em nível de bancada e mais de 100 registros de patentes, obtendo distintas formas de acordo com o principio de funcionamento. As principais tecnologias são:

 Coluna de Água Oscilante, determinada pelo dispositivo de estrutura oca e levemente submersa em que se encontra para o mar, a onda do mar pressuriza o ar. Ou seja, a passagem da onda aumenta o nível da água dentro do dispositivo, consequentemente faz girar uma turbina pela pressão do ar, que aciona posteriormente um gerador, assim produz a eletricidade (Ronchi e Schaeffer, 2010).

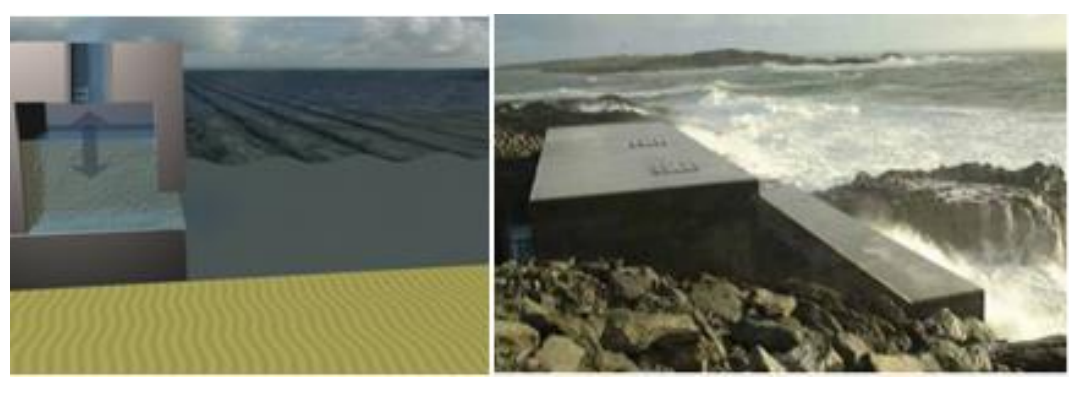

**Figura 4 – Coluna de Água Oscilante. Fonte: Cruelty-Free Life, 2012.**

<span id="page-25-0"></span> Corpos Oscilantes ou corpos flutuantes é através da passagem da onda em que provoca oscilações no dispositivo. Os flutuantes de absorção pontual movem-se verticalmente ou em torno do eixo. Já os progressivos movem-se sobre a própria estrutura e os submersos aproveitam o movimento de rotação e translação da estrutura. Assim, os três corpos flutuantes diferentes impulsionam sistemas hidráulicos que acionam um gerador e produzem eletricidade (Ronchi e Schaeffer, 2010).

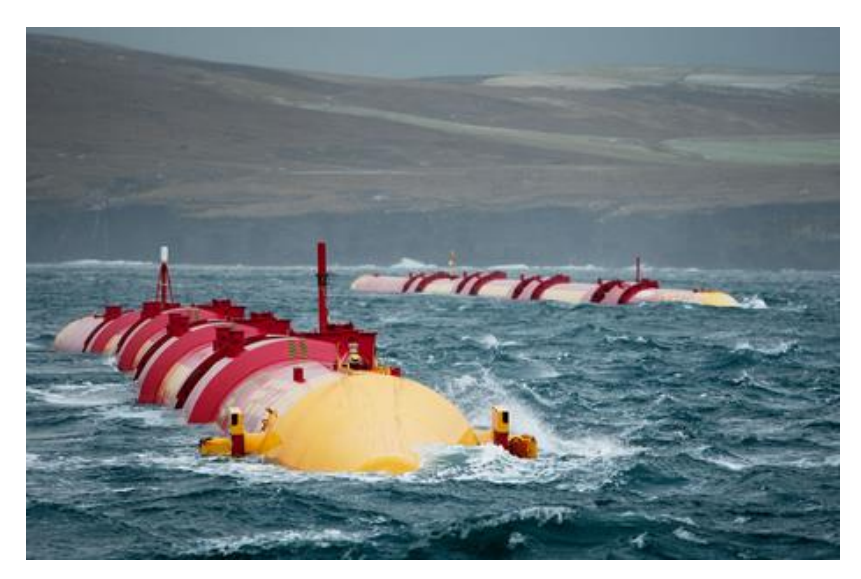

**Figura 5 – Boia Ondomotriz. Fonte: Environment 360, 2014.**

.

<span id="page-25-1"></span> Galgamento é quando na estrutura, as ondas passam e são encaminhadas por meio de rampas para um reservatório que se encontra um nível acima do nível do mar. Assim, a água que passa pelas turbinas aciona um gerador, produzindo eletricidade (Ronchi e Schaeffer, 2010).

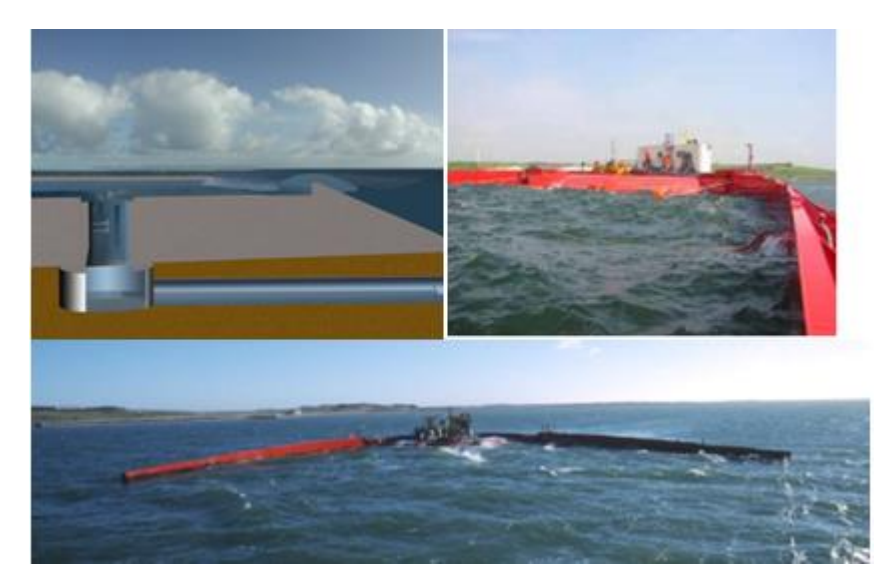

**Figura 6 - Galgamento. Fonte: Cruelty-Free Life, 2012.**

### <span id="page-26-1"></span><span id="page-26-0"></span>2.3. MEDIÇÕES DE ALTURA DE ONDAS MARÍTIMAS

O parâmetro das direções das ondas é extremamente difícil de medir, visto que as ondas não se movimentam e nem seguem uma mesma direção. Em alto mar, as ondas provocam tanto protuberâncias, conhecidas como cristas, quanto provocam depressões, são as cavados. Nota-se que algumas cristas são um pouco mais inclinadas do que outras, porém normalmente identifica-se a direção dominante de origem em torno da qual as ondas se afastam, se espalhando (Harari, 2007).

Mesmo com essa observação acima, a altura de qualquer onda pode ser determinada. Lembrando, que a altura de uma onda é definida como a diferença de nível entre a sua crista e o seu cavados (STRAIOTO, 2009).

Algumas formas de medições de alturas são:

 Marégrafos de boia, conhecido como flutuador, são constituídos basicamente de um sistema de boia acoplada a uma régua e uma pena, medidas em plataformas fixas (STRAIOTO, 2009).

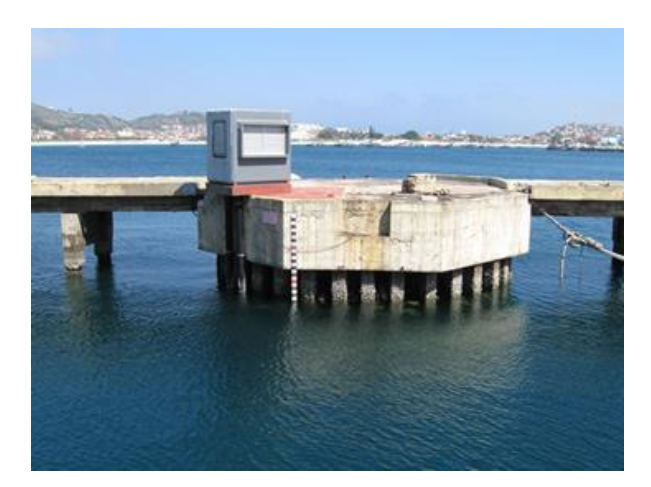

**Figura 7 – Estação marégrafa no porto do Forno, Arraial do Cabo, RJ. Fonte: Portal IEAPM, 2015**

<span id="page-27-0"></span> Marégrafos de pressão são normalmente sensores de pressão colocados no fundo do mar e que medem a pressão ou a altura da coluna d'água e a registram internamente a determinados intervalos de tempo, sendo que nessas medidas deve ser subtraída a pressão atmosférica (STRAIOTO, 2009).

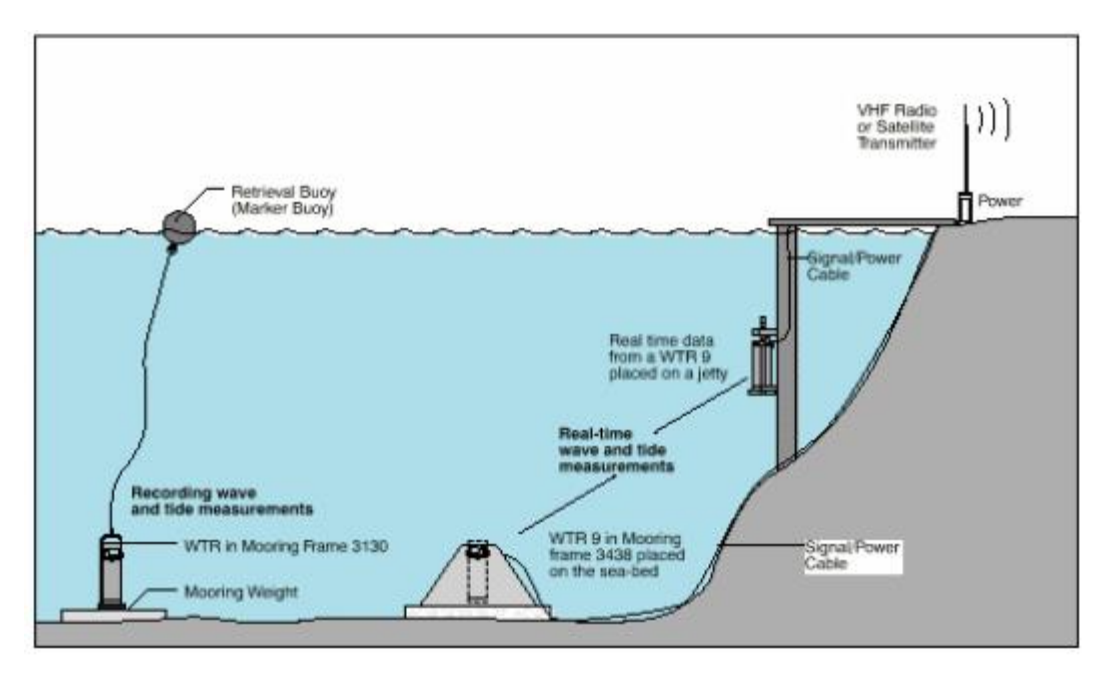

<span id="page-27-1"></span>**Figura 8 - Esquema de fundeio de marégrafo / Ondógrafo de pressão. Fonte: Godoi, 2000..**

 Marégrafos de radar operam fora da água e enviam pulsos eletromagnéticos para baixo, os quais voltam refletidos na superfície do mar; os intervalos de tempo entre a emissão dos pulsos e a recepção dos ecos indicam à distância do emissor a superfície do mar, da qual se extrai a informação sobre o nível da superfície da água (STRAIOTO, 2009).

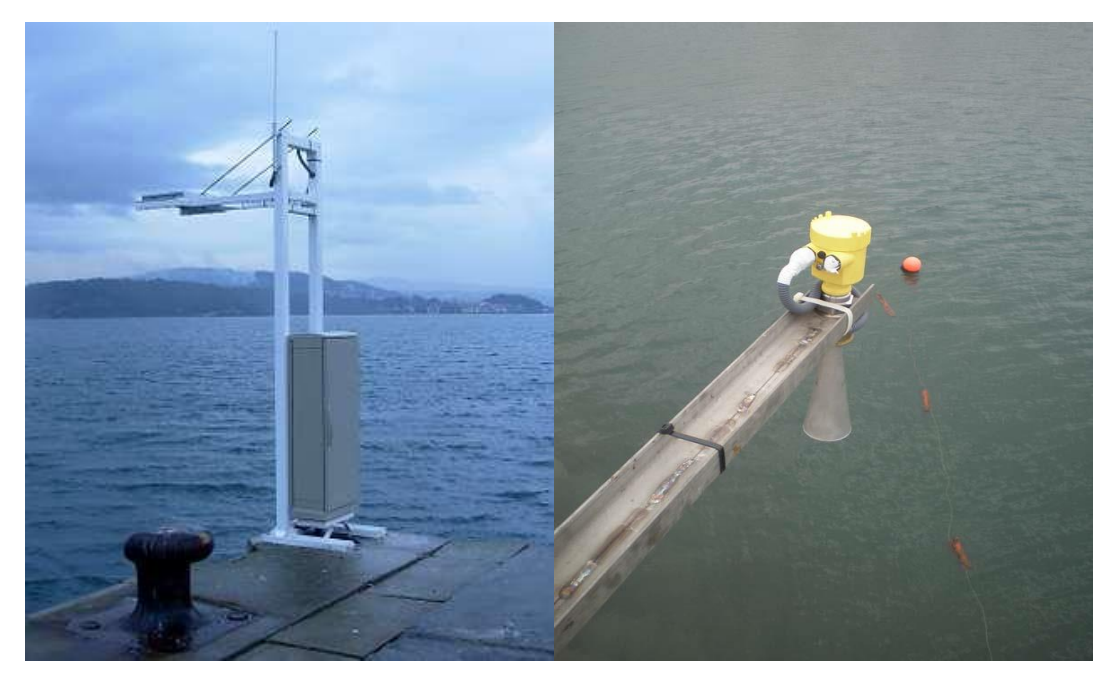

**Figura 9 - Marégrafos de Radar. Fontes: Portal Raia, 2015; Portal Amberjack Solutions, 2015.**

<span id="page-28-0"></span> Altímetro, sensores ativos, colocados em satélites ou aviões. Esses sensores enviam sinais eletromagnéticos e os recebem refletidos pelo intervalo de tempo para a recepção do eco. A intensidade e a forma do mesmo indicam o nível da superfície do mar, a intensidade do vento e a altura das ondas de superfícies (STRAIOTO, 2009).

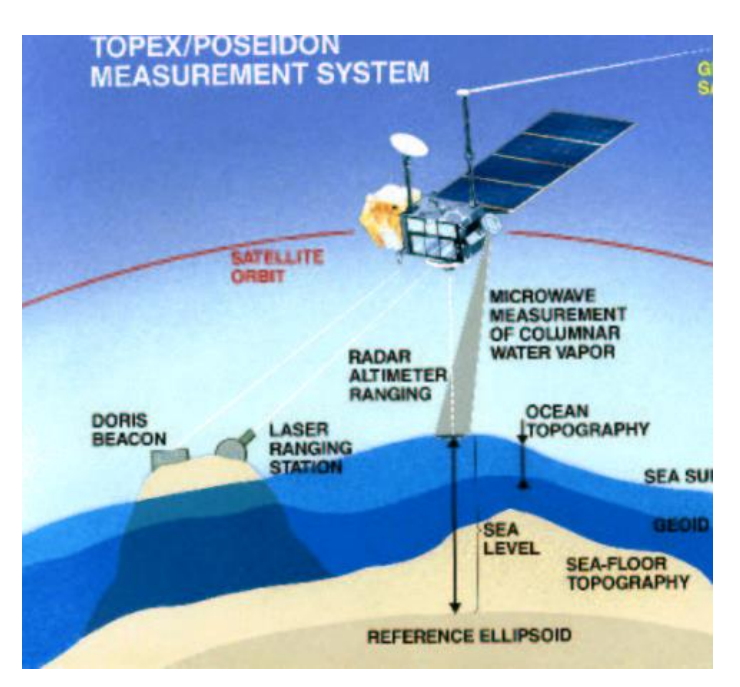

<span id="page-28-1"></span>**Figura 10 - Altimetria aplicada à oceanografia. Fonte: Polito, 2002.**

 Os ondógrafos operam com boias que ficam em superfície fundeadas. Podem ser medidas através de sensores de pressão colocados no fundo do mar e que são sensíveis às oscilações de alta frequência da superfície do mar, registrando-as intimamente. Medindo-se o tamanho das ondas, através do balanço que as mesmas provocam nele. Com isso, pode-se analisar a informação básica e calcular, através de programas computacionais, medições precisas de parâmetros oceanográficos como: amplitude, período, velocidade de propagação e o comprimento da onda (Harari, 2007; Portal UFSC, 2001).

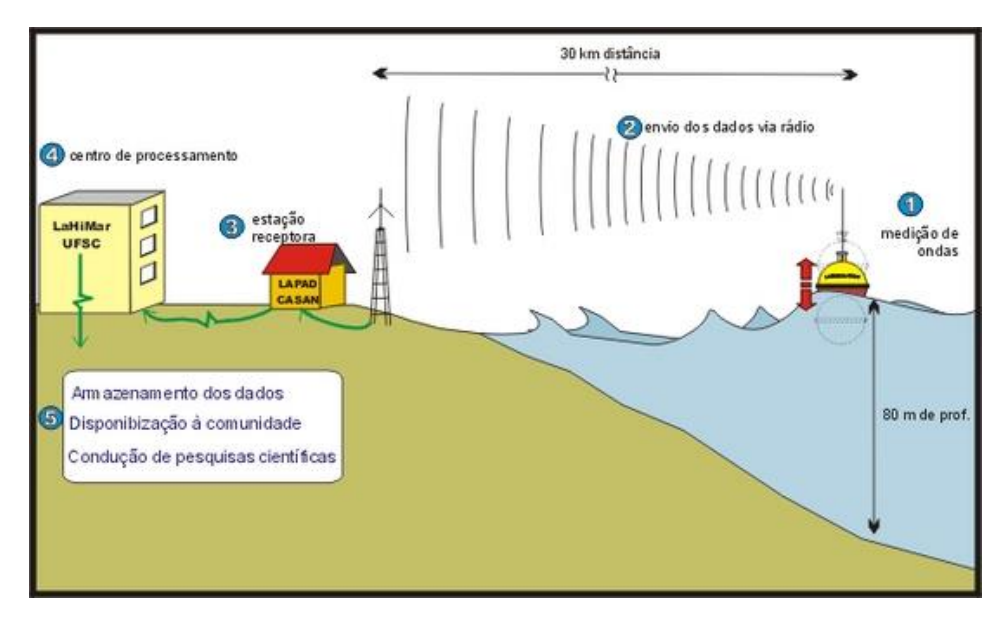

<span id="page-29-0"></span>**Figura 11 - Ambiente do sistema contendo de uma boia contendo sensores. Fonte: Popa, 2015.**

### <span id="page-29-1"></span>2.4. MODELO TEÓRICO DAS ONDAS SUPERFICIAIS NÃO- LINEARES

Existem vários modelos de ondas superficiais não-lineares. Um desses modelos foi proposto por Benjamin *et. al*. (1972), conhecido como a equação Benjamin – Bona – Mahony. Levando em conta efeitos de dissipação e forçante externo, o modelo pode ser descrito pela seguinte equação (Chian *et al*., 2010):

$$
\frac{\partial}{\partial t}u + c\frac{\partial}{\partial x}u + fu\frac{\partial}{\partial x}u + a\frac{\partial}{\partial t}\frac{\partial^2}{\partial x^2}u = vu - \varepsilon\sin(kx - \Omega t)
$$
 (1)

Onde,  $u = u(x, t)$ , em que representa a amplitude da onda em função do espaço e tempo, representado pelas letras  $x \in t$ . Os símbolos  $c, f, a, v, k \in \Omega$  são constantes.

A condição de contorno da equação (1) é periódica, ou seja,

$$
u(x = 0, t) = u(x = 2\pi, t)
$$
 (2)

Onde,

$$
x \in [0, 2\pi] \tag{3}
$$

A equação (1) é não-linear, devido o fato de a equação ter o termo  $fu\frac{\partial}{\partial x}u$ , portanto os métodos tais como separação de variáveis não podem ser aplicados. Assim, serão utilizados métodos numéricos.

A variável  $u$  será decomposta em uma série de Fourier da seguinte maneira:

$$
u(x,t) = \sum_{-\infty}^{\infty} \hat{u}(t). e^{ikx}
$$
 (4)

Onde,

 $k$  representa o número de onda;

*i* é igual a  $\sqrt{-1}$  ;

 $\hat{u}$  representa o coeficiente de Fourier que depende do tempo.

Para obter o valor de  $\hat{u}(t)$  será utilizado o método de Runge-Kutta de quarta ordem.

A equação (1) foi estudada numericamente por Chian *et al.* (2010) e as soluções numéricas obtidas nesse trabalho foram classificadas em dois regimes: um regime chamado "regular" ou "laminar" devido às ondas apresentarem um padrão regular, e outro regime chamado "turbulento" devido ao formato complexo das ondas.

Os regimes "laminar" e "turbulento" podem ser distinguidos por meio da equação da energia, como:

$$
E = \frac{1}{2} \int_{-\infty}^{\infty} [u^2 - a(\partial_x u)^2] dx
$$
\n(5)

De acordo com a *Figura 12*, pode-se determinar o regime laminar como a energia menor, simbolizado por "*on*", enquanto que no regime turbulento a energia maior, simbolizado por "*off*".

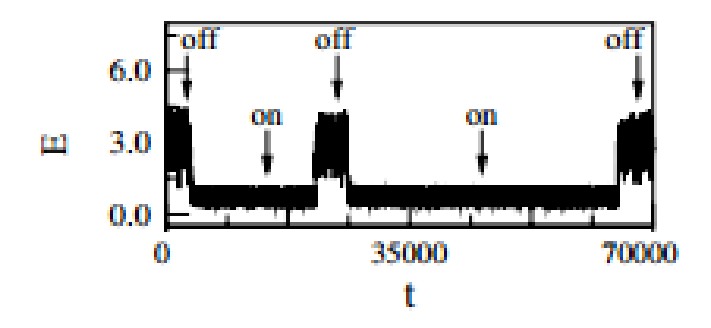

<span id="page-31-0"></span>**Figur 12 - Série temporal de Energia, o regime "laminar" está marcado com "on" e o "turbulento" com "off". Fonte: adaptado de Chian et. Al., 2010.**

### <span id="page-32-1"></span>**3. METODOLOGIA**

### 3.1. SIMULAÇÃO DE ONDAS SUPERFICIAIS NÃO-LINEARES

O presente trabalho utilizou o modelo teórico empregado no artigo de Chian *et. al.* (2010). Com o estudo da equação (1), analisou-se que a equação é sem solução analítica, então utilizou-se o código, escrito em linguagem *FORTRAN,* que usa os métodos numéricos de Runge- Kutta de quarta ordem e série de Fourier e que foi aplicado no trabalho acima citado, para poder então ser executado.

As simulações foram feitas no laboratório de Simulação de Plasmas e Propulsão Espacial (LaSPPE) do Instituto de Física da UnB, dispõe de um computador Intel Xeon com 8 CPUs e 16 GB de RAM, com o sistema operacional Linux.

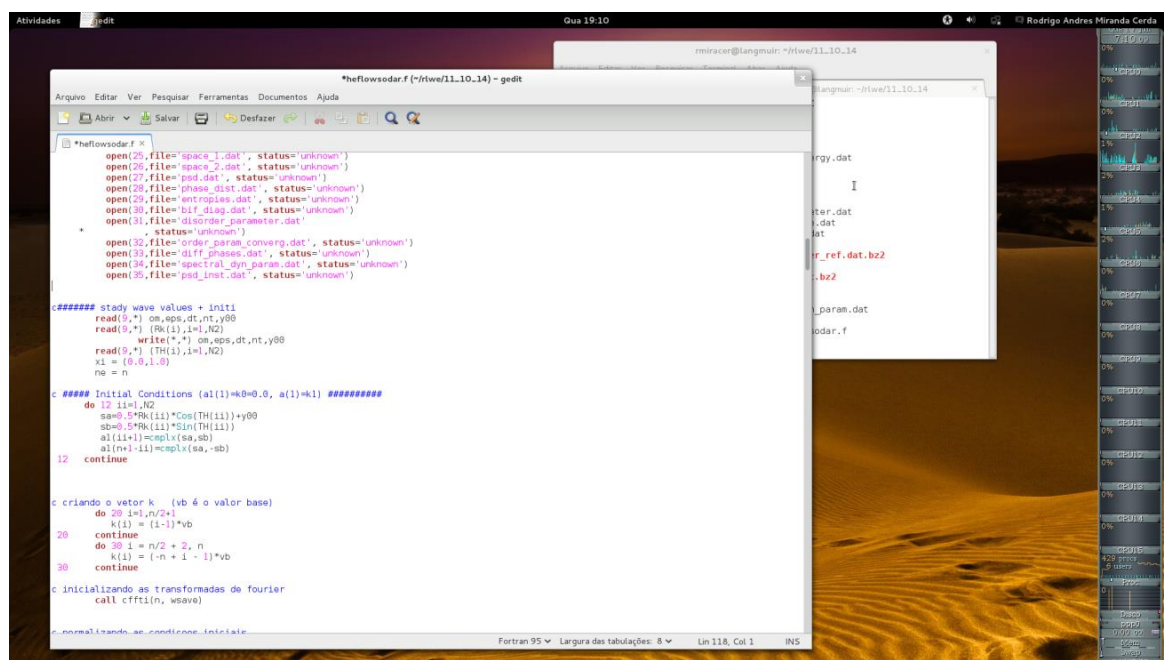

<span id="page-32-0"></span>**Figura 13 - Ambiente do sistema operacional Linux, com o código fonte em destaque.**

Realizou-se usando o compilador *INTEL FORTRAN*, comando "*ifort*", e o programa gerado executou-se nas linhas de comando, comando "*main.exe*", como é mostrado na *Figura 14*.

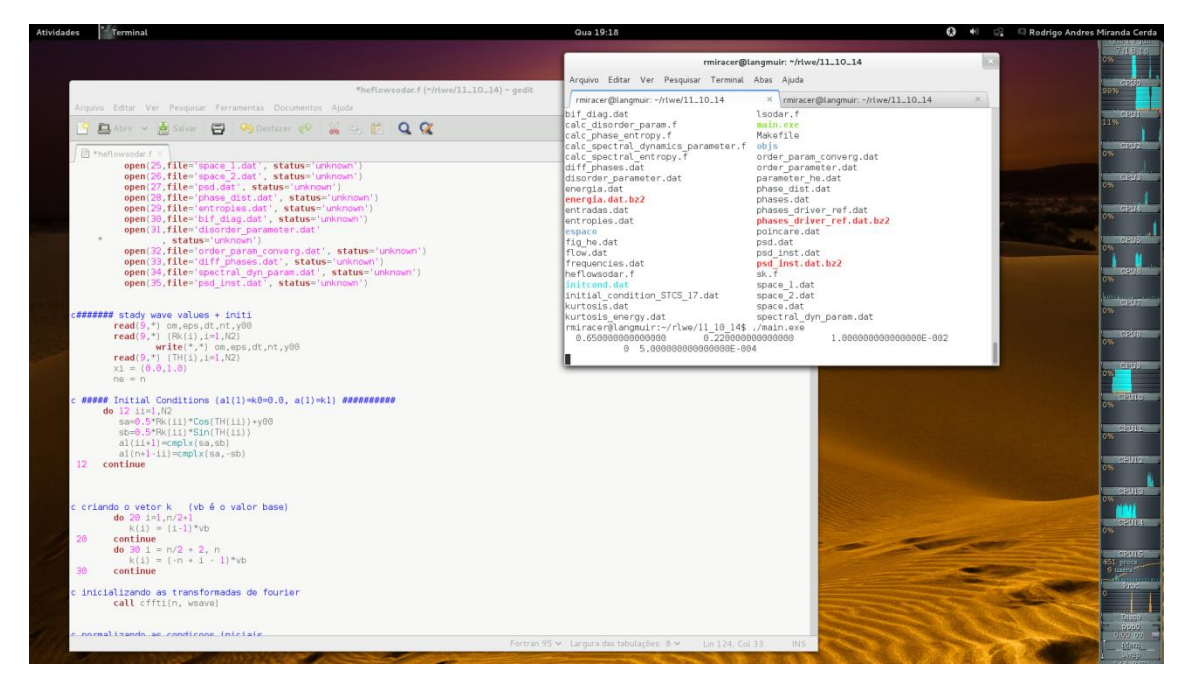

**Figura 14 -** *Ambiente do sistema operacional, com a janela de comandos em destaque.*

<span id="page-33-0"></span>Durante a execução, o programa resolveu a equação (1) e armazenou os dados da altura das ondas em um arquivo. Uma vez finalizada a execução concluiu as análises estatísticas dos dados seguindo os Objetivos Específicos (tópico 1.3.2.), utilizando o programa *Matlab*.

### <span id="page-33-1"></span>3.2. DESENVOLVIMENTO EXPERIMENTAL – PARTE I

#### <span id="page-33-2"></span>**3.2.1. Aparato experimental**

Desenvolve-se um aparato experimental para simular ondas superficiais, medindo-se a altura.

O modelo foi realizado através de um recipiente de vidro com dimensões de 47 cm de altura, 57,3 cm de comprimento e largura de 18 cm. A base foi produzida por uma chapa de ferro número 14 em formato de um arco, simulando um balanço para impor a oscilação do líquido (água) no recipiente de vidro, obtendo-se assim as ondas superficiais.

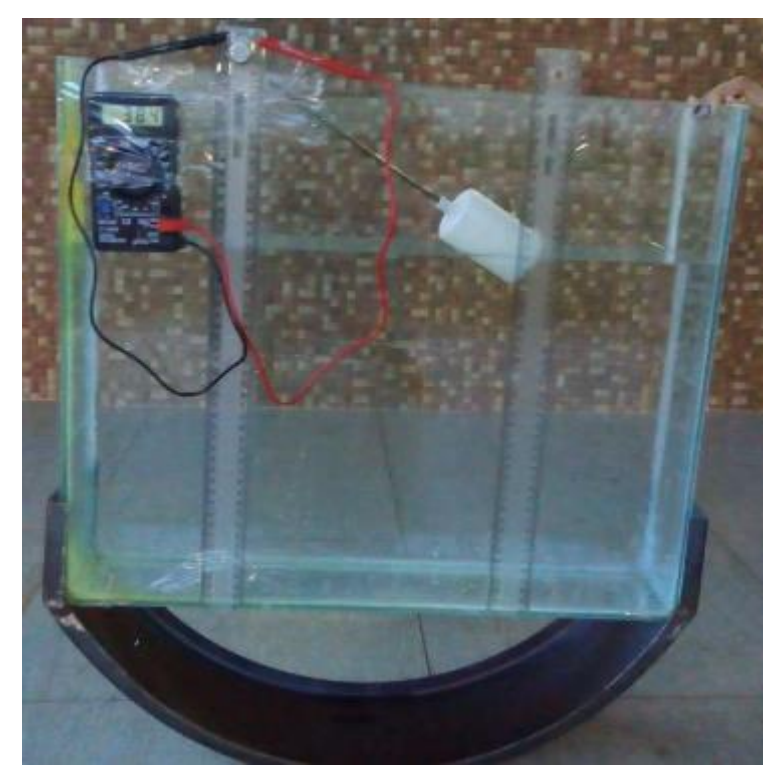

**Figura 15 - Base do protótipo.**

#### <span id="page-34-1"></span><span id="page-34-0"></span>**3.2.2. Medições**

Primeiramente, colocou-se uma régua de 50 cm fixada no recipiente de vidro, com a oscilação da água, de acordo com uma escala de tempo e com auxílio das imagens de uma filmadora, obtiveram-se os valores das alturas das ondas projetadas.

No experimento foi utilizado o potenciômetro com o aparato experimental com a finalidade de sensor de nível, considerado a principal peça do experimento pelo fato de indicar o nível do líquido presente no recipiente de vidro.

O potenciômetro é um componente eletrônico que possui resistência elétrica ajustável e foi o principal componente do sensor. É um resistor de três terminais onde a conexão central é deslizante e manipulável, conforme é possível observar na *Figura 16*. Se todos os três terminais são usados, ele atua como um divisor de tensão.

Assim, foi escolhido o potenciômetro, pois é utilizado em aplicações que envolvam deslocamentos, movimentos e outros fenômenos mecânicos. Ou seja, através desse componente é possível que a mudança de uma variável mecânica,

como um ângulo ou uma altura, seja transformado em uma mudança de uma característica elétrica (Patsko, 2006).

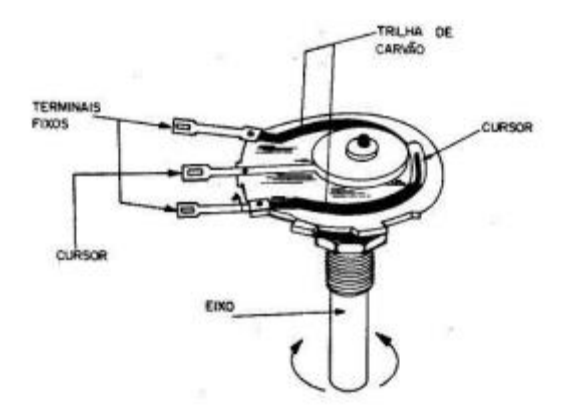

**Figura 16 - Funcionamento do Potenciômetro. Fonte: Silva, 2013.**

<span id="page-35-0"></span>Com isso, o sensor utilizado no projeto foi o potenciômetro linear rotativo com resistência nominal de  $50k\Omega$ . O potenciômetro está ligado a uma haste metálica, de comprimento de 20 cm, em que esta faz parte de uma pequena boia de tanque de caixa-de-água. Esse sistema permitiu analisar as alterações do valor de resistência, em que foi medida através de um aparelho multímetro digital – *GC Digital Multimeter, High Performance* – à medida que se modifique a altura da coluna de água. Todo o conjunto pode ser observado na *Figura 17*.

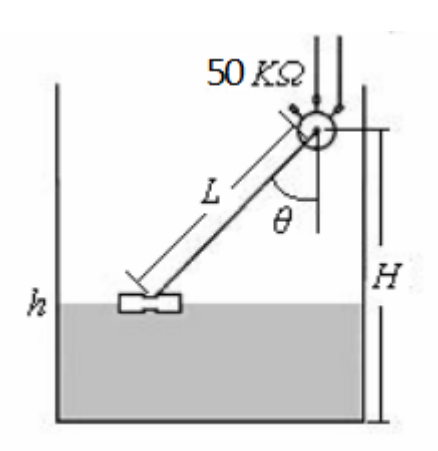

**Figura 17 - Montagem do sensor do sistema. Fonte: Ramos,Wense, (2008).**

<span id="page-35-1"></span>Tendo em vista que a resistência  $(R)$  em potenciômetros rotativos é diretamente proporcional ao ângulo de entrada  $(\theta)$ , é possível determinar uma relação entre esta mesma resistência  $(R)$  e a altura do nível do líquido (água)  $(h)$ .
$$
\cos \theta = \frac{H - h}{L} \tag{5}
$$

Assim:

$$
\theta = \cos^{-1}\left(\frac{H-h}{L}\right)
$$

$$
R \propto \theta \leftrightarrow R \propto \cos^{-1}\left(\frac{H-h}{L}\right) \tag{6}
$$

$$
\therefore R = A \cdot \cos^{-1}\left(\frac{H-h}{L}\right) \tag{7}
$$

Onde  $H$  é a altura do potenciômetro,  $L$  é o comprimento da haste metálica e  $A$ é a constante de proporcionalidade.

Para obter a constante de proporcionalidade foi realizada uma análise do gráfico: grau de angulação do movimento do potenciômetro em função da resistência. Mediu-se 30 ângulos diferentes, consequentemente 30 resistências, assim pode-se ser feita a relação:

$$
A = \frac{R}{\theta} \tag{8}
$$

Obtendo a altura calculada através do potenciômetro, em que foram feitos os gráficos da altura calculada através da resistência em função da altura observada na régua. Com essas relações realizou-se uma análise comparativa sabendo se os valores estão coerentes, em que poderá ser verificada a linearidade do potenciômetro.

### 3.3. DESENVOLVIMENTO EXPERIMENTAL – PARTE II

#### **3.3.1. Aparato experimental**

Com a elaboração do protótipo do sistema de medição de alturas para serem utilizadas em Usinas Ondomotrizes, construiu-se um novo aparato experimental com dimensões maiores com o intuito de fazer medições das ondas no lago Paranoá – DF.

O modelo foi desenvolvido por uma base metálica de ferro, equivalente a *Figura 18*, com 78 cm de dimensão apresentando divisórias para acoplagens dos materiais de medições. Estes materiais foram:

- O potenciômetro ligado a uma haste de aço, de comprimento de 2,2 m. A haste foi acoplada a um flutuador e oscilava em função dos movimentos das ondas.
- A base da haste foi conectada a um motor elétrico para medições da potência elétrica gerada.
- Três multímetros digitais foram ligados a um circuito para medições das tensões, correntes e a resistência do potenciômetro.

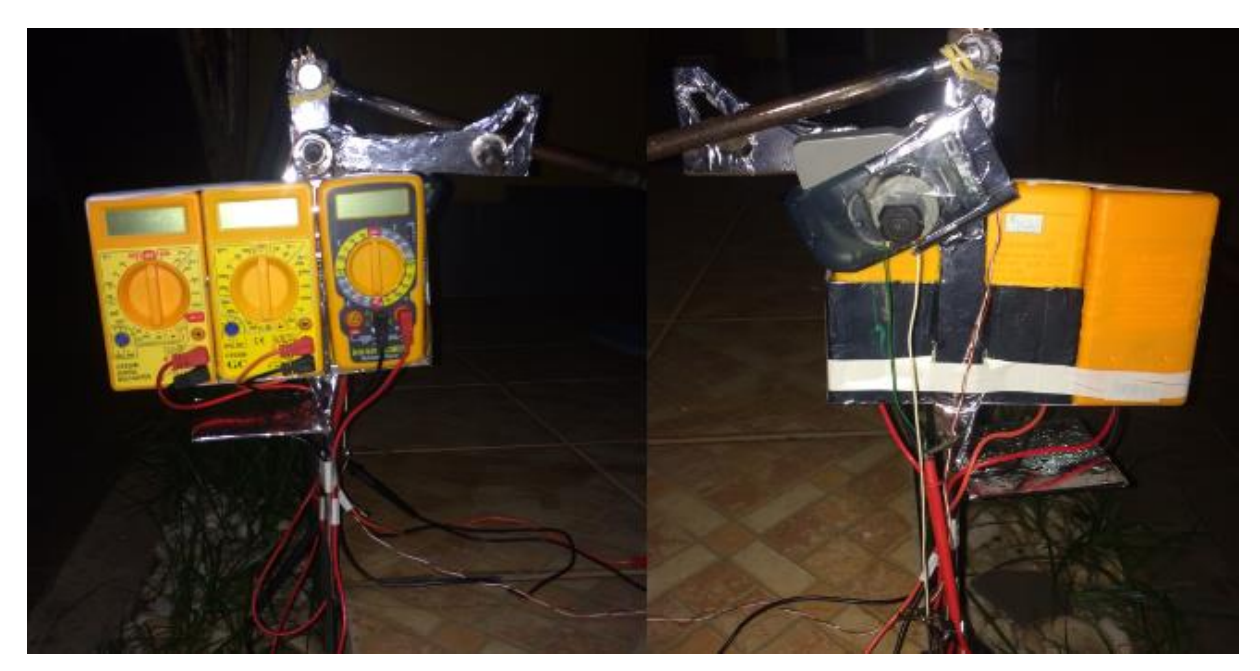

**Figura 18 - Materiais de medições acoplados na base metálica**

# **3.3.2. Detalhamento das medições de alturas das ondas e potência elétrica gerada**

O sistema de medições das alturas foi utilizado o mesmo mecanismo da primeira parte do trabalho. Utilizou-se o potenciômetro linear rotativo com resistência nominal de  $50k\Omega$ , em que através dos valores das resistências sendo proporcionais

ao ângulo de entrada, é possível determinar a relação da resistência e a altura da onda. Como foi observado na *Figura 17*.

O potenciômetro está ligado a uma haste de aço, de comprimento de 2,2 m, acoplada a um flutuador. Os valores das resistências foram medidos através de um aparelho multímetro digital - *Multimetro Digital Grande Pantalla Lcd Modelo Tm-3900.*

Para o desenvolvimento do sistema de geração de energia, adaptou-se um motor elétrico a um sistema de dínamo adaptado de uma lanterna, como mostrado na *Figura 19* e *Figura 20*.

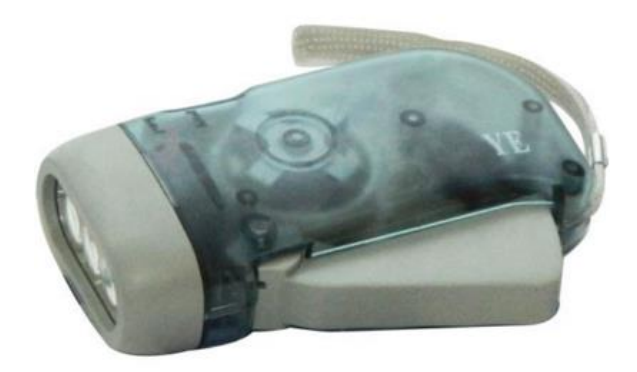

**Figura 19 - Lanterna de Dínamo. Fonte: Portal Tuix, 2015.**

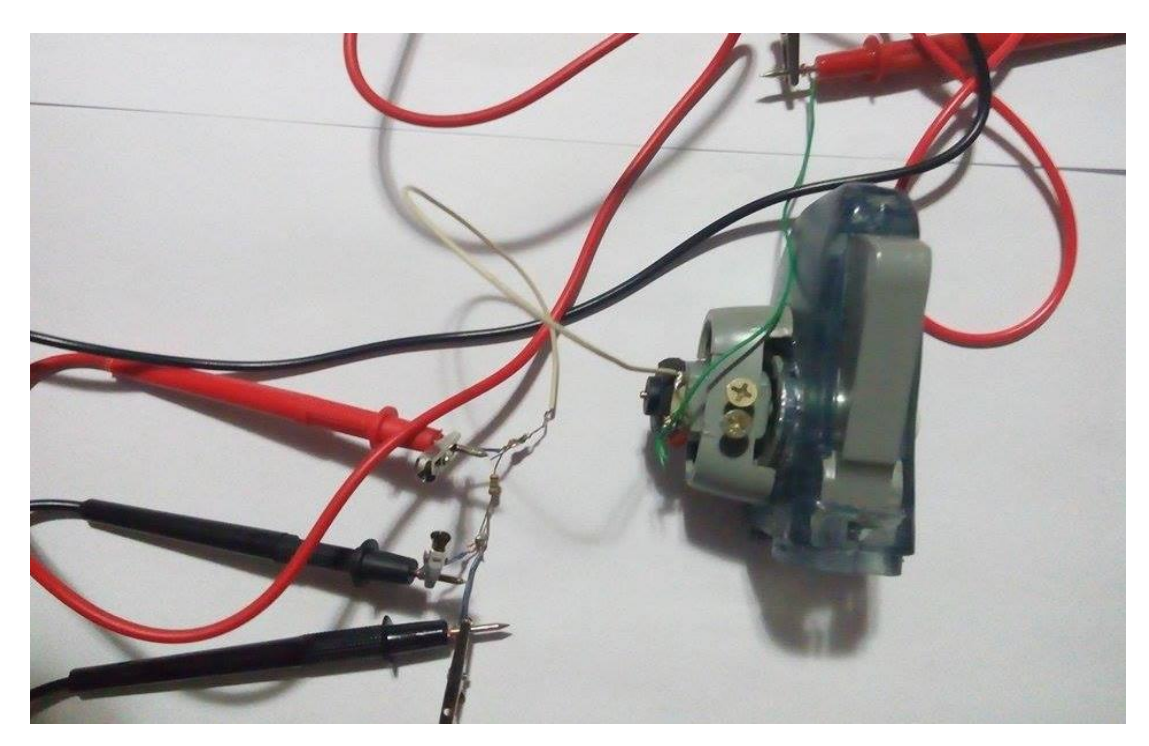

**Figura 20 - Sistema de geração de energia do aparato experimental.**

Para obter as medições da corrente e da tensão, foram ligados dois multímetros digitais - *GC Digital Multimeter High Performance e HM-1000 Hikari*  um em série, e o outro em paralelo a um circuito contendo o motor elétrico e um resistor de  $10K$  ohm.

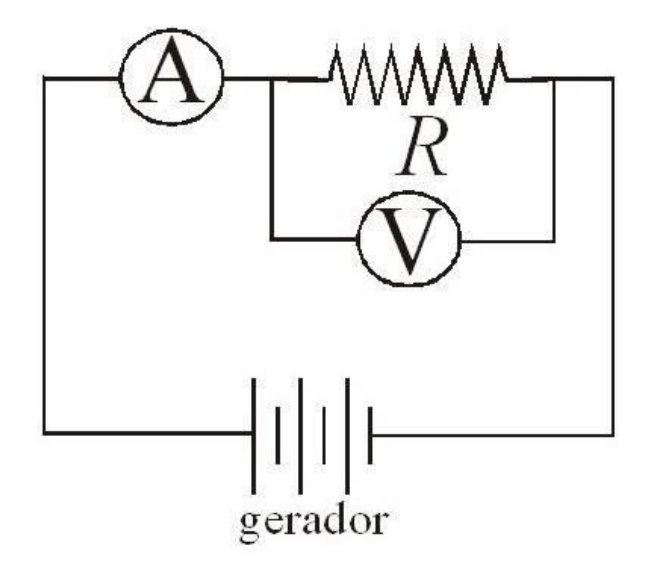

**Figura 21 - Circuito representativo do Sistema de geração de energia do aparato experimental. Fonte: adaptado de Suaide,2015.**

Na experiência realizada no Lago Paranoá - DF, os resultados medidos no potenciômetro foram inconclusivos, já que a base de sustentação do aparato experimental não teve resistência mecânica suficiente para medir a variação da altura de onda. Porém, através de tratamento de imagens adquiridas da variação de altura do flutuador foi possível obter os valores das alturas das ondas do lago Paranoá. Para o registro da escala de medição foi usada uma régua de 1,5 m fixada ao fundo do lago.

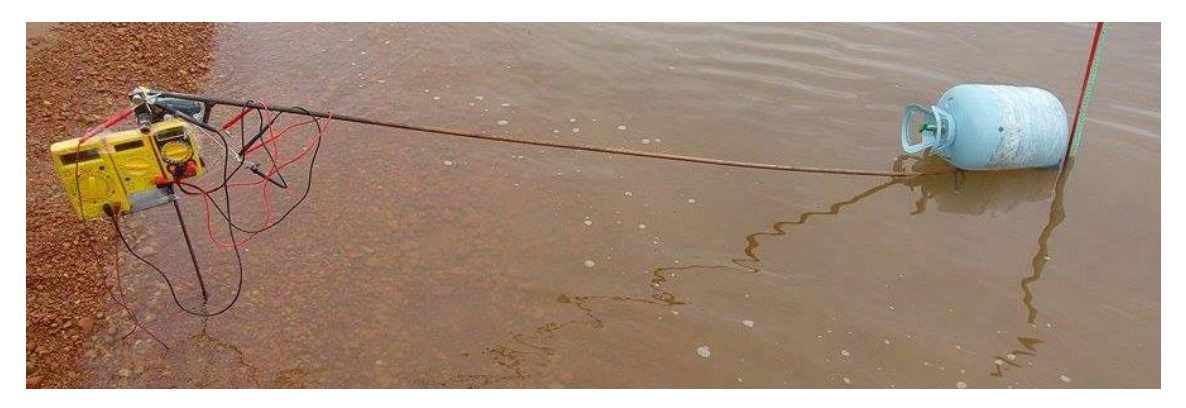

**Figura 22 - Primeiro ambiente de teste do aparato experimental.**

Adicionalmente, para calibração dos resultados de altura de onda encontrados no lago Paranoá, foi realizada uma segunda experiência em uma piscina residencial, *Figura 23*. Na piscina puderam ser geradas ondas manualmente para a avaliação dos valores lidos no aparato experimental. Neste ambiente os resultados foram conclusivos, sendo possível determinar a altura de onda e a potência elétrica gerada.

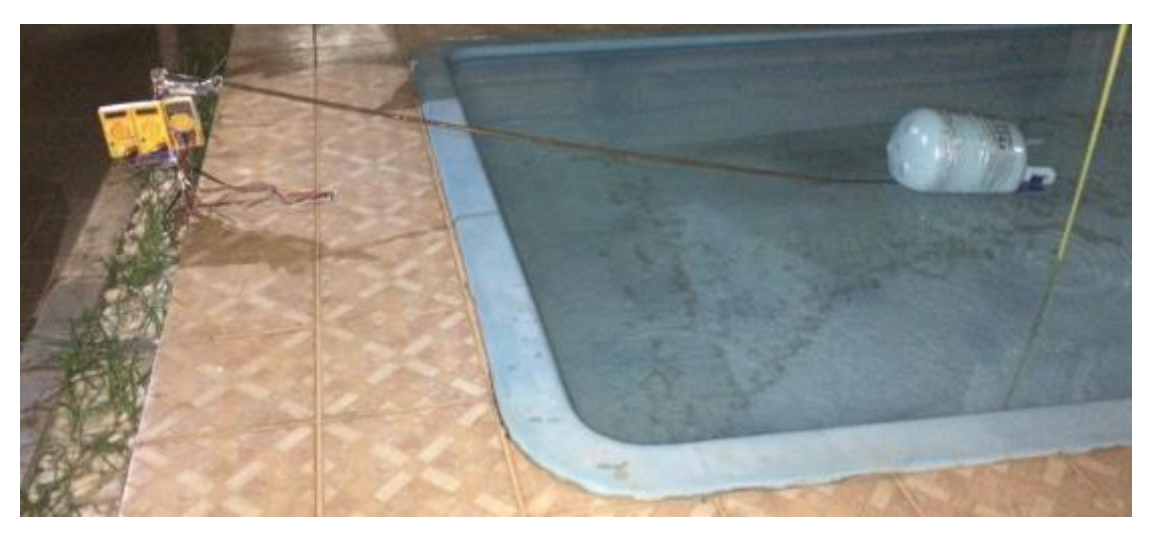

**Figura 23 - Segundo ambiente de teste do aparato experimental.**

### **4. RESULTADO E DISCUSSÃO**

## 4.1. SIMULAÇÃO DE ONDAS SUPERFICIAIS NÃO-LINEARES

Com o código que usa os métodos numéricos de Runge- Kutta de quarta ordem e série de Fourier, utilizado no modelo teórico no artigo de Chian *et. al.* (2010) foram realizados uma familiarização com a equação, apresentada no *APÊNDICE 1*, e com a execução do código, equivalente ao *ANEXO 1* e *ANEXO 3*, obteve-se as soluções numéricas em dois regimes sendo "turbulento" e "laminar", ocorrendo os processos de análise estatística.

No regime laminar, obteve-se a série histórica das ondas simuladas em relação à função da altura sobre o tempo, como mostrado na *Figura 24*. Observouse a pouca variabilidade nas medições, variando próximos de -0,8 a 0,4 durante um tempo de 3750.

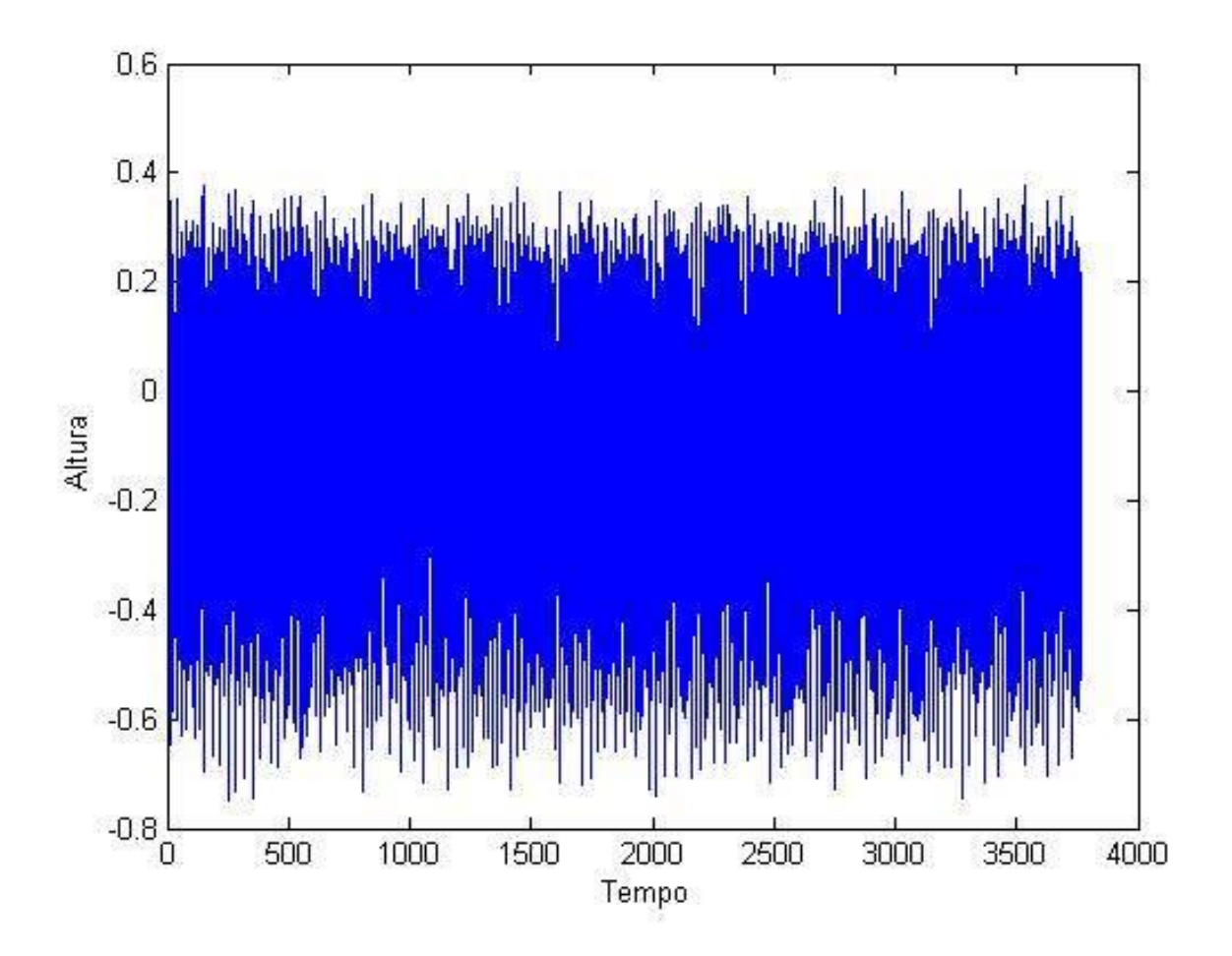

**Figura 24 - Série temporal no regime Laminar obtido no Ambiente do programa Matlab.**

Na *Figura 25,* obteve-se o histograma do regime laminar correspondentes aos números gerados pelas alturas. Observou-se que está centrado no valor zero, com assimetria para valores negativos, não havendo unidade de medida devido à normalização da equação do código. Os valores da amplitude da onda variam nos intervalos próximos de  $-0.8$  até 0.4.

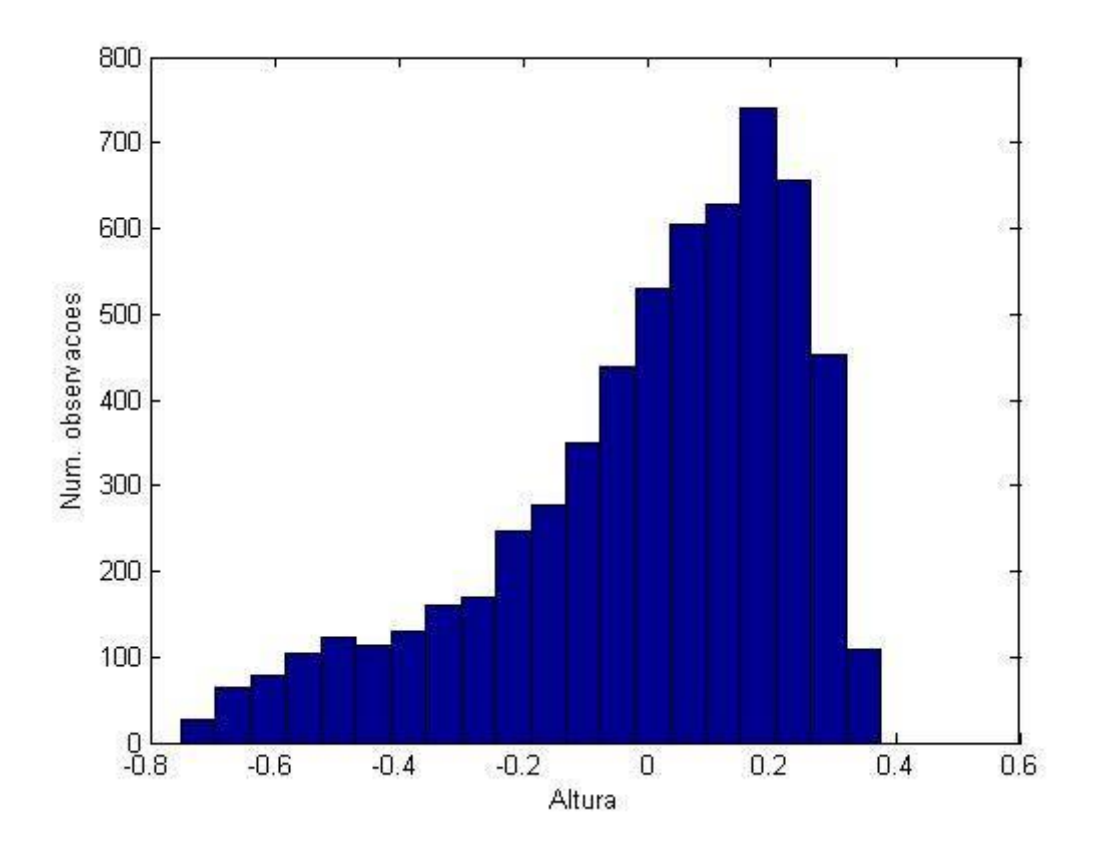

**Figura 25 - Histograma no regime Laminar obtido no Ambiente do programa Matlab.**

A *Figura 26* corresponde o espectro de energia no regime laminar, representando as amplitudes, que se traduz por energia em relação às frequências ondulatórias. Para análise estatística é considerada a frequência de maior pico, nesse caso será próximo de 0,2, com o período de 5 e amplitude de 10<sup>2</sup>. Observouse vários picos discretos, sendo caracterizados como harmônicos por serem múltiplos.

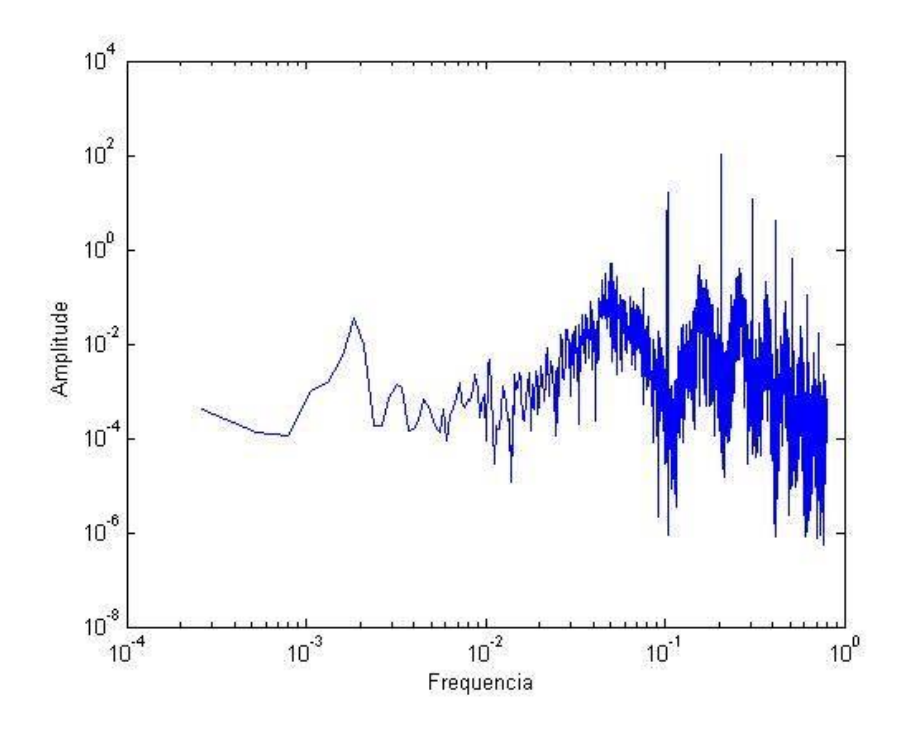

**Figura 26 - Espectro de Energia no regime Laminar obtido no Ambiente do programa Matlab.**

No regime Turbulento, como mostrado na *Figura 27*, obteve-se a série histórica das ondas simuladas em relação à função da altura sobre o tempo. Porém diferentemente do regime laminar, apresentou variabilidade nas medições maiores. As medições das alturas variaram próximos de  $-1,25$  a 1 durante o mesmo tempo correspondente ao laminar.

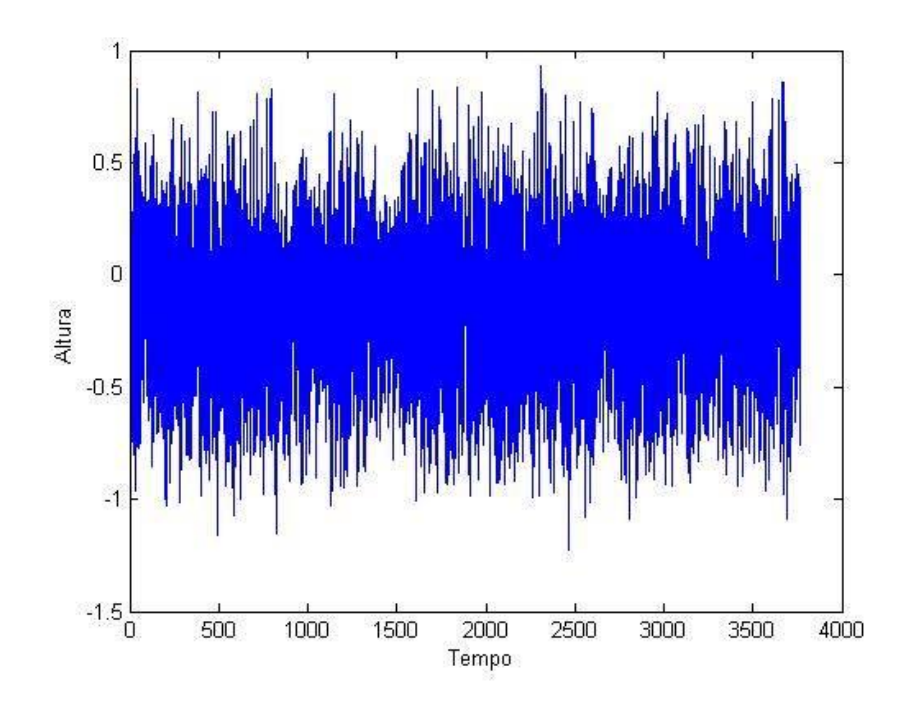

**Figura 27– Série temporal no regime Turbulento obtido no Ambiente do programa Matlab.**

No histograma do regime turbulento, correspondente a *Figura 28*, é semelhante ao laminar em relação à centralização, ambos estão centralizados no valor zero, havendo uma assimetria para valores negativos. Porém seus valores de amplitude variam entre  $-1.2$  até  $1.0$ .

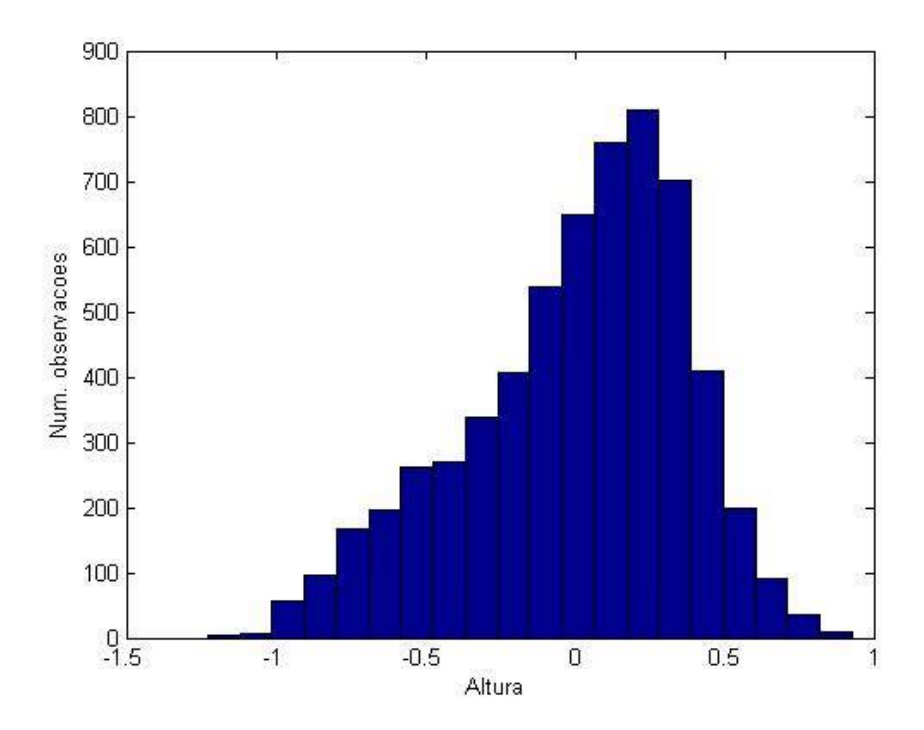

**Figura 28 – Histograma no regime Turbulento obtido no Ambiente do programa Matlab.**

O espectro de energia no regime turbulento, correspondente a *Figura 29*, apresentou-se picos harmônicos semelhantes ao regime laminar, entretanto, observou-se 3 picos e não vários como o do laminar. Analisando estatisticamente, a frequência do maior pico é igual a  $10^{-1}$ ,  $10^2$  de amplitude em um período de

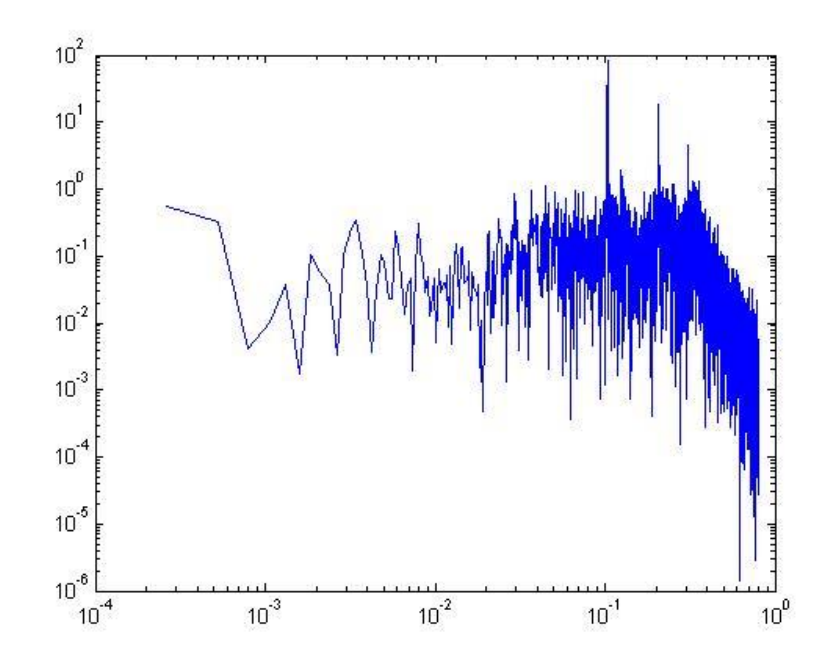

**Figura 29– Espectro de Energia no regime Turbulento obtido no Ambiente do programa Matlab..**

## 4.2. RESULTADOS EXPERIMENTAIS - PARTE I

Para a elaboração da análise foi feito o levantamento da revisão bibliográfica, baseado nisso, foi projetado um sistema simples de medição de altura utilizando um potenciômetro.

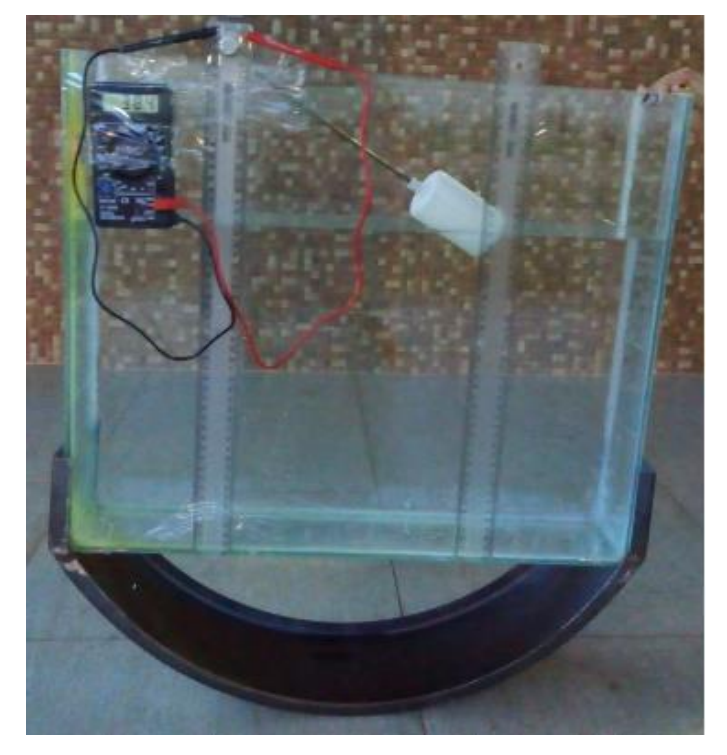

**Figura 30– Sistema Projetado do protótipo (sistema no recipiente de vidro).**

Com a elaboração do aparato experimental para obter as medições das alturas de ondas geradas experimentalmente, foi possível relacionar os dados dos ângulos e das resistências medidas pelo potenciômetro. Assim, por meio do *Gráfico 1,* apresentou duas retas diferentes, entretanto se dividir em duas partes, correspondente a*o Gráfico 2* e *Gráfico 3*, pode-se verificar a linearidade.

Portanto, no geral não apresentou um comportamento linear na totalidade dos ângulos, como deveria ser. Esse fato é devido a não ser 100% de linearidade, sendo que varia de acordo com o fabricante a porcentagem de linearidade garantida que a resistência irá desviar-se da linha reta (Elizondo, 2015).

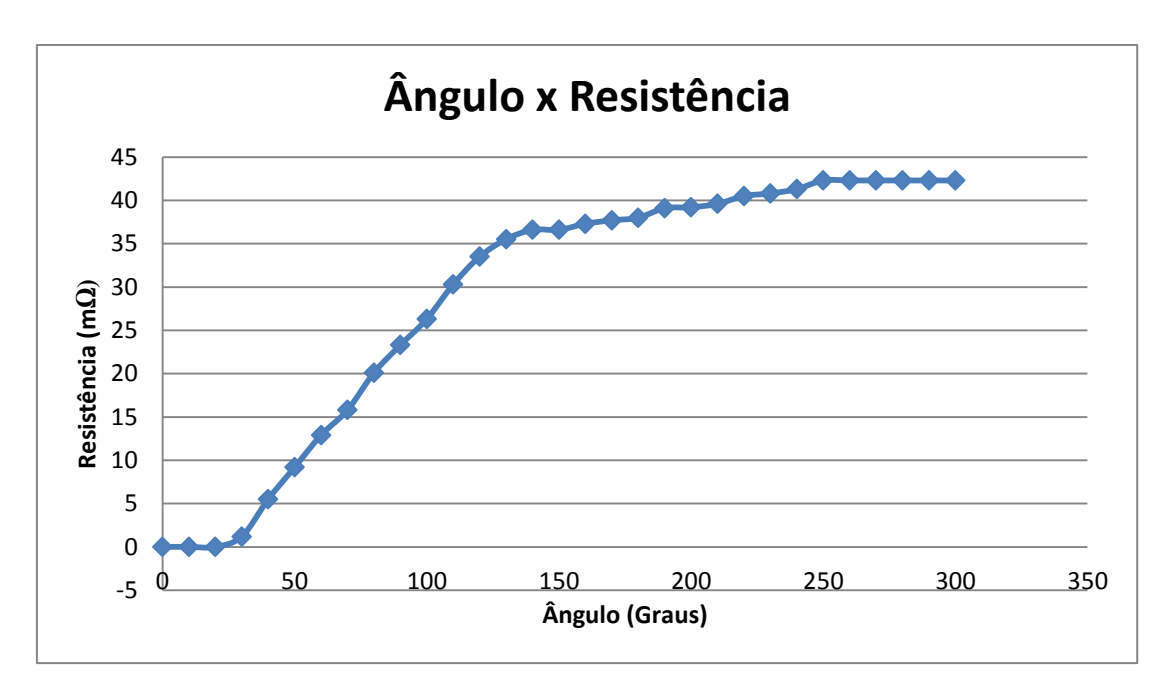

**Gráfico 1 : Ângulo x Média das Resistências**

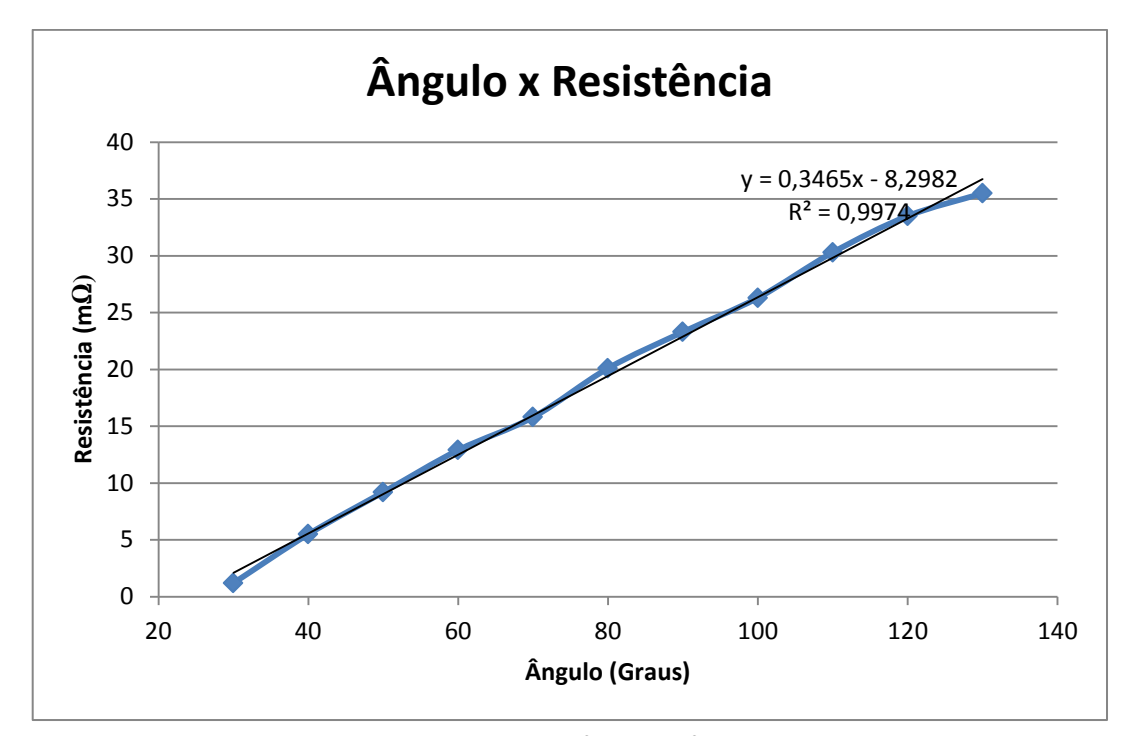

**Gráfico 2 : Ângulo correspondente a 0<sup>0</sup> até 130<sup>0</sup> x Média das Resistências.**

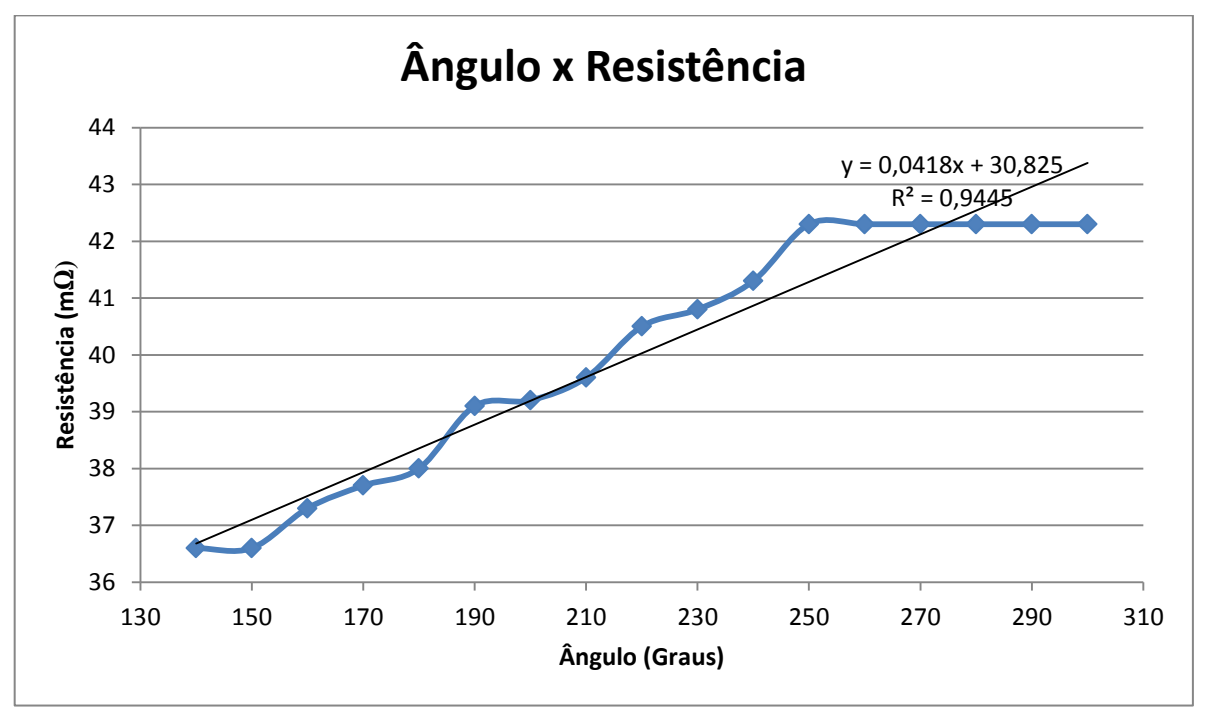

**Gráfico 3 : Ângulo correspondente a 140<sup>0</sup> até 300<sup>0</sup> x Média das Resistências.**

Com os dados obtidos dos *Gráficos 1*, *Gráficos 2* e *Gráficos 3* pode-se calcular a altura da onda por meio do software *Code Blocks*, no código em *linguagem C*, apresentado na Figura 31.

```
\mathbf 1#include<stdio.h>
 \overline{2}#include<stdlib.h>
 3<sup>°</sup>#include<math.h>
 \overline{4}5 \quad \Boxint main(){
 6
 \overline{7}float angulo, angulo2, R, h;
 \mathbf{a}\overline{9}10<sup>1</sup>| printf("Valor da Resistencia:");
11
       | scanf ("\\st", \sR) ;
12<sup>7</sup>13
14 \Boxif (R<=35) {
15
       | angulo2 = (R + 8.2982)/0.3465;
16
       FЕ
17
18 \Boxif(R>35 && R<=44){
       angulo2 = (R - 30.825)/0.0418;
19
20
        - 1
21
22
       \sin(40) = (\tan(40.2) * 3.14) / 180;23
24
25
      h = 48.5 - 20* \cos(\text{angulo});
26
27
        printf ("O valor da altura do liguido e: %.3f", h);
28
29
       \vert return(0);
30
31Ч
32
```
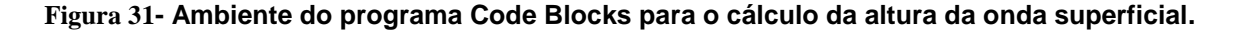

Consequentemente, com o sistema projetado foi possível calcular a altura das ondas através do mecanismo do ângulo da movimentação do potenciômetro, em que varia a resistência, mencionada no *APÊNDICE 2*. De acordo com o tempo semelhante, pode-se analisar e fazer uma comparação das alturas das ondas calculadas por meio da resistência e as observações com a régua por meio de filmagens, mostrado na *Tabela 2*.

| <u>rabela 2 - Aliguro em relação a resistencia</u><br><b>Ângulo (Graus)</b> | Resistência (mΩ) |
|-----------------------------------------------------------------------------|------------------|
| $\overline{\mathbf{0}}$                                                     | ${\bf 0}$        |
| 10                                                                          | $\mathbf 0$      |
| $20\,$                                                                      | ${\bf 0}$        |
| $30\,$                                                                      | 1,2              |
| 40                                                                          | $5,5$            |
| 50                                                                          | 9,2              |
| 60                                                                          | 12,9             |
| 70                                                                          | 15,8             |
| 80                                                                          | 20,1             |
| $90\,$                                                                      | 23,3             |
| 100                                                                         | 26,3             |
| 110                                                                         | 30,3             |
| 120                                                                         | 33,5             |
| 130                                                                         | 35,5             |
| 140                                                                         | 36,6             |
| 150                                                                         | 36,6             |
| 160                                                                         | 37,3             |
| 170                                                                         | 37,7             |
| 180                                                                         | 38               |
| 190                                                                         | 39,1             |
| 200                                                                         | 39,2             |
| 210                                                                         | 39,6             |
| 220                                                                         | 40,5             |
| 230                                                                         | 40,8             |
| 240                                                                         | 41,3             |
| 250                                                                         | 42,3             |
| 260                                                                         | 42,3             |
| 270                                                                         | 42,3             |
| 280                                                                         | 42,3             |
| 290                                                                         | 42,3             |
| 300                                                                         | 42,3             |

**Tabela 2 – Ângulo em relação à Resistência**

Com os dados acima, foram feitos gráficos: Altura da onda observada na régua em relação ao tempo medido; Altura da onda calculada por meio da resistência em relação ao tempo medido; Comparação entre as relações das alturas em função do tempo.

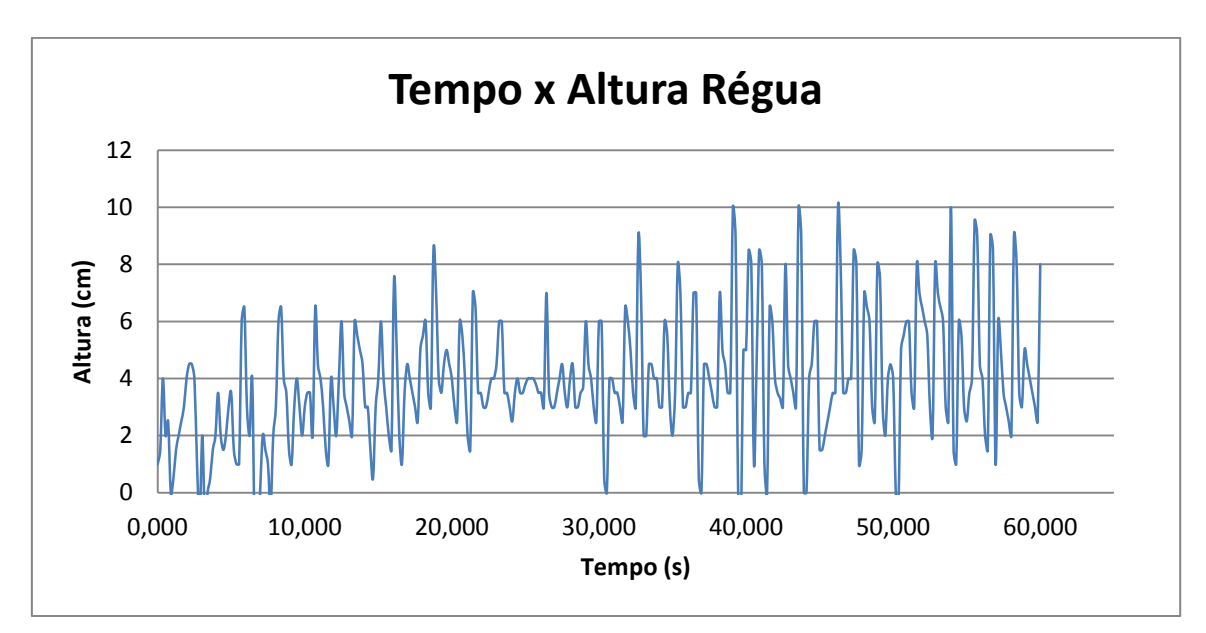

**Gráfico 4 : Altura da onda medida pela régua em relação ao tempo.**

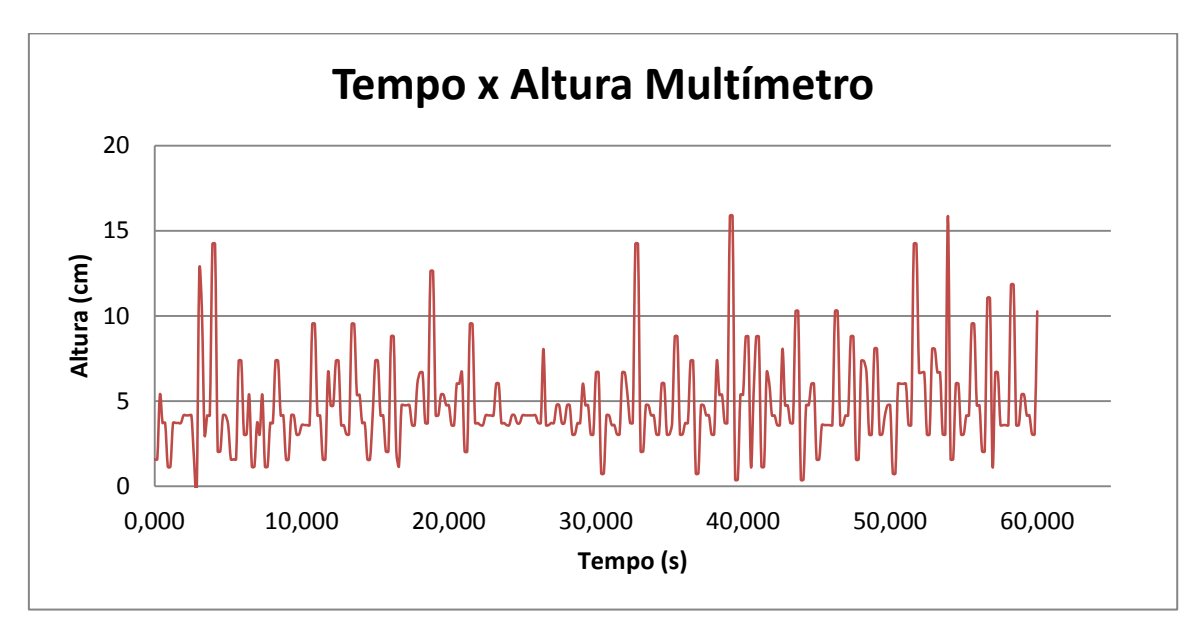

**Gráfico 5 : Altura da onda calculada por meio da resistência em relação ao tempo.**

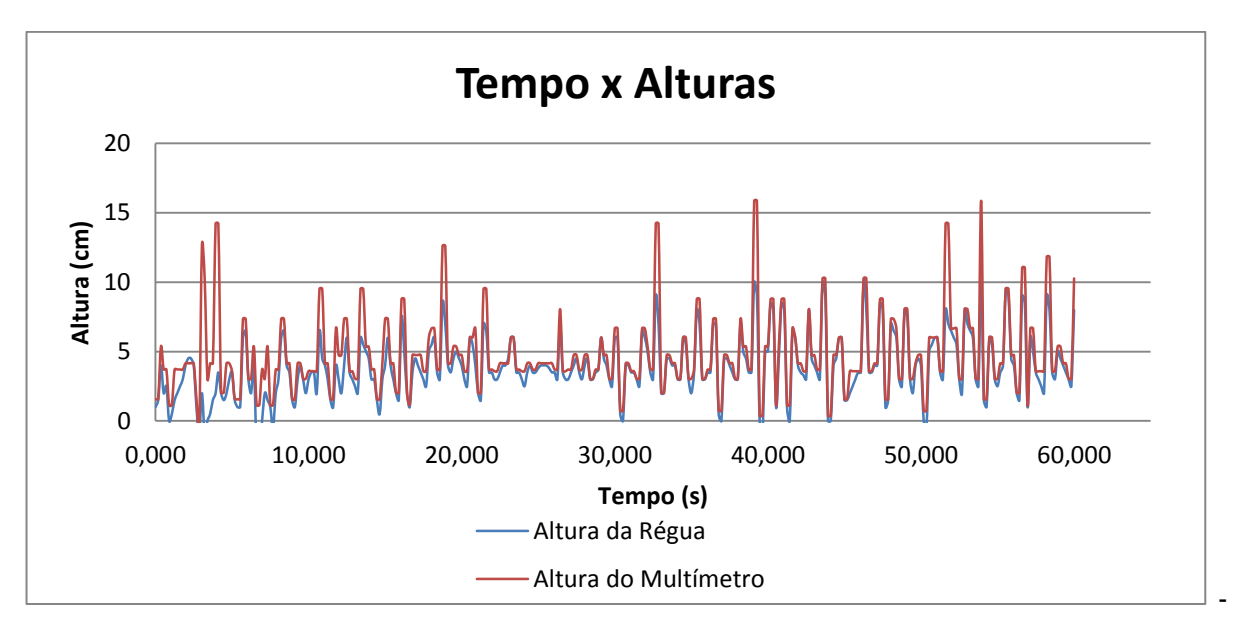

**Gráfico 6 : Comparação entre as relações: altura x tempo.**

Com as medições da altura das ondas simuladas, analisou-se no *Gráfico 4* e *Gráfico 5* que as alturas observadas quanto na régua como na relação das resistências obteve uma série histórica de ondas simuladas em função da altura do tempo e que ambas são semelhantes, diferenciando-se nos maiores picos, como observa-se no *Gráfico 6*. Na régua, as alturas máximas das ondas foram 10 cm, já na altura relacionada à resistência foi próxima de 15 cm.

Para a análise estatística, por meio do código simulado no ambiente Matlab, equivalente ao *ANEXO 3*, foi possível obter o histograma, espectro de energia e as série temporal.

Na Figura 32, apresentou-se a série temporal observada pela medida da régua, sendo semelhante a do *Gráfico 4,* modificando-se apenas o programa.

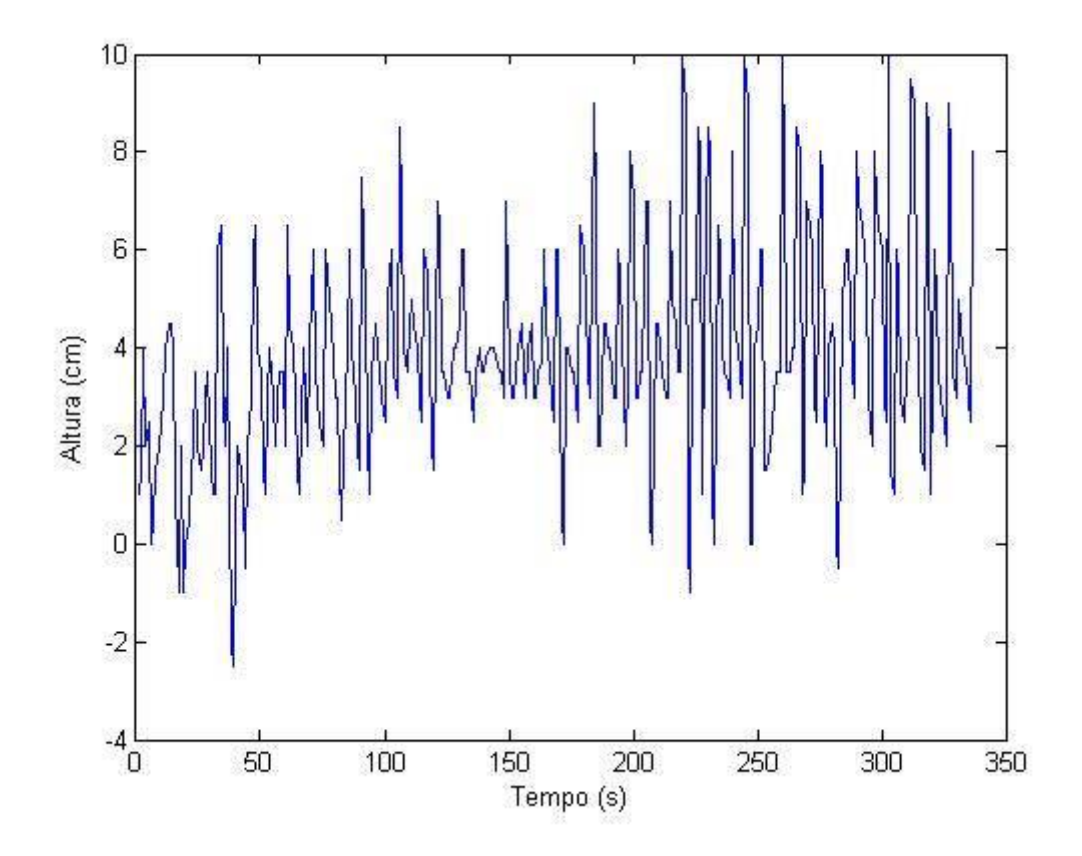

**Figura 32 - Série temporal referente às medidas da régua obtido no Ambiente do programa Matlab.**

O histograma referente às medidas da régua, equivalente a *Figura 33*, permitiu a análise de uma centralidade na amplitude próximo de  $4 cm$ , há uma assimetria para valores positivos, diferentemente dos regimes apresentados. Os valores da amplitude variam entre  $-2.5$  cm até 10 cm.

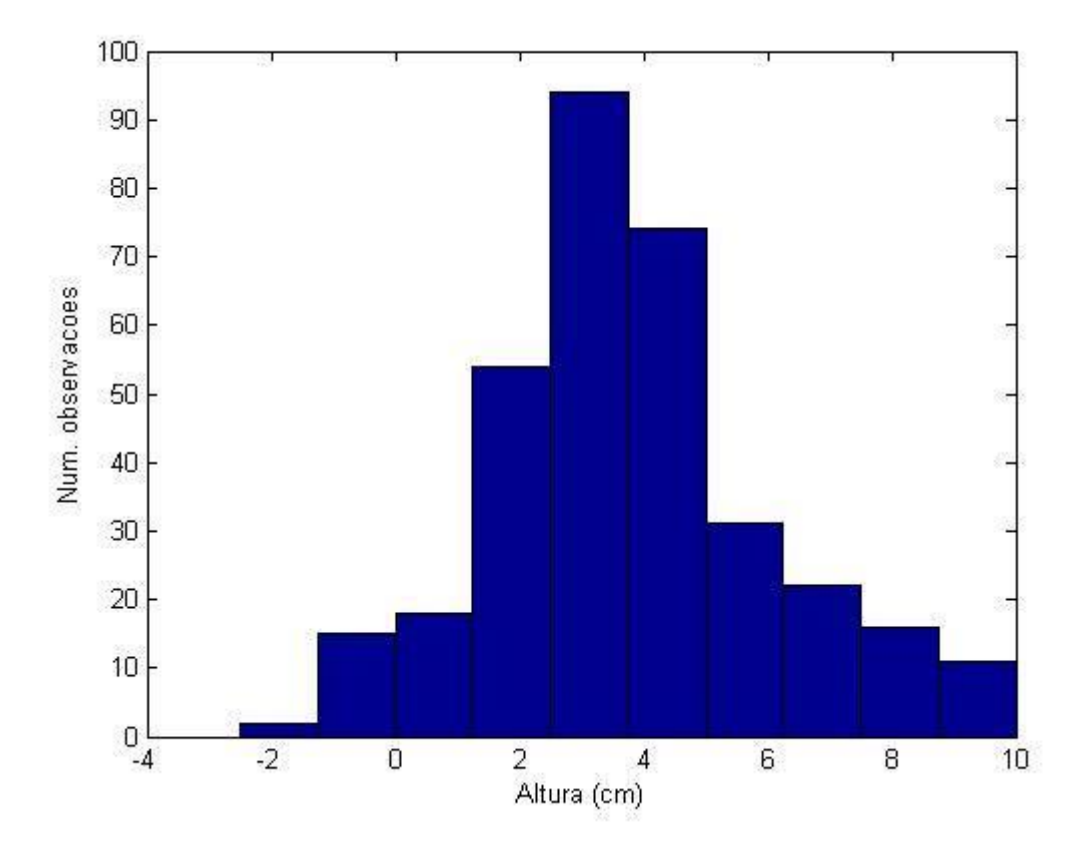

**Figura 33 - Histograma referente às medidas da régua obtido no Ambiente do programa Matlab.**

O espectro de energia referente às medidas observadas na régua, correspondente a *Figura 34,* apresentou picos harmônicos, poucos picos semelhante ao espectro de energia do regime turbulento, o que torna-se caracterizado como este regime. Analisando-se estatisticamente, a frequência do maior pico é relativamente baixa, um pouco mais de 0,01 Hz, com amplitude de  $10^2$ cm<sup>2</sup> de amplitude em um período de 100 segundos.

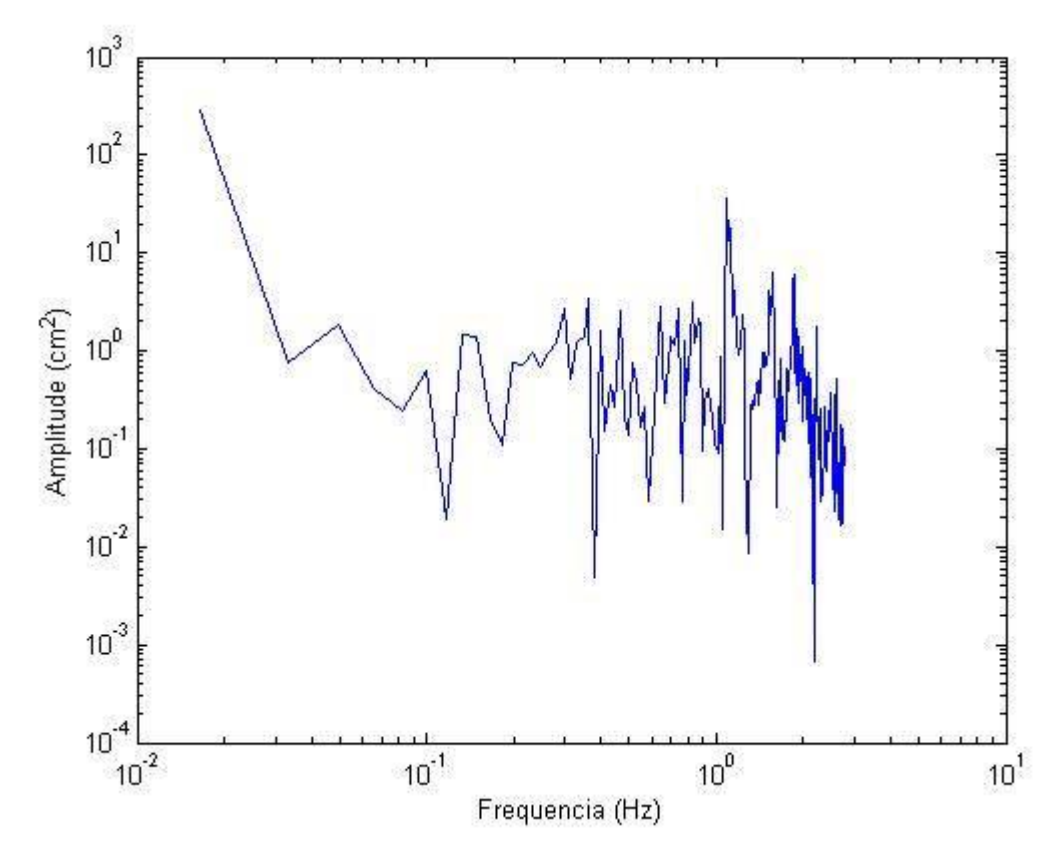

**Figura 34 - Espectro de Energia com base as medidas observadas na régua obtido no Ambiente do programa Matlab.**

Com o código apresentado no *ANEXO 4* foi possível obter as *Figura 32, Figura 33* e *Figura 34*, modificando-se a altura e acrescentando-se as unidades de medidas, sendo semelhantes ao do *Gráfico 5,*

Na *Figura 35,* representa *a* série temporal nas medidas observadas pela relação das resistências. A Figura possui os mesmo valores correspondes ao *Gráfico 6*, modificando-se o programa de execução.

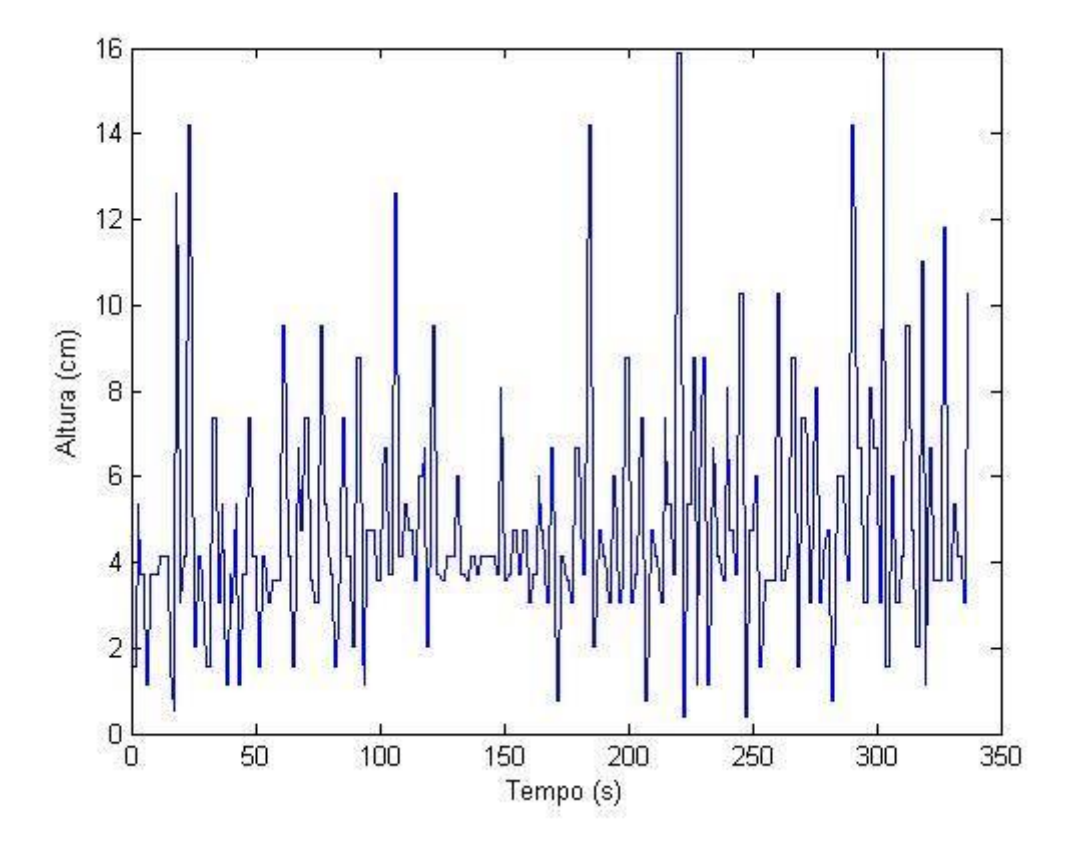

**Figura 35 - Série temporal com base nas medidas observadas no multímetro obtido no Ambiente do programa Matlab.**

O histograma observado pela relação das medidas das resistências, equivalente a Figura 36, está centrado no valor de 8 cm, apresentando uma assimetria nos valores positivos, semelhante ao histograma dos valores medidos pela régua. Os valores de amplitude variam entre zero até 16 cm, ocorrendo o maior número de variações na amplitude de 4 cm.

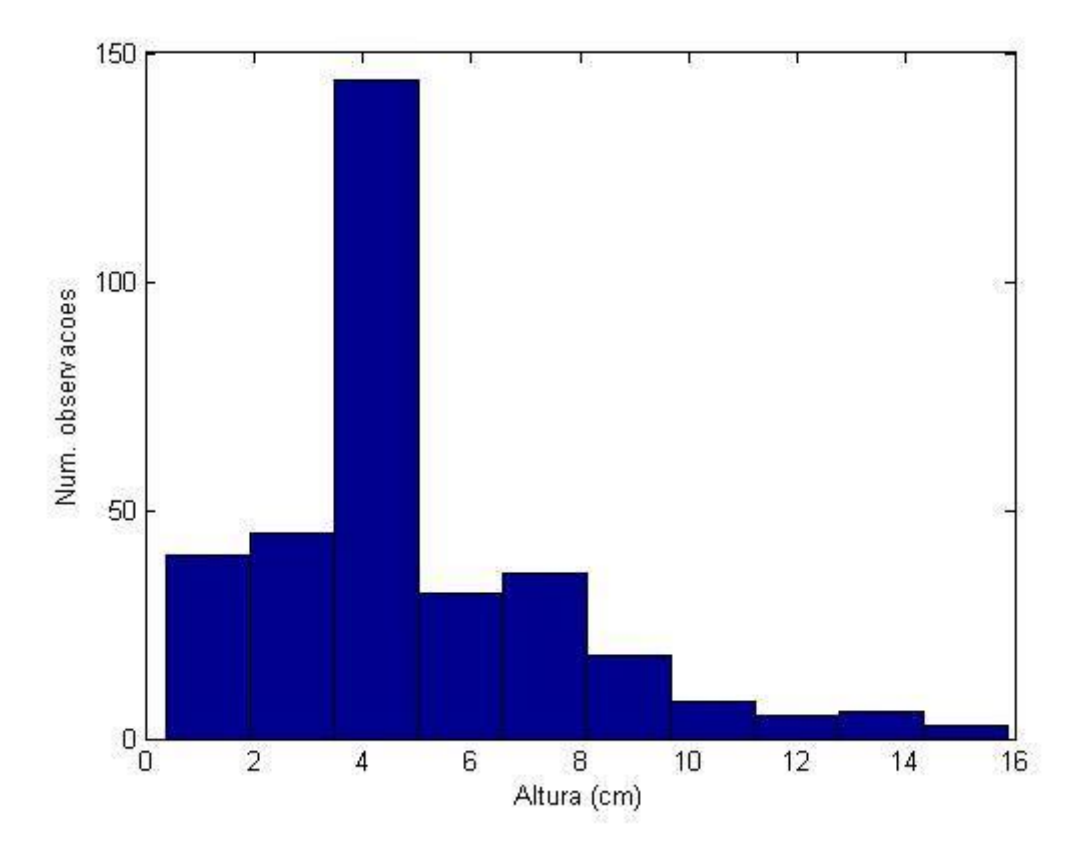

**Figura 36 - Histograma referente às medidas do multímetro obtido no Ambiente do programa Matlab.**

O espectro de energia nas medidas observadas no multímetro, correspondente a *Figura 37*, é similar ao espectro de energia nas medidas observadas na régua. Observou-se poucos picos, sendo harmônicos, o que também se caracteriza como regime turbulento. Analisando-se estatisticamente, os valores também são semelhantes ao espectro de energia do regime turbulento modificando apenas a amplitude que será próxima de 1 $0^{2,5}cm^2$ .

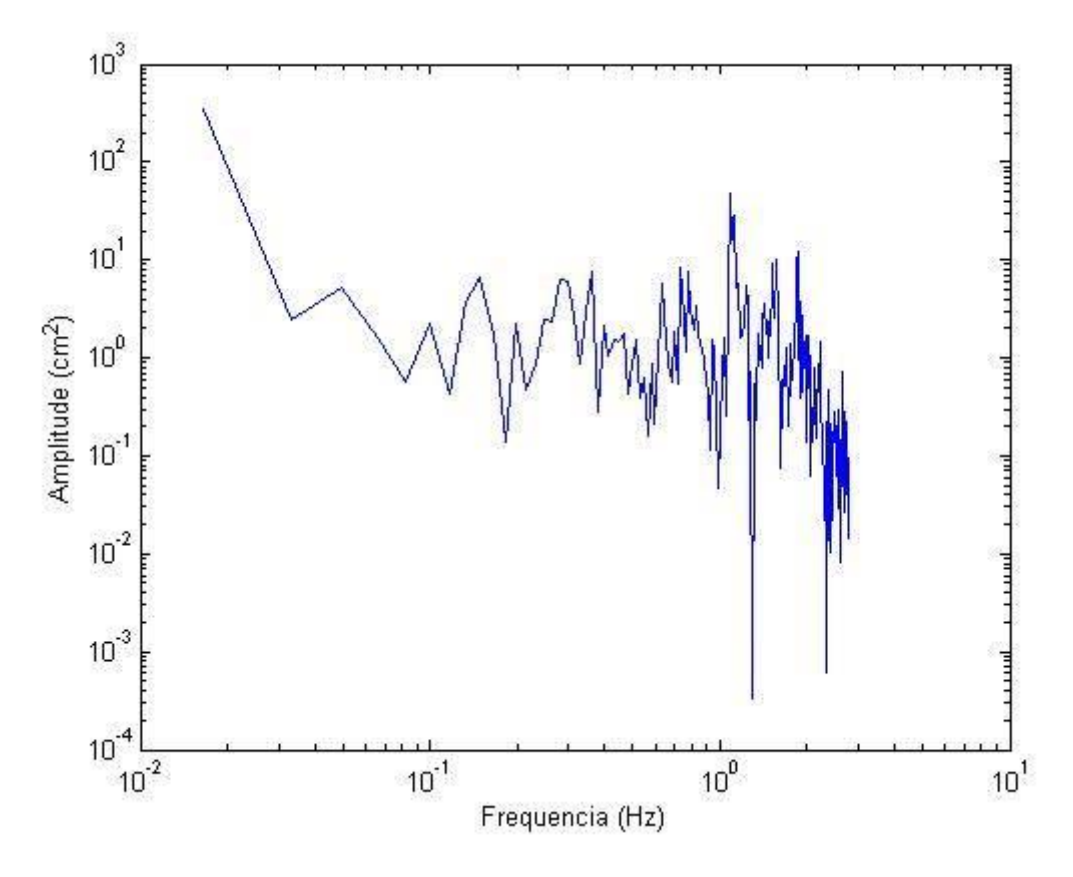

**Figura 37 - Espectro de Energia referente às medidas observadas no multímetro obtido no Ambiente do programa Matlab.**

### 4.3. RESULTADOS EXPERIMENTAIS – PARTE II

Para a elaboração da análise no lago Paranoá-DF, foi projetado o mesmo sistema de medição, equivalente a Parte I, porém com dimensões maiores e com adicionamento de um motor elétrico, como mostrado na *Figura 23*.

Com a elaboração do aparato experimental para obter as medições das alturas de ondas geradas no lago Paranoá, com o intuito de realizar as mesmas relações equivalentes a Parte I. O objetivo era obter as medidas das alturas das ondas do lago, através das resistências obtidas pela oscilação do potenciômetro com a movimentação da haste, ocasionadas pelo balanço das ondas. Porém, devido à base de sustentação do aparato experimental não ter resistência mecânica suficiente para medir a variação da altura de onda, os valores medidos nos multímetros foram inconclusivos.

Entretanto, através de tratamento de imagens adquiridas da variação de altura do flutuador foi possível obter os valores das alturas das ondas do lago Paranoá- DF, equivalente ao *APÊNDICE 3*.

Com os dados obtidos foi realizado o gráfico da altura obtida na régua em função do tempo, como mostrado no *Gráfico 7.*

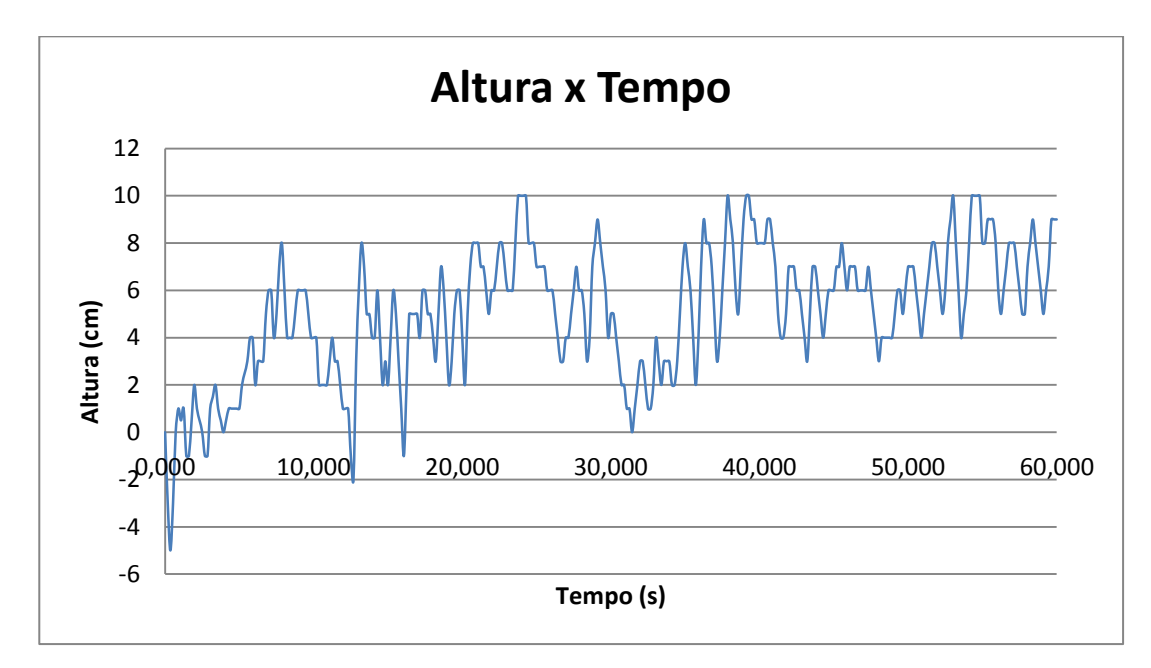

**Gráfico 7 : Altura da onda do lago Paranoá medida pela régua em relação ao tempo.**

Com a medição das alturas do lago Paranoá, pode-se analisar no Gráfico 7 que este obteve uma série histórica de ondas do lago em relação ao tempo. Os maiores picos foram de 10  $cm$  de altura em 5 tempos diferentes. Diferentemente das outras análises, apresentou-se alturas negativas.

Para a análise estatística, por meio do código simulado no ambiente *Matlab*, equivalente ao *ANEXO 5*, foi possível obter o histograma, espectro de energia e a série temporal.

Com a série temporal da altura das ondas do lago Paranoá- DF, *Figura 38*, obteve-se a série histórica das ondas simuladas em relação à função da altura sobre o tempo. Analisou-se alturas negativas, porém, predominado as positivas, variando de  $-5$  cm até 10 cm durante 3750 segundos.

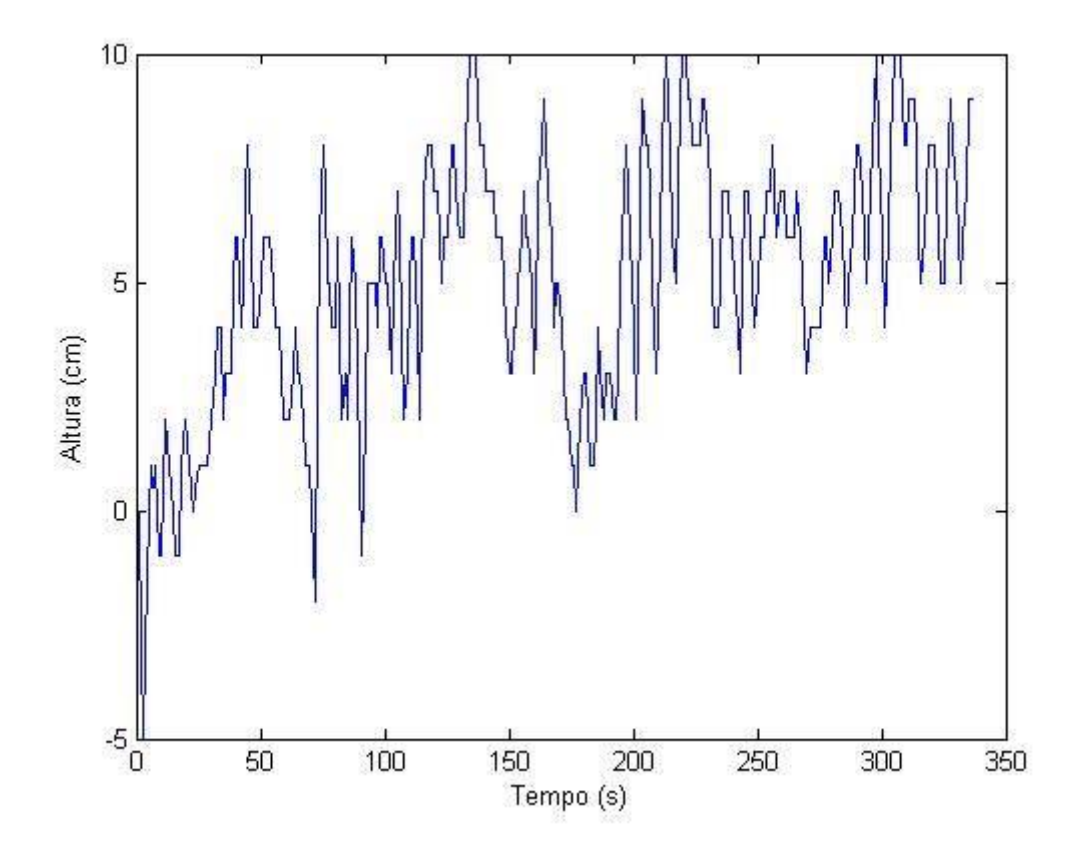

**Figura 38 - Série temporal por meio das alturas das ondas do lago Paranoá- DF obtido no Ambiente do programa Matlab.**

Na *Figura 39,* obteve-se o histograma das alturas das ondas do lago Paranoá-DF, notou-se que está centralizado próximo de  $5cm$ , com uma assimetria para valores positivos. Os valores da amplitude da onda variam nos intervalos próximos de  $-5$  cm até  $10$ cm.

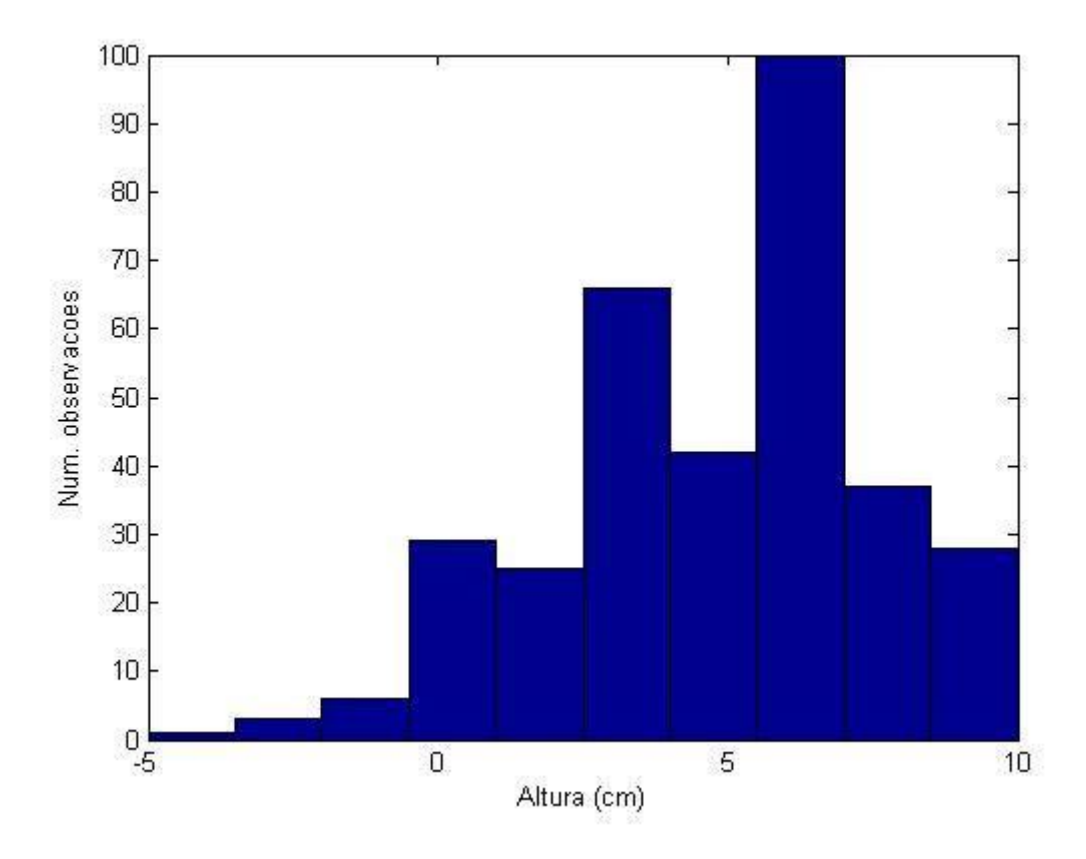

**Figura 39 - Histograma referentes às alturas das ondas do lago Paranoá-DF obtido no Ambiente do programa Matlab**

Analisando estatisticamente o espectro de energia referente às alturas das ondas do lago Paranoá-DF, a frequência de maior pico será um pouco mais de , com o período de um pouco mais de 100 segundos e amplitude próxima de  $10^3$ cm<sup>2</sup>. Observou-se poucos picos, discretos e harmônicos podendo ser caracterizado como regime Turbulento.

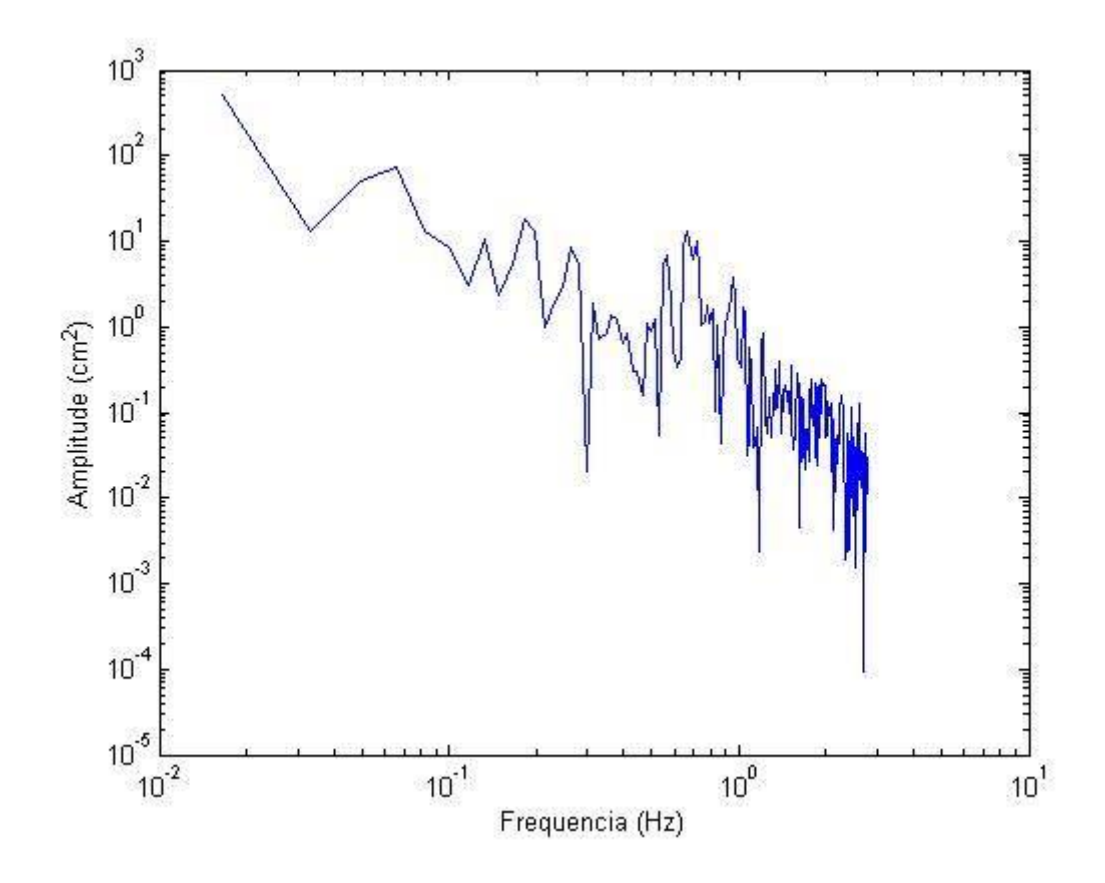

**Figura 40 - Espectro de Energia por meio das alturas das ondas do lago Paranoá-DF obtido no Ambiente do programa Matlab.**

Como não foi possível obter os valores para realizar os cálculos da potência gerada no aparato, adicionalmente para a calibração dos resultados de altura da onda encontrados no lago Paranoá, foi realizada as mesmas medições em uma piscina residencial. Foram medidas os valores da corrente, tensão e resistência do multímetro, sendo possível determinar a altura de onda e a potência elétrica gerada.

Adicionalmente, para calibração dos resultados de altura de onda encontrados no lago Paranoá, foi realizada uma segunda experiência em uma piscina residencial, *Figura 23*. Na piscina puderam ser geradas ondas manualmente para a avaliação dos valores lidos no aparato experimental. Neste ambiente os resultados foram conclusivos, sendo possível determinar a altura de onda e a potência elétrica gerada, mostrado no *APÊNDICE 4*.

Com os dados obtidos, equivalente o *APÊNDICE 4*, foram feitos gráficos: Altura da onda calculada por meio da resistência em relação ao tempo medido; potência em função do tempo.

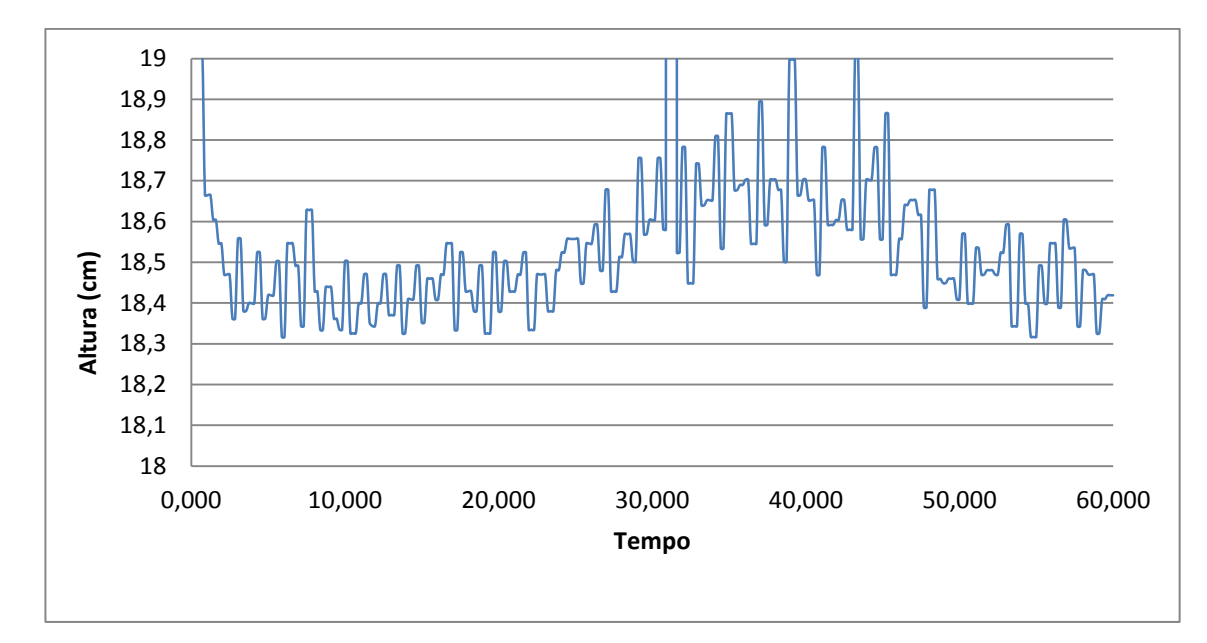

**Gráfico 8 : Altura das ondas calculada na piscina por meio da resistência em relação ao tempo.**

Com a medição das alturas da piscina residencial, pode-se analisar no *Gráfico 8* que este obteve uma série histórica de ondas do lago em relação ao tempo. Os maiores picos foram de 19  $cm$  de altura em 4 tempos diferentes.

No *Gráfico 9*, representa a função da energia gerada com relação ao tempo. Pode-se observar que os pontos máximos representam as passagens das ondas, ou seja, quando maior a onda maior será a energia gerada.

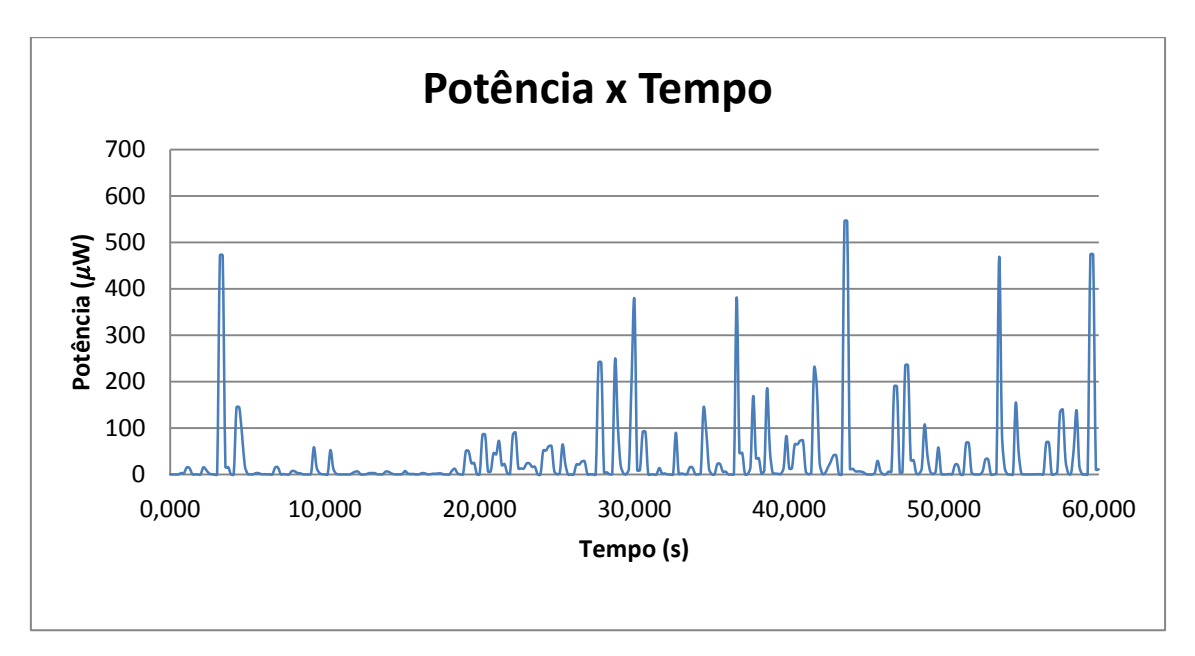

**Gráfico 9 : Potência gerada pelas ondas da piscina em relação ao tempo.**

Na piscina as ondas foram simuladas aproximadamente do mesmo tamanho buscando a melhor eficiência do sistema de geração. Em que, apresentou-se uma baixa variabilidade da onda. Podendo-se confirmar nas figuras: *Figura 41*, *Figura 42* e *Figura 43*, obtidas através do código simulado no ambiente *Matlab*, equivalente a APÊNDICE 6.

Na *Figura 41*, representam-se a série temporal da altura das ondas na piscina. O pico máximo se destacou entre 19,1 cm e 19,2 cm aproximadamente no tempo de 175 segundos.

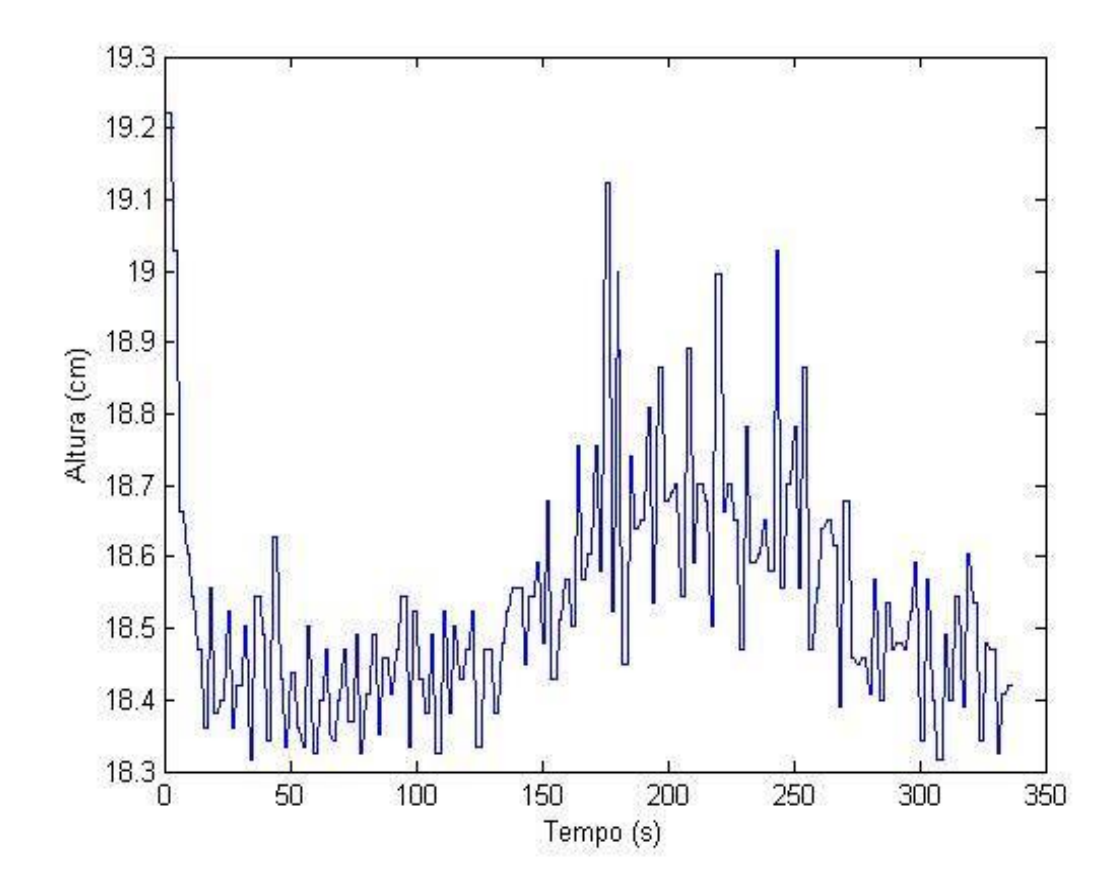

**Figura 41 - Série temporal referente às alturas das ondas na piscina residencial obtido no Ambiente do programa Matlab.**

Na *Figura 42*, apresentou-se o histograma da altura das ondas na piscina residencial e o valor da amplitude da onda varia nos intervalos de 18,3  $cm$  a 19,2 $cm$ , ocorrendo o maior número de observações entre 18,4 cm a 18,5 cm.

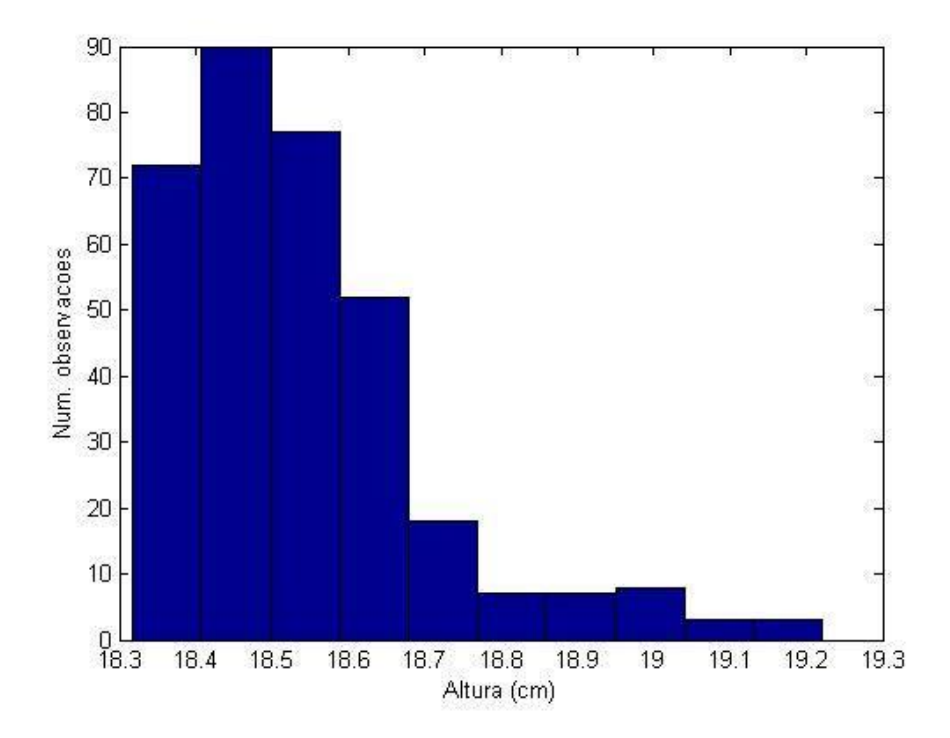

**Figura 42 - Histograma da altura por base das medidas obtidas nas ondas na piscina residencial obtido no Ambiente do programa Matlab.**

Analisando o espectro de energia, correspondente a *Figura 43*, apresentou-se um pico relativamente baixo, um pouco mais de  $0.01 Hz$ , com o período de um pouco mais de 100 segundos e a amplitude de  $10^4$ cm<sup>2</sup>. Por apresentar poucos picos é caracterizado como regime turbulento.

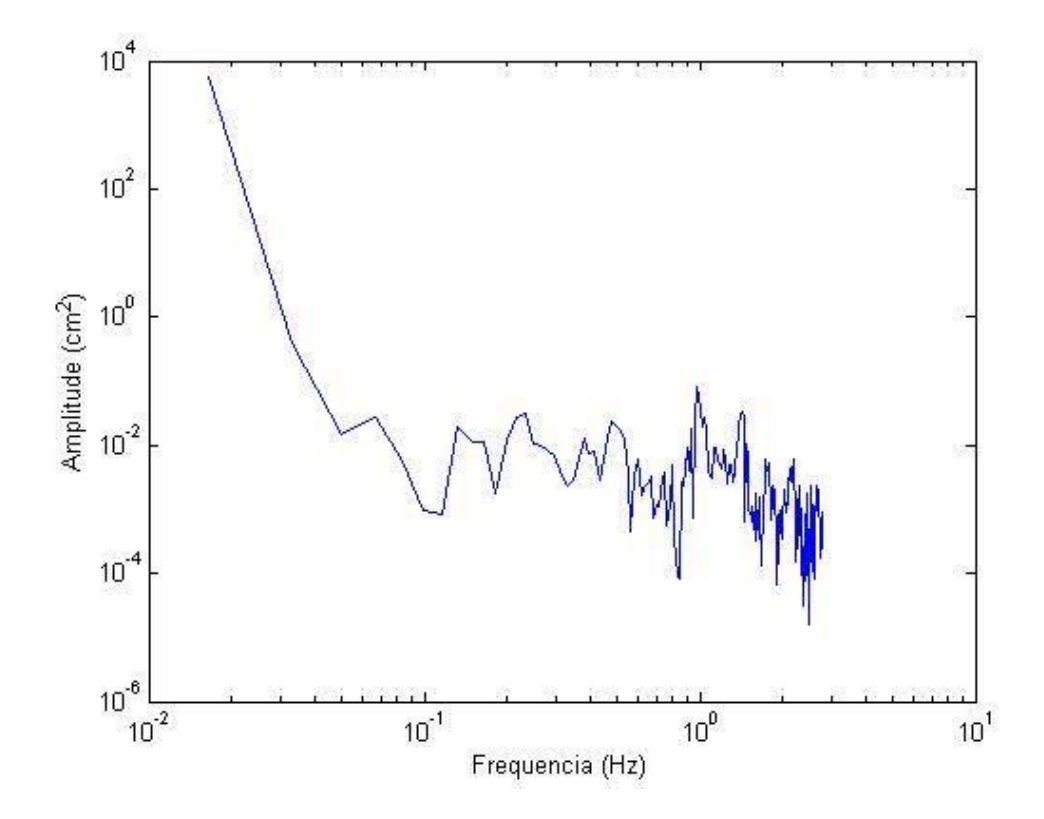

**Figura 43 - Espectro de Energia referentes às alturas das ondas na piscina residencial obtido no Ambiente do programa Matlab.**

### **5. CONSIDERAÇÕES FINAIS**

Tendo como motivação o estudo da energia ondomotriz, o presente trabalho possibilitou a compreensão das tecnologias existentes para a geração de energia elétrica por meio da velocidade das ondas, observou-se que as melhores formas e as mais utilizadas para gerar energia são as tecnologias com Coluna de água oscilante e corpos oscilantes ou corpos flutuantes.

Com a realização da simulação numérica de ondas superficiais usando um modelo simplificado que levam em conta os efeitos não lineares na dinâmica das ondas. Para atingir o objetivo geral, de realizar a comparação da teoria com o experimento, foi necessária a construção de um sistema de medições de alturas. O intuito foi de obter os resultados do comportamento das ondas simuladas no aparato experimental e na piscina residencial e as ondas aferidas no lago Paranoá – DF.

Com os sistemas de medições de alturas construídos, calculou-se a altura das ondas superficiais por meio da resistência no aparato experimental que simula ondas no recipiente de vidro e na piscina residencial. Com os valores obtidos simulados numericamente pelo código proposto, realizou-se uma análise estatística das séries temporais, podendo dizer que os regimes dos experimentos realizados são turbulentos. E com a análise da relação da resistência e da altura calculada, observou-se a linearidade do fator.

Para o protótipo proposto com um sistema de motor com um flutuador conectado na haste, as medições no lago Paranoá – DF não foi possível obter os valores significativos, com o intuito de calcular a potência gerada e a eficiência. Um dos motivos do insucesso do experimento foi devido à falta de resistência mecânica suficiente para medir a variação da altura de onda na base do aparato experimental. Entretanto, com o tratamento de imagens adquiridas da variação de altura do flutuador foi obtido apenas os valores das ondas do lago por meio da régua fixado no fundo deste.

Com os valores obtidos, foram realizadas análises estatísticas comparando com os regimes obtidos na teoria. Concluiu-se que através do espectro de energia gerada por meio das alturas do lago Paranoá o regime é caracterizado como Turbulento, devido aos poucos picos de frequência apresentados e também observado que o lago apresenta movimentos aleatórios das ondas.

Como o experimento do lago foi insatisfatório, realizou-se com o mesmo mecanismo um teste em uma piscina residencial. Os resultados foram conclusivos, com os dados obtidos possibilitou determinar a potência do sistema de geração de energia.

Para atingir resultados satisfatórios seriam necessários maiores investimentos na aquisição de melhores equipamentos para medições mais precisas. Através do estudo realizado no lago Paranoá, concluiu-se que as ondas não são satisfatórias, por não apresentar alturas significativas para instalação de Usinas ondomotriz.

Portanto é indicado estudos em outras regiões, nas quais apresentam ondas com alturas elevadas, para avaliar a possibilidade e a viabilidade para instalação de usinas ondomotriz a fim de gerar energia.

## 5.1. TRABALHOS FUTUROS

A sugestão de estudos futuros baseia-se em maiores investimento no sistema de geração de energia e na elaboração dos equipamentos de medições. Estudos de novas regiões - como por exemplo, a região litorânea - são essenciais para a continuidade do projeto, visto que o lago Paranoá- DF não se mostrou adequado.

# **6. REFERÊNCIAS BIBLIOGRAFICAS**

AMBERJACK SOLUTIONS. Portal Amberjack solutions (2015) Rede de marégrafos com comunicações GPRS. Disponível em:< http://www.amberjacksolutions. com/telemetry&automation/ pt/projecto.php?id=2> Acessado em: 21 de junho de 2015.

ANEEL. Agência Nacional de Energia Elétrica (2012) Atlas de energia elétrica do Brasil 3ª edição.

ANEEL. Agência Nacional de Energia Elétrica (2008) Atlas de energia elétrica do Brasil 2ª edição.

CARVALHO, J. T. (2010) Simulação da distribuição de energia das ondas oceânicas ao largo do litoral brasileiro. INPE: Dissertação de mestrado.

CHIAN, A.; MIRANDA, R.; REMPEL, E.; SAIKI, Y.; YAMADA, M. (2010) Amplitude-Phase Synchronization at the Onset of Permanent Spatiotemporal Chaos.

CRUELTY-FREE LIFE. Cruelty-Free Life (2012) Tidal Stream & Wave Renewable Energy Devices. Disponível em: [<https://crueltyfreelife.wordpress.com/2012/09/13/](https://crueltyfreelife.wordpress.com/2012/09/13/tidal-stream-wave-renewable-energy-devices/) [tidal-stream-wave-renewable-energy-devices/](https://crueltyfreelife.wordpress.com/2012/09/13/tidal-stream-wave-renewable-energy-devices/) >Acessado em: 05 de junho de 2015.

ELIZONDO, R. (2015) Instrumentación y Transductores elétricos - Medición de Nível. Disponível em: <http: //www.angelfire.com/controli/u2/unidad2.html>Acessado em: 22 de junho de 2015.

EPE. Empresa de Pesquisa Energética (2009) Balanço energético Nacional. Disponível em : [<https://ben.epe.gov.br/downloads/Relatorio\\_Final\\_BEN\\_2009.pdf >](https://ben.epe.gov.br/downloads/Relatorio_Final_BEN_2009.pdf) Acessado em: 07 de maio de 2015.

EPE. Empresa de Pesquisa Energética (2013) Matriz elétrica brasileira. Disponível em: < [http://www.epe.gov.br/Estudos/Documents/BEN%202014%20Rel%20S%C3%](http://www.epe.gov.br/Estudos/Documents/BEN%202014%20Rel%20S%C3%25%20ADnte)  [ADntes](http://www.epe.gov.br/Estudos/Documents/BEN%202014%20Rel%20S%C3%25%20ADnte)e%20ab%202013a.pdf > Acessado em: 08 de maio de 2015.

EPE. Empresa de Pesquisa Energética (2012) Projeção da demanda de energia elétrica. Disponível em: < <http://www.epe.gov.br/mercado/Documents/S%C3%A9rie> %20Estudos%20de%20Energia/20120104\_1.pdf >Acessado em: 09 de junho de 2015.

ENVIRONMENT 360. Portal Environment 360 (2014) Por que a energia ondomotriz fica para trás como fonte renovável. Disponível: [<http://e360yale.universia.net/por](http://e360yale.universia.net/por-que-a-energia-ondomotriz-fica-para-tras-como-fonte-renovavel/?lang=pt-br)[que-a-energia-ondomotriz-fica-para-tras-como-fonte-renovavel/?lang=pt-br>](http://e360yale.universia.net/por-que-a-energia-ondomotriz-fica-para-tras-como-fonte-renovavel/?lang=pt-br) Acessado em: 02 de junho de 2015.

FERRAZ, C. (2009) Noções sobre erros e incertezas em medições. UNISAL: Notas de aulas Física Experimental I –Engenharia de Automação e contole.

GREENPEACE. Revolução energética (2013). Disponível em: [<http://www.greenpeace.org/brasil/Global/brasil/image/2013/Agosto/Revolucao\\_Ener](file:///C:/Users/Lino%20Amorim/Desktop/luana/tcc2%20-%20luana/Trabalho%20pronto/FINAL/Final_2/%3chttp:/www.greenpeace.org/brasil/Global/brasil/image/2013/Agosto/Revolucao_Energetica.pdf) [getica.pdf>](file:///C:/Users/Lino%20Amorim/Desktop/luana/tcc2%20-%20luana/Trabalho%20pronto/FINAL/Final_2/%3chttp:/www.greenpeace.org/brasil/Global/brasil/image/2013/Agosto/Revolucao_Energetica.pdf) Acessado em: 20 de abril de 2015.

GODOI, S. (2000) IOF – 5850 -1 Oceanografia física observacional. USP: Curso de pós- graduação em oceanografia física.

HARARI, J. (2007) Instrumentos e métodos para medições em oceanografia física. USP: Material de aula da disciplina IOF 1202 – Oceanografia Física Descritiva. Disponibilizado em: <https://www.danilorvieira.com/disciplinas/iof1202/ofd\_capitulo 06.php> Acessado em: 08 de junho de 2015.

IEA. International Energy Agency (2010). Experience Curves for Energy Technology Policy. Disponível em: <http://www.iea.org/> Acesso em: 27 de abril de 2015.

MACHADO, I.R. (2013) Geração elétrica a partir de ondas do mar- modelo completo e análise do sistema de armazenamento de energia. UFRJ: Tese de Doutorado.

MARINHA DO BRASIL. Portal IEMAP – Instituto de Estudos do Mar Almirante Paulo Moreira (2015). Departamento de pesquisa: Nível do mar. Disponível em: <https://www1.mar.mil.br/ieapm/?q=pesquisa\_servicos\_fisica\_nivel\_mar> Acessado em: 19 de junho de 2015.

MARTÍN, J.J.N. (2012) Avaliação econômica dos recursos energéticos das ondas do mar. UFRJ: Dissertação de mestrado.

PATSKO, L.F. (2006) Tutorial: Aplicações, Funcionamento e Utilização de Sensores. Maxwell Bohr - Pesquisa e Desenvolvimento de Produtos. Disponível em: [<http://www.maxwellbohr.com.br/downloads/robotica/mec1000\\_kdr5000/tutorial\\_eletr](http://www.maxwellbohr.com.br/downloads/robotica%20/mec1000_kdr5000/tutorial_eletronica__aplicacoes_e_funcionamento_de_sensores.pdf) [onica\\_\\_aplicacoes\\_e\\_funcionamento\\_de\\_sensores.pdf>](http://www.maxwellbohr.com.br/downloads/robotica%20/mec1000_kdr5000/tutorial_eletronica__aplicacoes_e_funcionamento_de_sensores.pdf) Acessado em 18 de junho de 2015.

PCE. Plataforma Cenário Energético. (2015) Cenários para a Matriz Elétrica 2050: Aporte ao debate energético nacional e ao planejamento participativo de longo prazo – PCE Brasil 2050. Publicação digitalizada.

POLITO, P. S. (2002) Altimetria Aplicada a Oceanografia. Instituto Nacional de Pesquisas Espaciais, São José dos Campos, São Paulo. Disponível em: [<http://www.dsr.inpe.br/dsr/polito/home\\_html/apostila\\_INPE1. pdf>](http://www.dsr.inpe.br/dsr/polito/home_html/apostila_INPE1.%20pdf) Acessado em: 18 de junho de 2015.

PORTAL ENERGIA INTELIGENTE (2014) Projeto de geração de energia marítima no Porto do Pecém está abandonado. Disponível em: [<http://energiainteligenteufjf.com/2014/09/28/projeto-de-geracao-de-energia-maritima](http://energiainteligenteufjf.com/2014/09/28/projeto-de-geracao-de-energia-maritima-no-porto-do-pecem-esta-abandonado/) [-no-porto-do-pecem-esta-abandonado/>](http://energiainteligenteufjf.com/2014/09/28/projeto-de-geracao-de-energia-maritima-no-porto-do-pecem-esta-abandonado/) Acessado em: 05 de junho de 2015.

PORTAL ENERGIA RENOVÁVEL (2013) Energia das Ondas. Disponível em: [<http://m.energiasalternativas.webnode.com.pt/energia-das-ondas/>](http://m.energiasalternativas.webnode.com.pt/energia-das-ondas/) Acessado em: 02 de junho de 2015.

PORTAL PECÉM (2013) Entrevista Segen Estefe: "Usina de ondas do Pecém pode ser modelo para expansão de geração de energia". Disponível em: [<http://portalpecem.com.br/pg\\_informe\\_entrevistasid.asp?id=5>](http://portalpecem.com.br/pg_informe_entrevistasid.asp?id=5) Acessado em 02 de junho de 2015.

PORTAL PENSAMENTO VERDE (2014) Ceará possui a primeira usina de ondas da América Latina. Disponível em: <http://www.pensamentoverde. com.br/economiaverde/ceara-possui-primeira-usina-de-ondas-da-america-latina/>Acessado em: 05 de junho de 2015.

PORTAL POLITICA PORTUGAL (2008) Parque de Ondas da Aguçadoura. Disponível em: [https://politicaportugal.wordpress.com/2008/09/24/parque-de-ondas](https://politicaportugal.wordpress.com/2008/09/24/parque-de-ondas-da-agucadoura/)[da-agucadoura/](https://politicaportugal.wordpress.com/2008/09/24/parque-de-ondas-da-agucadoura/) Acessado em: 02 de junho de 2015.

PORTAL POPA (2015) [Medindo ondas. Disponível em: <http://www.popa.com.br](http://www.popa.com.br/diversos/ondografo.htm) [/diversos/ondografo.htm>](http://www.popa.com.br/diversos/ondografo.htm) Acessado em: 18 de junho de 2015.

PORTAL RAIA (2015) Observatório Oceanográfico da Marxe Ibérica. Disponível em: < http://www.marnaraia.org/pt-pt/intro> Acessado em: 21 de junho de 2015.

PORTAL TUIX (2015) Lanterna de Dínamo. Disponível em: < [http://www.tuix.com.br/](http://www.tuix.com.br/%20lanterna-de-dinamo-3-leds)  [lanterna-de-dinamo-3-leds>](http://www.tuix.com.br/%20lanterna-de-dinamo-3-leds) Acessado em 20 de novembro de 2015.

PORTAL UFSC (2001) UFSC lança ao mar nesta quarta aparelho para medir ondas. Disponível em: **<**[http://antiga.ufsc.br/agecom/principal.php?id= 71>](http://antiga.ufsc.br/agecom/principal.php?id=%2071) Acessado em 16 de junho de 2015.

RAMOS, A.P.; WENSE,G.L.B. (2008) Sistema didático de nível de líquidos. UnB: Projeto final de graduação.

RONCHI E SCHAEFFER (2010) Classificação das tecnologias para conversão de energia das ondas. UFRGS: Dissertação de mestrado. Disponível em: [<http://www.ufrgs.br/ldtm/publicacoes/ARTIGOClassifica%C3%A7ao%20Onda.pdf>](http://www.ufrgs.br/ldtm/publicacoes/ARTIGOClassifica%C3%A7ao%20Onda.pdf) Acessado em 05 de junho de 2015.

ROQUE, A. (2015) A Equação de Onda em Uma Dimensão. USP: Notas de aulas Física II – Ondas, Fluidos e Termodinâmica.

SAIKI, M.E. (2006). Equação da onda unidimensional: Um estudo analítico e numérico. UCB: Trabalho de conclusão do curso em graduação.

SILVA, C.D.H. (2013). Controle de caixa d'água computadorizado. UNICEUB: Projeto final de graduação. Disponível em: [<http://repositorio.uniceub.br/bitstream](http://repositorio.uniceub.br/bitstream%20/235/3856/1/Carolina%20Holanda%20Monografia%201_2013.pdf)  [/235/3856/1/Carolina%20Holanda%20Monografia%201\\_2013.pdf>](http://repositorio.uniceub.br/bitstream%20/235/3856/1/Carolina%20Holanda%20Monografia%201_2013.pdf) Acessado em : 05 de junho de 2015.

SILVA, J. V. C.(2013) Pré-dimensionamento de um sistema Fotovoltaico conectado a rede elétrica para a Universidade estadual do sudeste da Bahia, campus de Itapetinga. UFLA: Projeto final de pós-graduação.
STRAIOTO, K. (2009) Caracterização de ondas extremas ao largo de Santa Catarina. UFSC: Dissertação de Pós-Graduação.

SUAIDE, A. (2015) Aula 2: disciplina Física Experimental III. Universidade de São Paulo, São Paulo. Aulas, arquivo ppt. Disponível em: < http://dfn.if.usp.br/~suaide/> Acesso em: 24 de novembro de 2015.

## **APÊNDICE**

EDP (Equação Diferencial Parcial) é uma equação que envolve duas ou mais variáveis independentes x, y, z, t, ... e derivadas parciais de uma função  $u =$  $u(x, y, z, t, ...).$ 

EDP em n variáveis independentes  $x_1, ..., x_n$  é uma equação do tipo:

$$
F\left(x_1, \ldots, x_n, u, \frac{\partial u}{\partial x_1}, \ldots, \frac{\partial u}{\partial x_1 \partial x_n}, \ldots, \frac{\partial^k u}{\partial x_n^k}\right) = 0
$$
  

$$
x = (x_1, \ldots, x_n) \in \Omega
$$

- $\Omega$  é subconjunto aberto de  $R^n$
- F é uma função dada
- $u = u(x)$  É uma função que será determinada

Classificação de EDP's

- Segundo ordem e linearidade
- Semelhante à classificação das equações diferenciais ordinárias (EDO's)
- A ordem é dada pela derivada parcial de maior ordem que ocorre na equação.
- É dito linear se é primeiro grau em "u" e em todas as suas derivadas parciais que ocorrem na equação.
- EDP linear é homogênea se o termo que não contem variável dependente é identicamente nulo

Considerando a imagem:

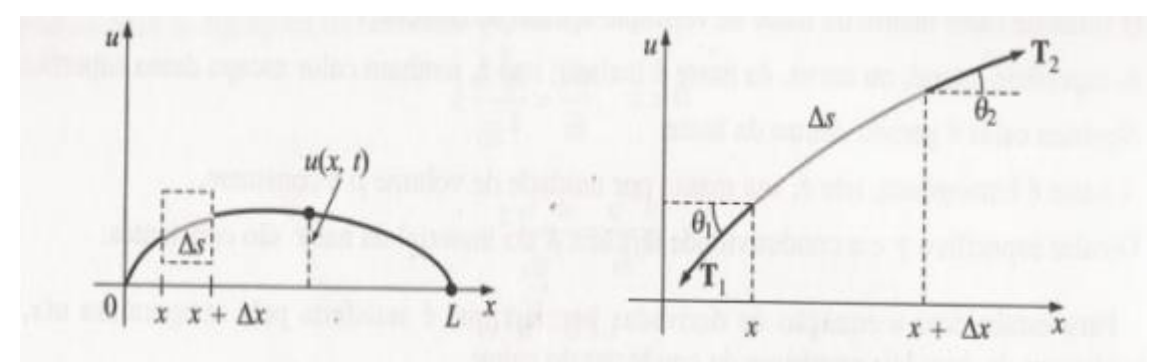

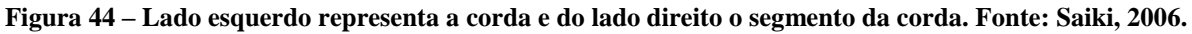

Tomando o limite quando  $\Delta X \rightarrow 0$ 

$$
u(xx) = \frac{\rho}{T}u(zt)
$$

$$
\frac{\partial^2 u}{\partial t^2} = C^2 \frac{\partial^2 u}{\partial x^2}
$$

$$
C^2 = \frac{\rho}{T}
$$

- A variável t > 0 representa o tempo.
- $\bullet$   $x \in \mathbb{R}$  é a variável espacial.
- C > 0 é uma constante (velocidade de progressão da onda).

Equação da onda depende do tempo t, prefira o que acontece em  $t = 0$ , isto é, fixa-se condições iniciais.

$$
u(x = 0, t) = 0
$$
  

$$
u(x = L, t) = 0
$$

Resolvendo a equação

$$
u(xx) = C2ut1
$$
  

$$
\frac{\partial^2 u}{\partial t^2} = C^2 \frac{\partial^2 u}{\partial x^2}
$$
,  $0 < x < L$  *e* t > 0  

$$
u(0, t) = 0, u(L, t) = 0, t > 0
$$

$$
u(x,0) = f(x), \qquad \frac{\partial u}{\partial t}\big|_{t=0} = g(x) \qquad 0 < x < L
$$

Para resolver esse problema, usa-se o método da separação das variáveis, que segundo Edwards e Penney (1995), as aplicações mais importantes de séries de Fourier aparecem na solução de equações diferenciais parciais permitidas de separação de variáveis.

Solução: Aplicando a separação de variáveis:

$$
u(x,t) = F(x)G(t)
$$

As vezes é possível reduzir uma EDP de duas variáveis a duas EDO's:

$$
\frac{\partial u}{\partial x} = F'(x)G(t) \qquad \qquad \frac{\partial u}{\partial t} = F(x)G'(t)
$$

$$
\frac{\partial^2 u}{\partial x^2} = F''(x)G(t) \qquad \qquad \frac{\partial^2 u}{\partial t^2} = F(x)G''(t)
$$

As duas linhas denotam diferenciais ordinários

$$
F(x)G^{\prime\prime(t)}=C^2F^{\prime\prime}(x)G(t)
$$

Dividindo os lados por  $F(x) G(t)$ :

$$
\frac{G''(t)}{G(t)} = C^2 \frac{F''(x)}{F(x)} \qquad \qquad ou \qquad \qquad \frac{F''(x)}{F(x)} = \frac{G''(t)}{C^2 G(t)}
$$

Ambos os termos da equação são independentes de "x" e "t".

Cada membro da equação deve ser uma constante. Para facilitar é preciso escrever essa constante real de separação como:

$$
\lambda^2\,ou-\lambda^2
$$

Assim

$$
\frac{F''(x)}{F(x)} = \frac{G''(t)}{C^2 G(t)} = \lambda^2
$$

$$
F''(x) - \lambda^2 F(x) = 0
$$

$$
G''(t) - \lambda^2 C^2 G(t) = 0
$$

Solução dessas equações são:

$$
F(x) = C_1 e^{\lambda x} + C_2 e^{-\lambda x}
$$

$$
F(x) = C_3 e^{\lambda e t} + C_4 e^{-\lambda e t}
$$

$$
F(0) = 0
$$

$$
F(L) = 0
$$

Onde tem-se que  $C_1 = C_2 = 0$ , logo

$$
u(x,t) = F(x)G(t) = 0
$$

Portanto,

$$
\frac{F''(x)}{F(x)} = \frac{G''(t)}{C^2 G(t)} = -\lambda^2
$$

De forma que:

$$
F''(x) - \lambda^2 F(x) = 0
$$

$$
G''(t) - \lambda^2 C^2 G(t) = 0
$$

E por consequente,

$$
F(x) = C_1 \cdot \cos(\lambda x) + C_2 \cdot \text{sen}(\lambda x)
$$

$$
G(x) = C_3 \cdot \cos(\lambda ct) + C_4 \cdot \text{sen}(\lambda ct)
$$

Como,

$$
F(0)=0 \text{ e } F(L)=0
$$

Onde,

$$
C_1 = 0 \text{ e } C_2 \text{.} \text{sen}(\lambda x) = 0
$$

Sabemos que  $sen(n\pi) = 0$ , então:

 $\lambda L = n\pi$ 

$$
\lambda = \frac{n\pi}{L} \ (for nece \ os \ autovalores)
$$

As autofunções correspondentes são:

$$
F(x) = C_2 \cdot \text{sen}\left(\frac{n\pi x}{L}\right), \text{com } n = 1, 2, 3 \ldots
$$

Assim as soluções da equação:

$$
\frac{\partial^2 u}{\partial t^2} = C^2 \frac{\partial^2 u}{\partial x^2}, \quad 0 < x < L, \quad t > 0
$$

Que satisfazem as condições de contorno da equação:

$$
u(0,t) = 0
$$
,  $u(x = L, t) = 0$ ,  $t > u$ 

São:

$$
u_n = \left(A_n \cos\left(\frac{n\pi ct}{L}\right) + B_n \sin\left(\frac{n\pi ct}{L}\right)\right) \operatorname{sen}\left(\frac{n\pi x}{L}\right)
$$

Fazendo  $t = 0$ 

$$
u(x,0) = f(x) = \sum_{n=1}^{\infty} A_n \text{sen}\left(\frac{n\pi x}{L}\right)
$$

É um desenvolvimento de meio intervalo de f em uma serie de Fourier de senos, onde podemos escrever:

$$
A_n = \frac{2}{L} \int_0^L f(x) . \, \text{sen}\left(\frac{n\pi x}{L}\right) . \, dx
$$

Para determinar $B_n$ , diferenciamos a equação acima em relação a "t" e fazemos " $t = 0$ ".

$$
\frac{\partial u}{\partial t} = \sum_{n=1}^{\infty} \left( -A_n \frac{n\pi c}{L} \operatorname{sen}\left(\frac{n\pi ct}{L}\right) + B_n \frac{n\pi c}{L} \cdot \operatorname{cos}\left(\frac{n\pi ct}{L}\right) \right) \cdot \operatorname{sen}\left(\frac{n\pi x}{L}\right)
$$

Para  $t = 0$ 

$$
\frac{\partial u}{\partial t} = g(x) \sum_{n=1}^{\infty} \left( B_n \frac{n \pi c}{L} \right) \text{sen} \left( \frac{n \pi x}{L} \right)
$$

Para que essa ultima série seja um desenvolvimento de meio intervalo de G em seno no intervalo, o coeficiente total  $B_n$ <sup>n</sup>  $\frac{hc}{L}$  deve ser dado por:

$$
B_n\left(\frac{n\pi c}{L}\right) = \frac{2}{L} \int_0^L G(x) . \, \text{sen}\left(\frac{n\pi x}{L}\right) . \, dx
$$

Onde obtém-se:

$$
B_n = \frac{2}{n\pi c} \int_0^L G(x) . \, \text{sen}\left(\frac{n\pi x}{L}\right) . \, dx
$$

| numero           | <b>Tempo</b> | resistencia | altura(regua)    | altura(multimetro) |
|------------------|--------------|-------------|------------------|--------------------|
| $\boldsymbol{0}$ | 0,000        | 39,7        | $\mathbf{1}$     | 1,5785             |
| 5                | 0,179        | 39,7        | 1,5              | 1,5785             |
| 10               | 0,357        | 40,4        | $\overline{4}$   | 5,3658             |
| 15               | 0,536        | 39,9        | $\overline{2}$   | 3,7107             |
| 20               | 0,714        | 39,9        | 2,5              | 3,7107             |
| 25               | 0,893        | 39,6        | $\boldsymbol{0}$ | 1,1484             |
| 30               | 1,071        | 39,6        | 0,5              | 1,1484             |
| 35               | 1,250        | 39,9        | 1,5              | 3,7107             |
| 40               | 1,429        | 39,9        | $\overline{2}$   | 3,7107             |
| 45               | 1,607        | 39,9        | 2,5              | 3,7107             |
| 50               | 1,786        | 39,9        | $\overline{3}$   | 3,7107             |
| 55               | 1,964        | 40,2        | $\overline{4}$   | 4,1541             |
| 60               | 2,143        | 40,2        | 4,5              | 4,1541             |
| 65               | 2,321        | 40,2        | 4,5              | 4,1541             |
| 70               | 2,500        | 40,2        | $\overline{4}$   | 4,1541             |
| 75               | 2,679        | 39,7        | $\mathbf{1}$     | 1,5785             |
| 80               | 2,857        | 39,1        | $-1$             | $-0,5356$          |
| 85               | 3,036        | 41,4        | $\overline{2}$   | 12,6065            |
| 90               | 3,214        | 41,1        | $-1$             | 10,2661            |
| 95               | 3,393        | 40          | $\overline{0}$   | 3,0423             |
| <b>100</b>       | 3,571        | 40,2        | 0,5              | 4,1541             |
| 105              | 3,750        | 40,2        | 1,5              | 4,1541             |
| 110              | 3,929        | 41,6        | $\overline{2}$   | 14,2204            |
| 115              | 4,107        | 41,6        | 3,5              | 14,2204            |
| 120              | 4,286        | 39,8        | $\overline{2}$   | 2,038              |
| 125              | 4,464        | 39,8        | 1,5              | 2,038              |
| 130              | 4,643        | 40,2        | $\overline{2}$   | 4,1541             |
| 135              | 4,821        | 40,2        | 3                | 4,1541             |
| 140              | 5,000        | 40,1        | 3,5              | 3,5852             |
| 145              | 5,179        | 39,7        | 1,5              | 1,5785             |
| 150              | 5,357        | 39,7        | 1                | 1,5785             |
| 155              | 5,536        | 39,7        | $\mathbf{1}$     | 1,5785             |
| 160              | 5,714        | 40,7        | 6                | 7,3521             |
| 165              | 5,893        | 40,7        | 6,5              | 7,3521             |
| 170              | 6,071        | 40          | 3                | 3,0423             |
| 175              | 6,250        | 40          | $\overline{c}$   | 3,0423             |
| 180              | 6,429        | 40,4        | $\overline{4}$   | 5,3658             |
| 185              | 6,607        | 39,6        | $-2$             | 1,1484             |
| 190              | 6,786        | 39,6        | $-2,5$           | 1,1484             |
| 195              | 6,964        | 39,9        | $\boldsymbol{0}$ | 3,7107             |
| 200              | 7,143        | 40          | $\overline{2}$   | 3,0423             |
| 205              | 7,321        | 40,4        | 1,5              | 5,3658             |
| 210              | 7,500        | 39,6        | $\mathbf{1}$     | 1,1484             |
| 215              | 7,679        | 39,6        | $-0,5$           | 1,1484             |
| 220              | 7,857        | 39,9        | $\overline{2}$   | 3,7107             |

APÊNDICE 2: Tabelas referentes aos valores das alturas medidas na régua e por meio do multímetro, de acordo com a variação do tempo

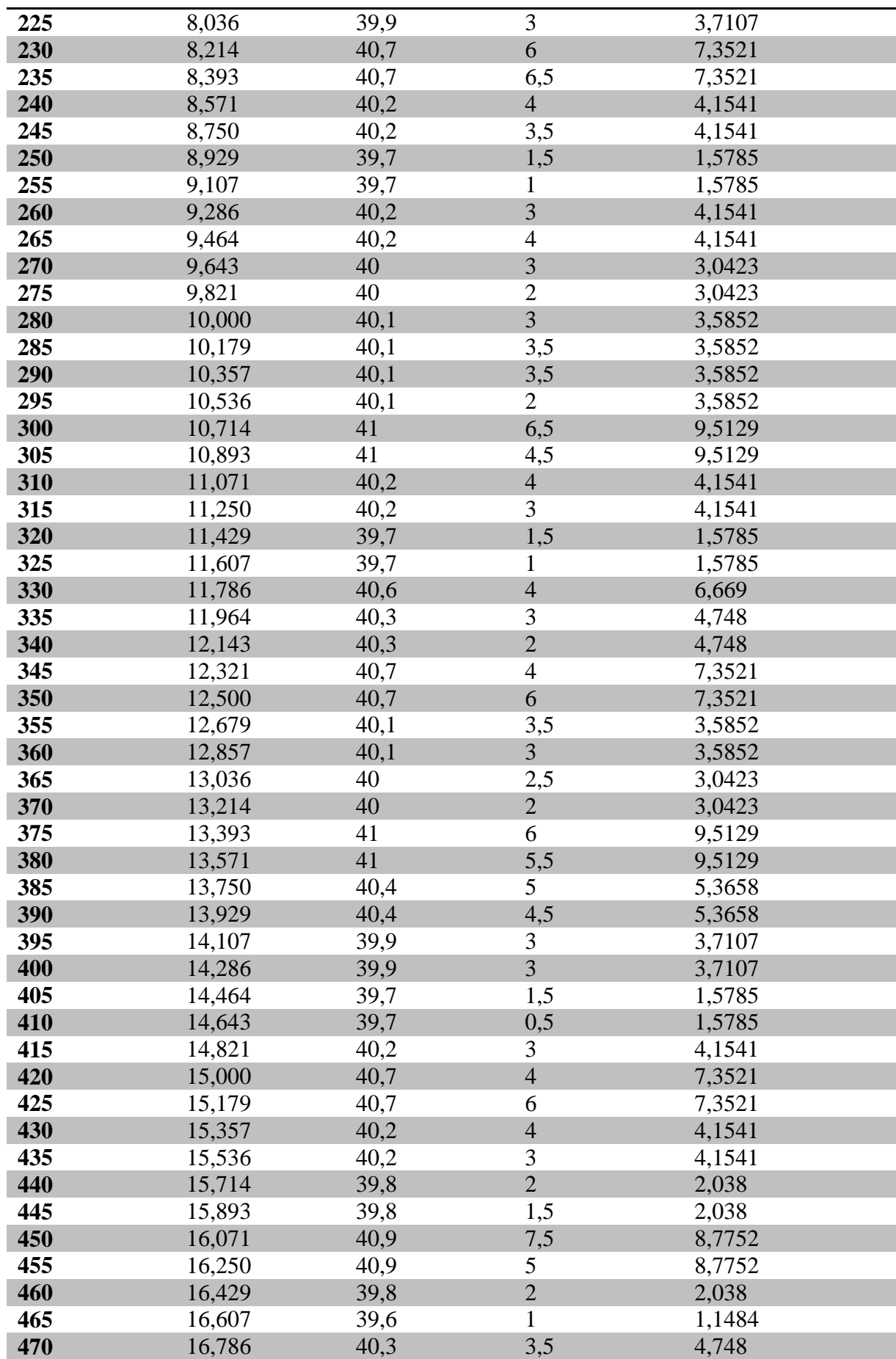

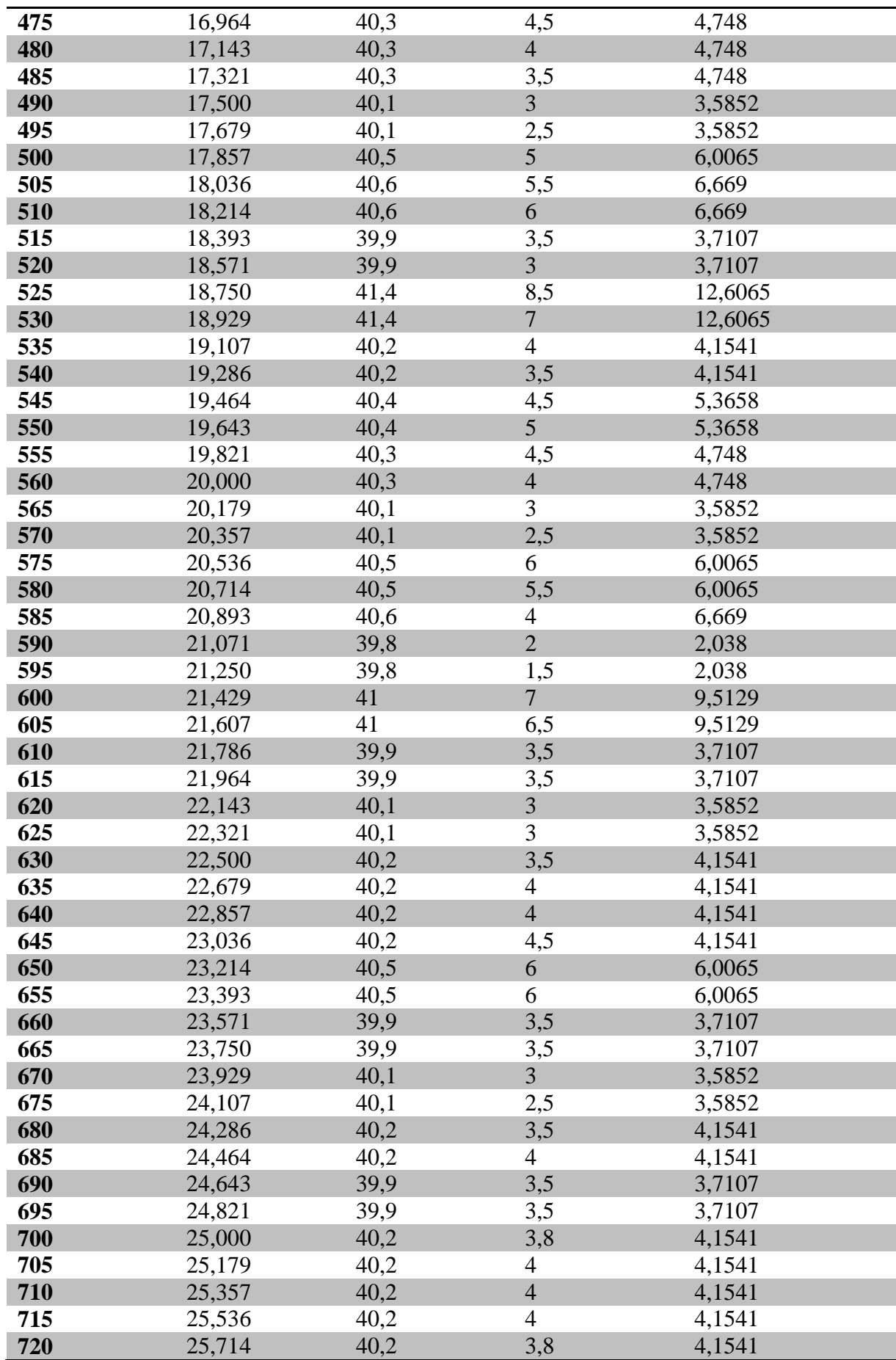

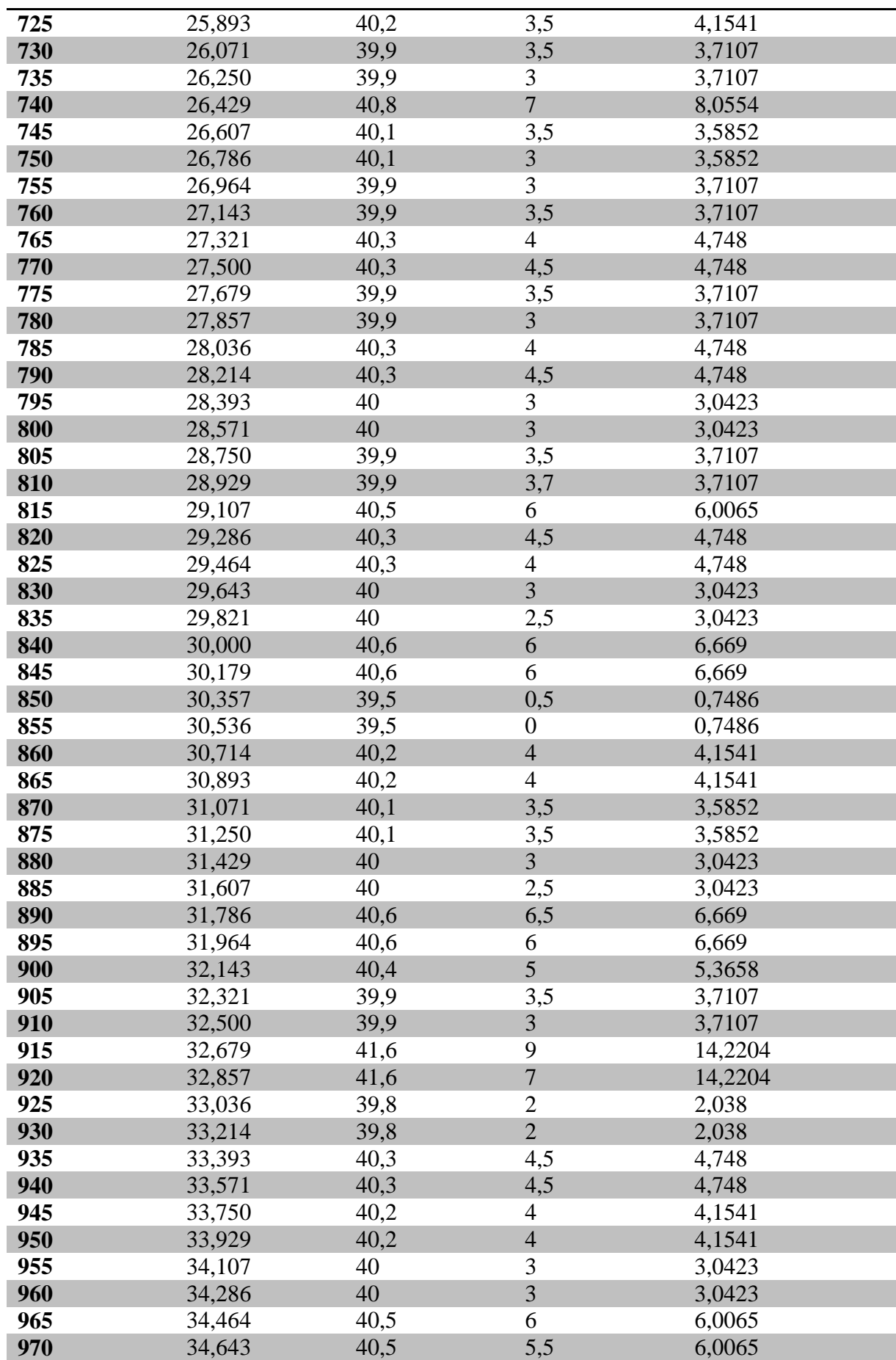

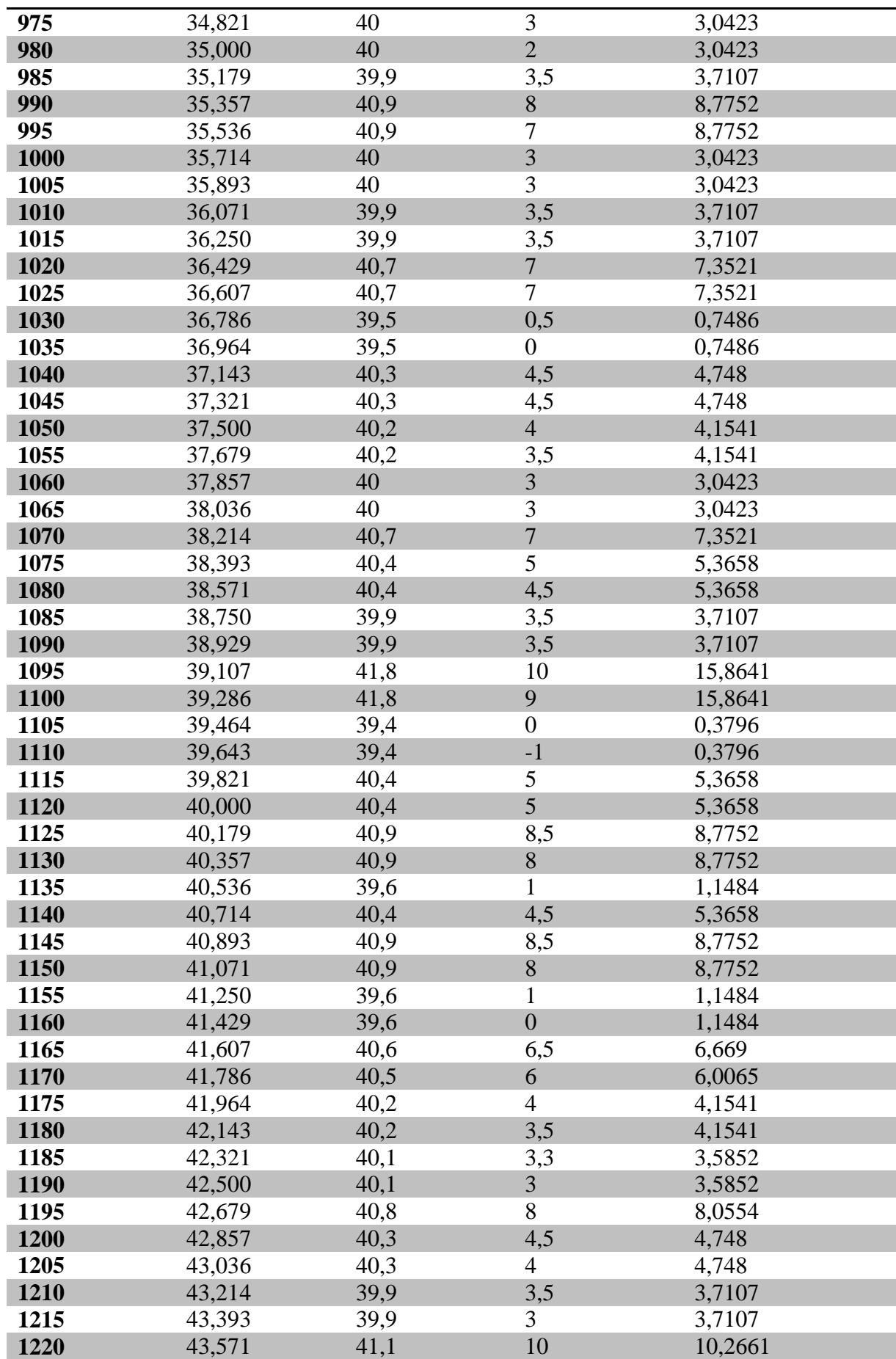

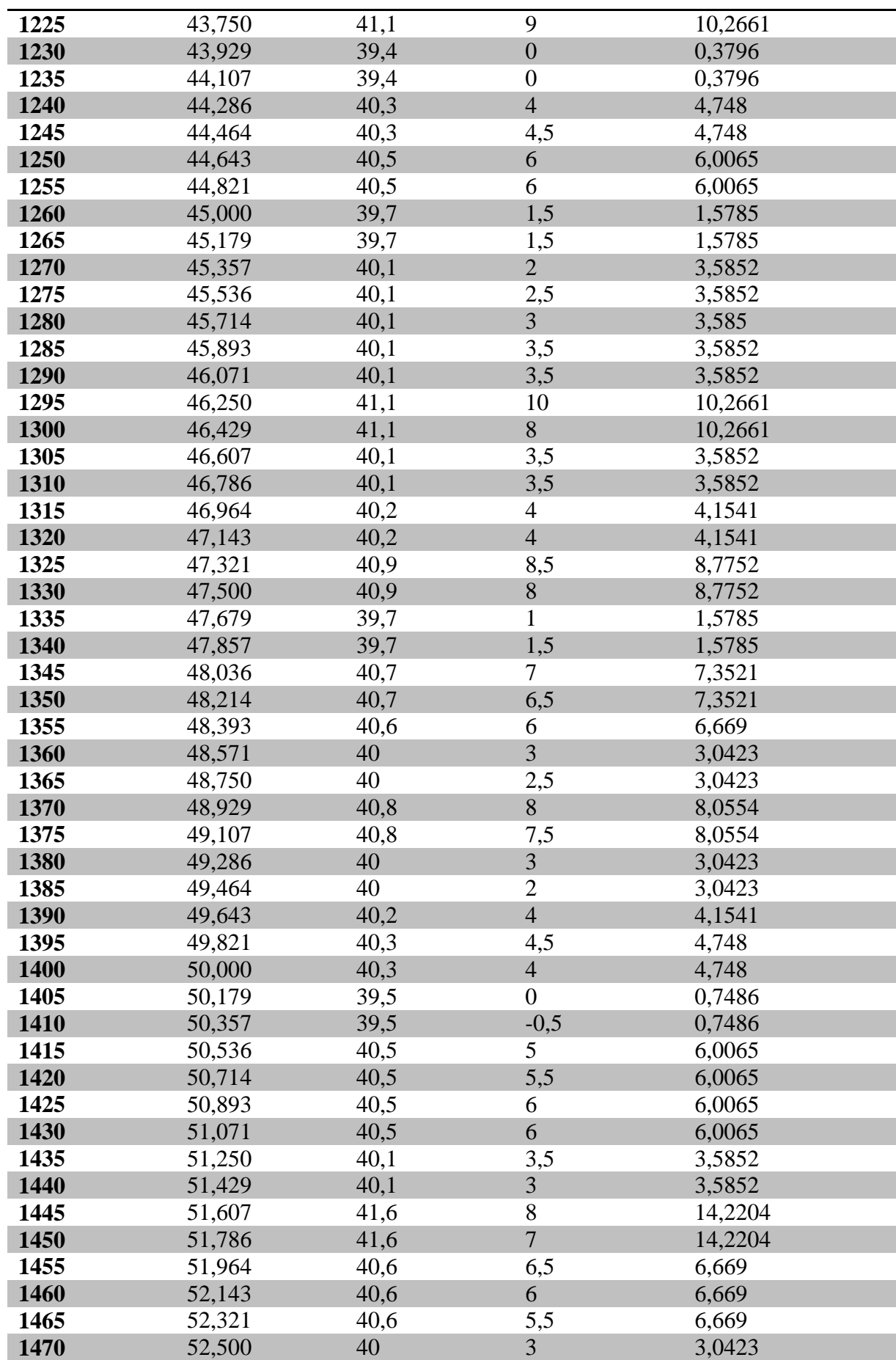

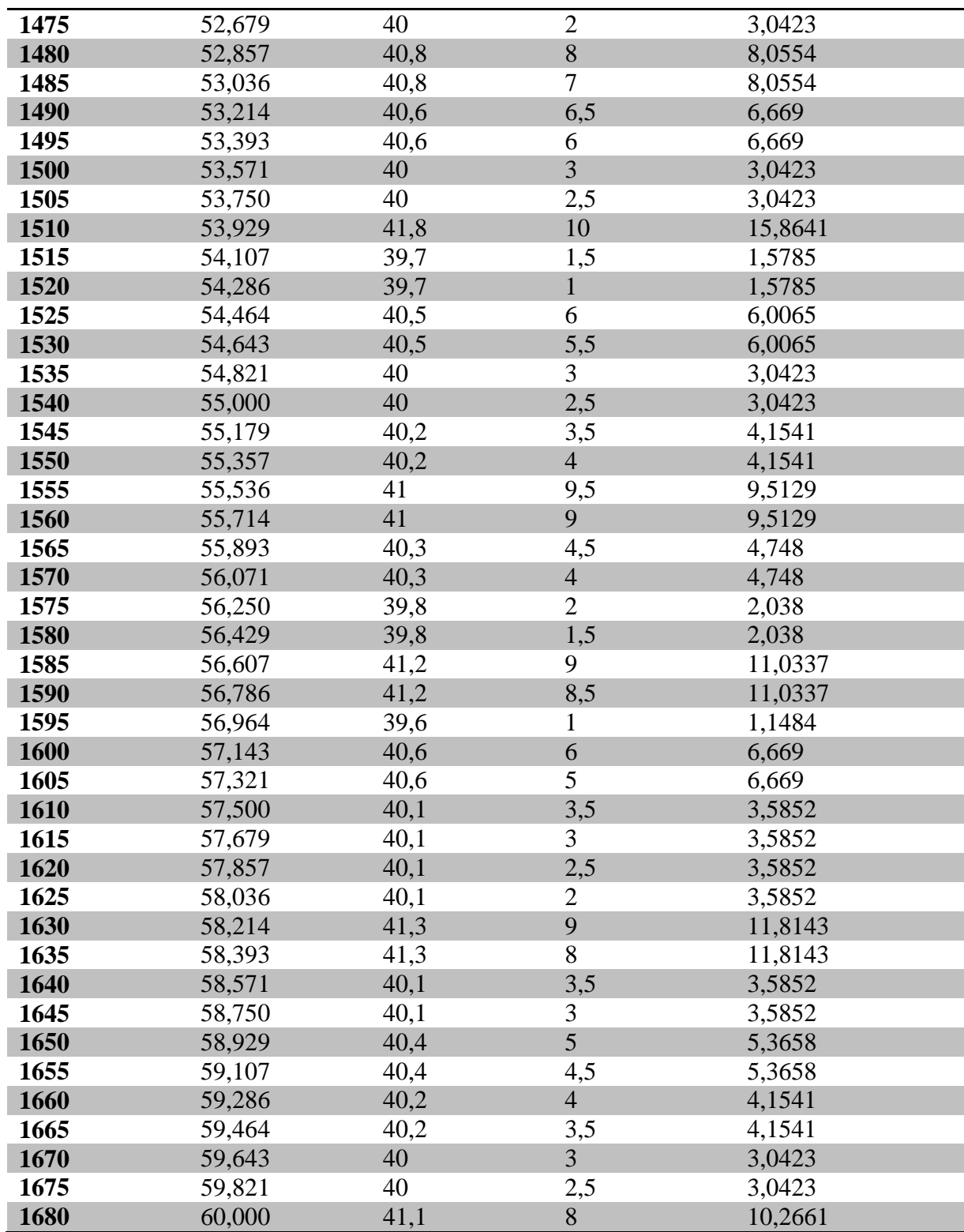

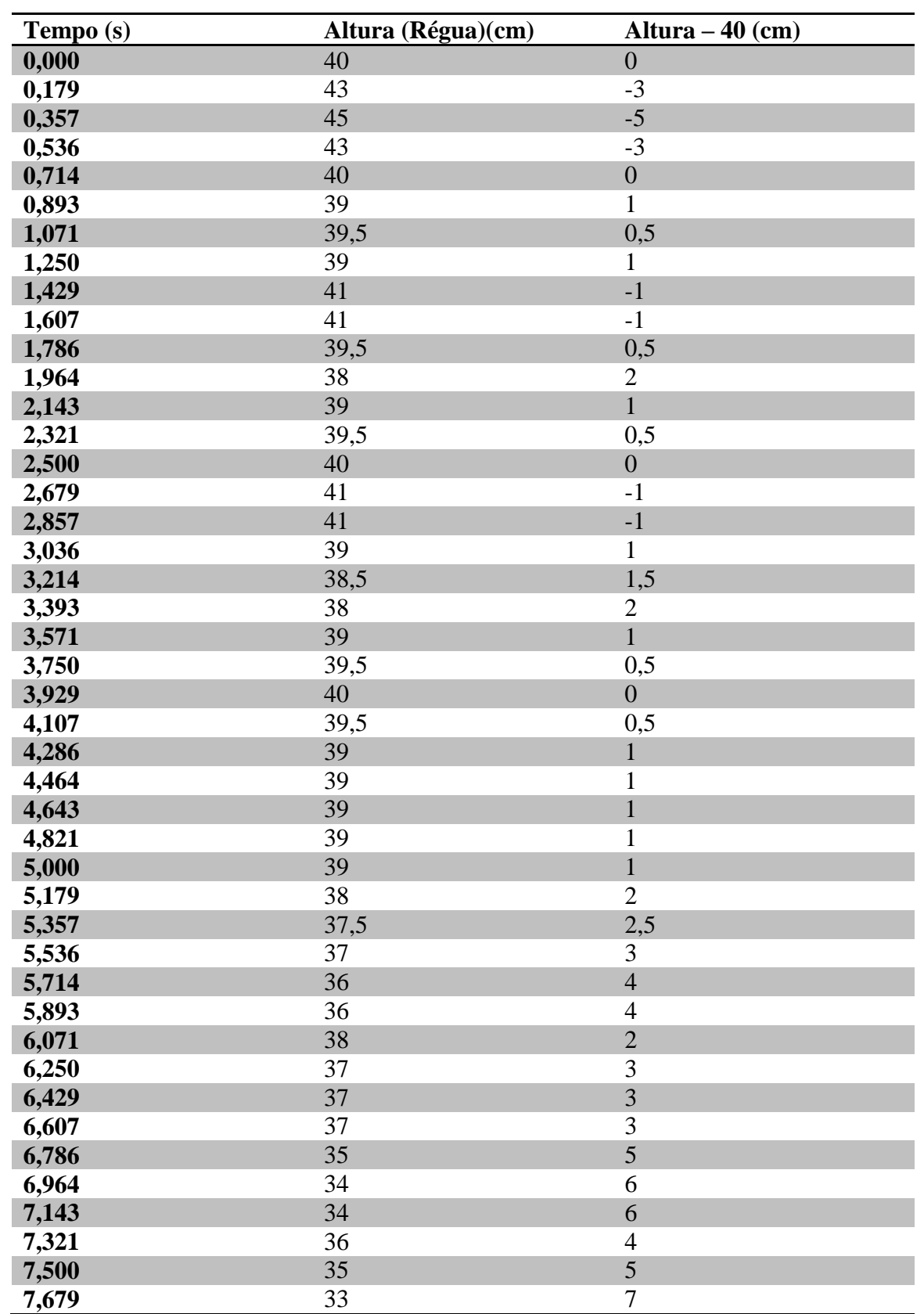

APÊNDICE 3: Tabelas dos valores referentes as alturas das ondas do lago Paranoá-DF, de acordo com a variação do tempo

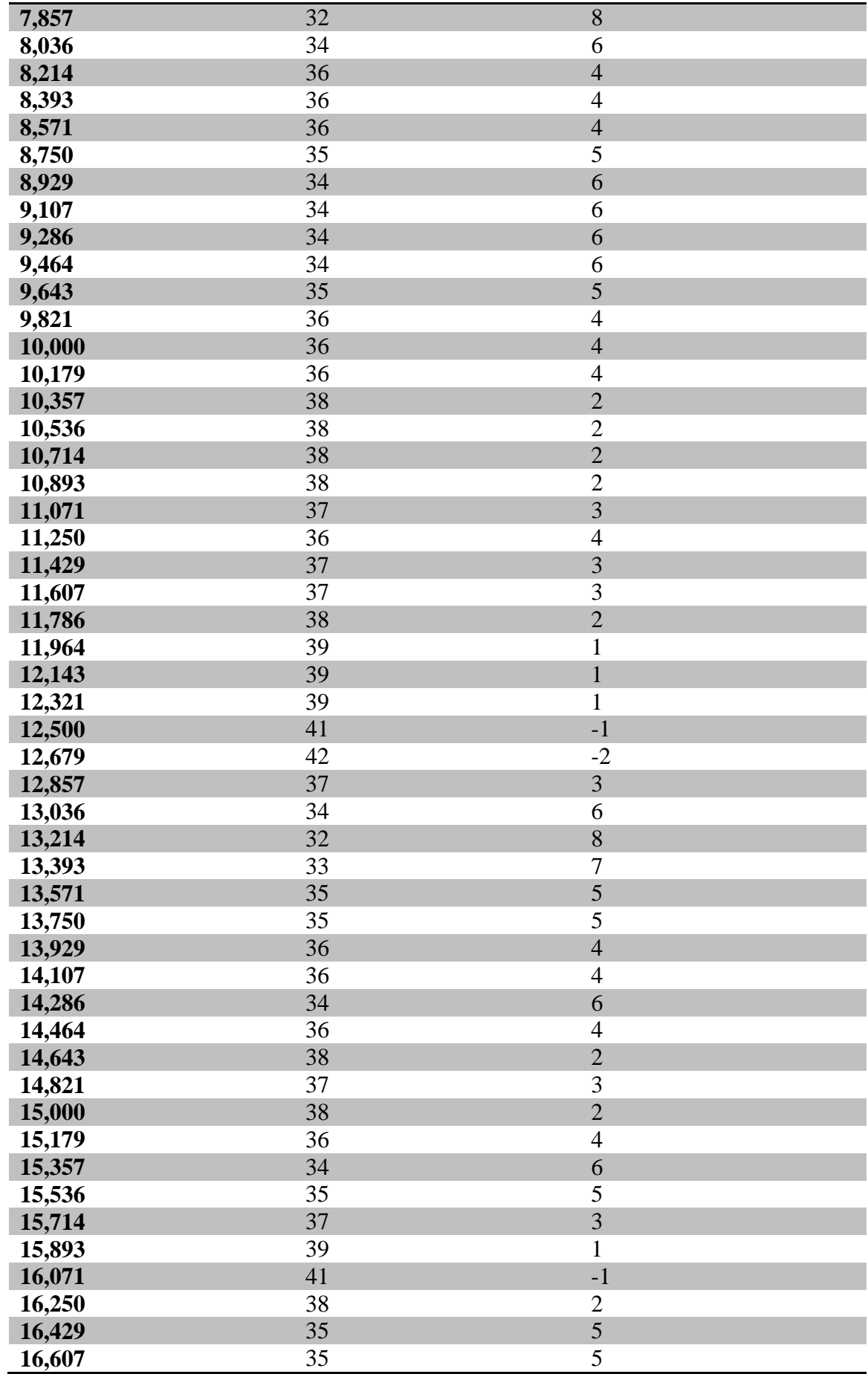

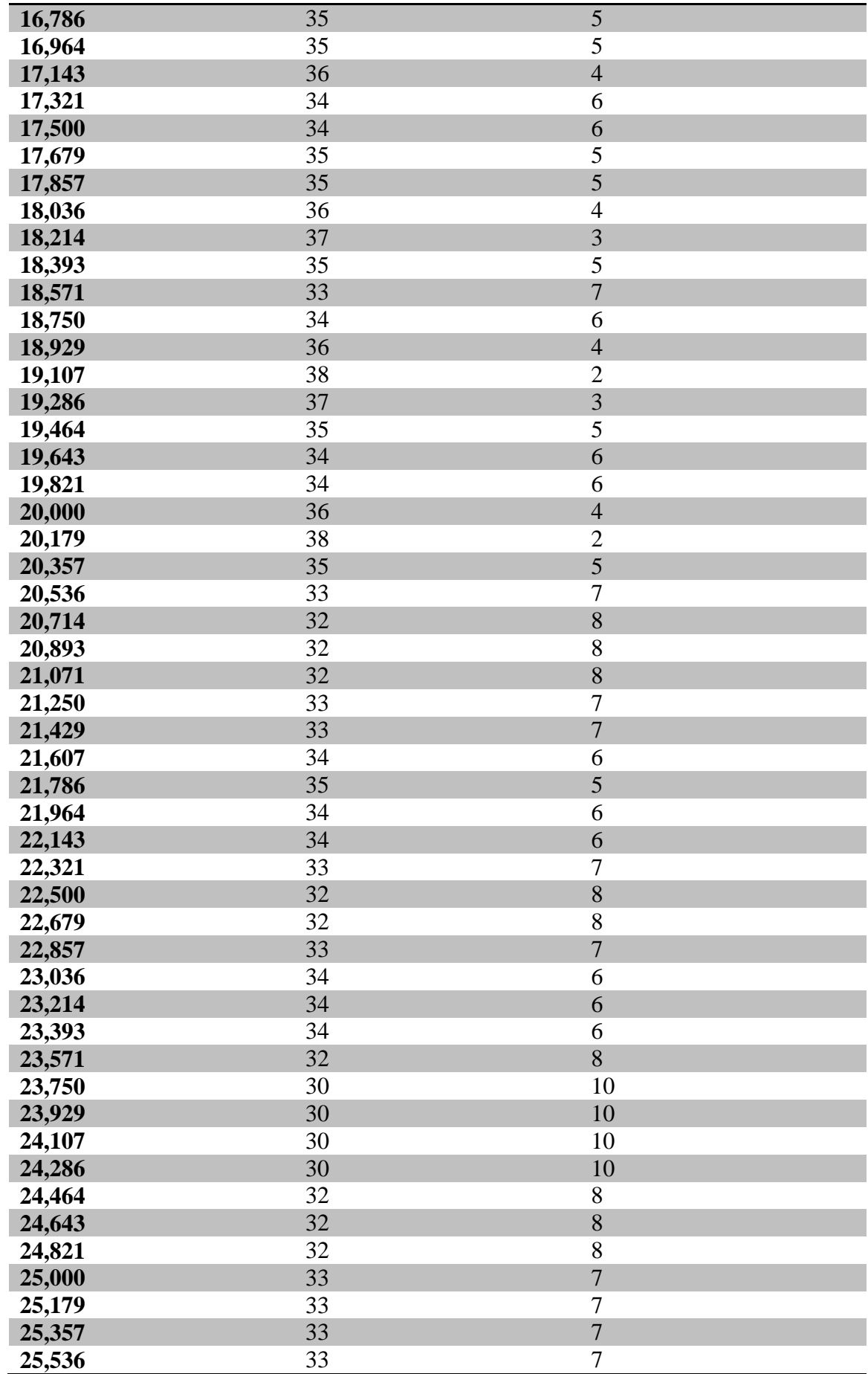

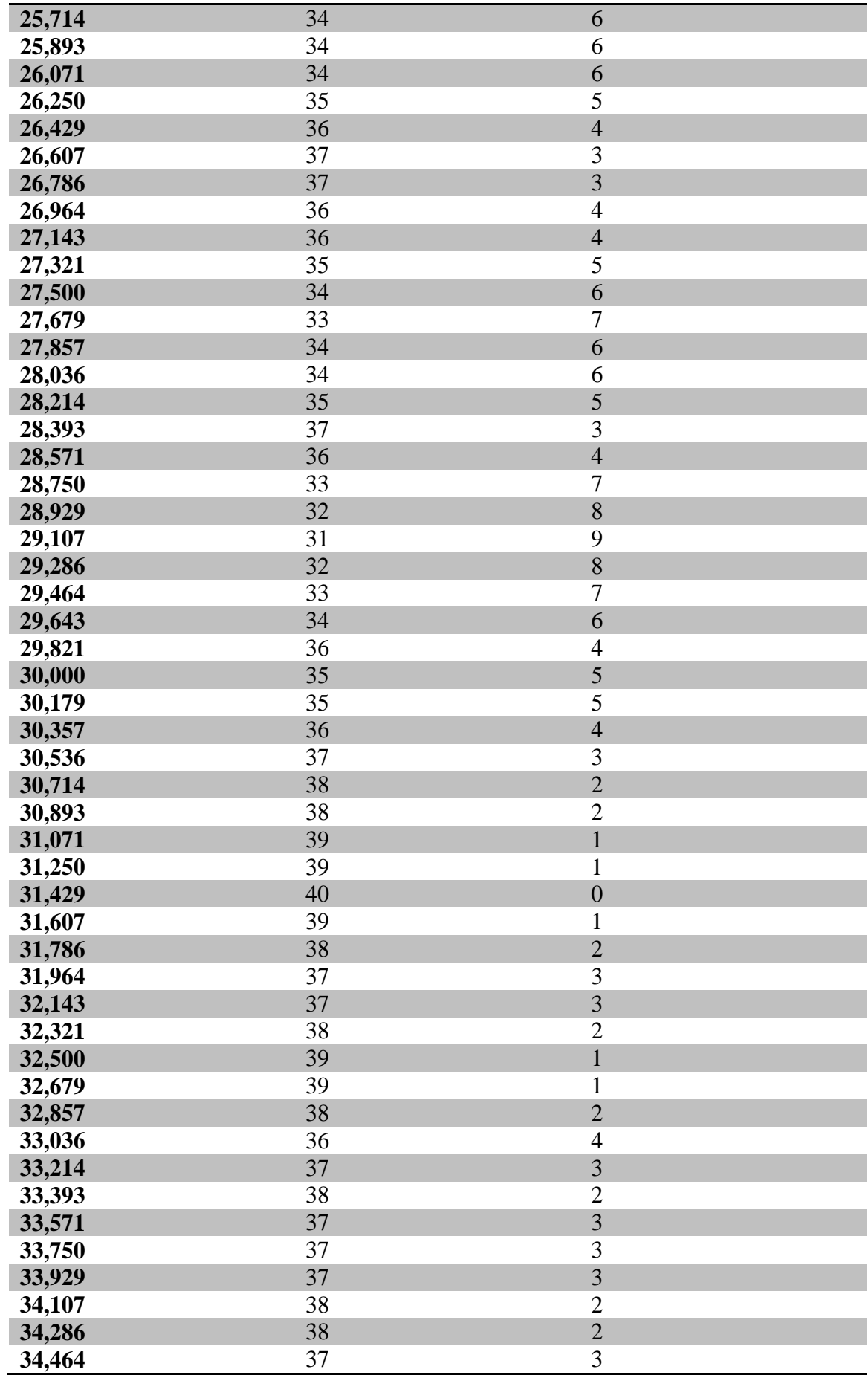

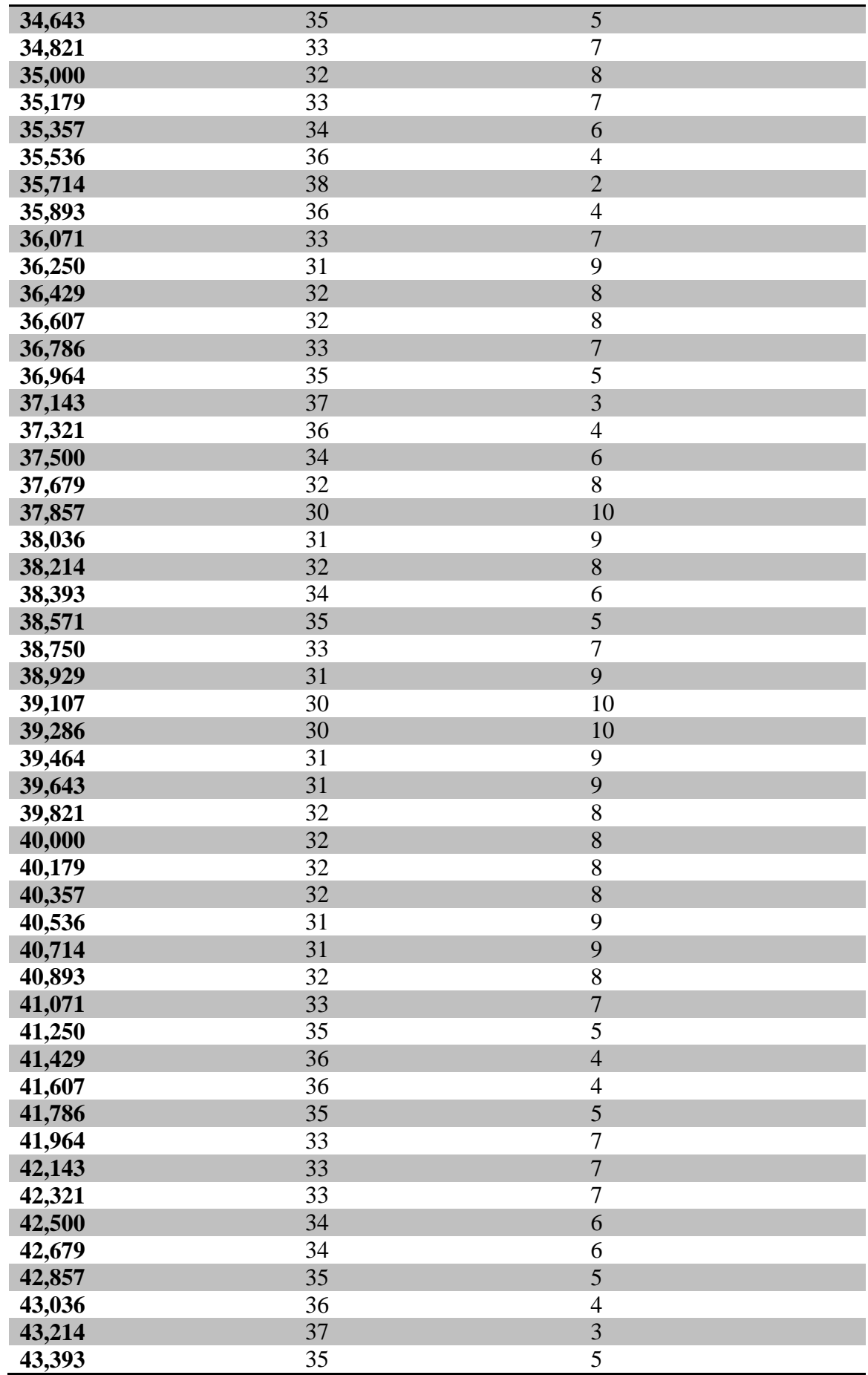

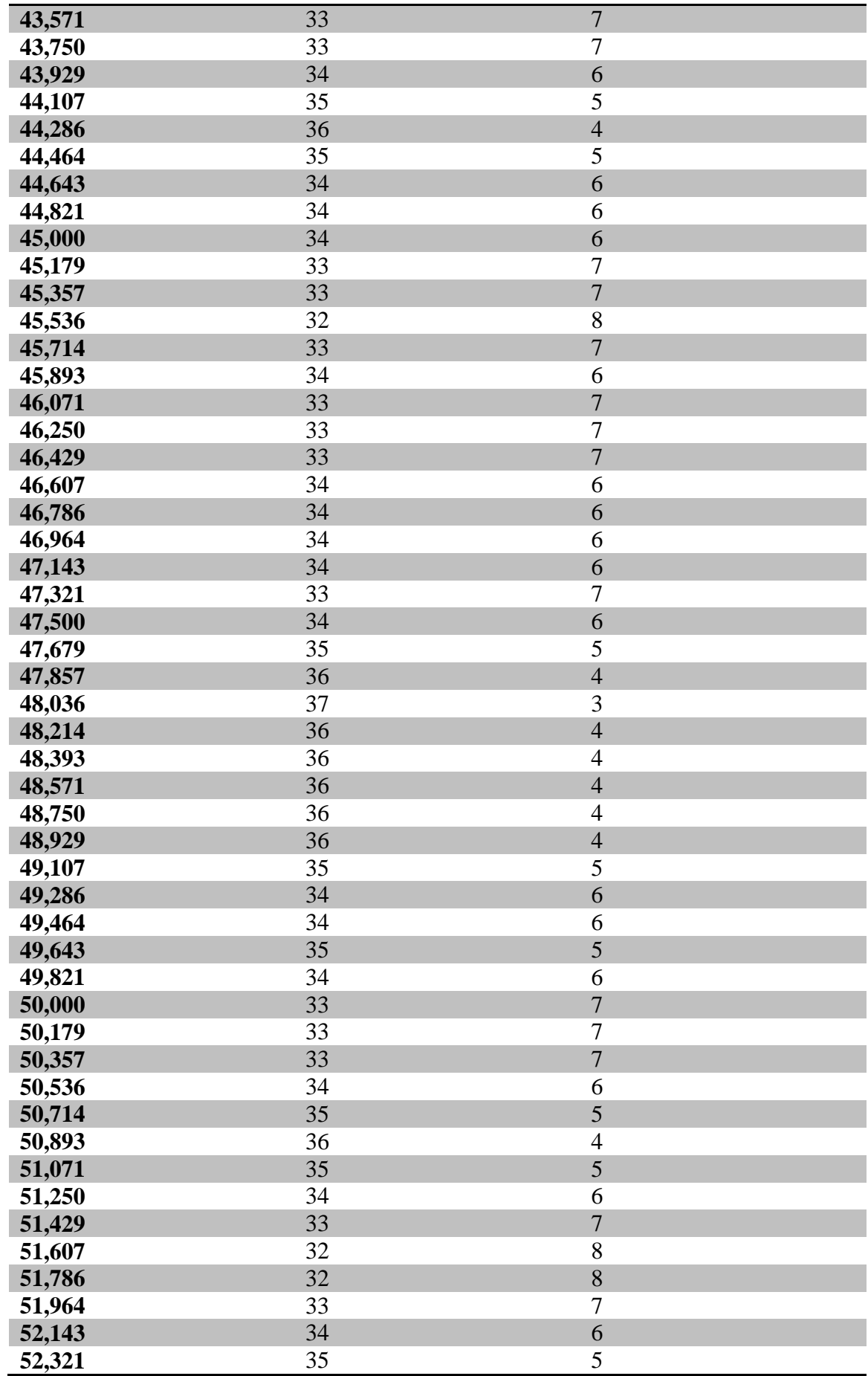

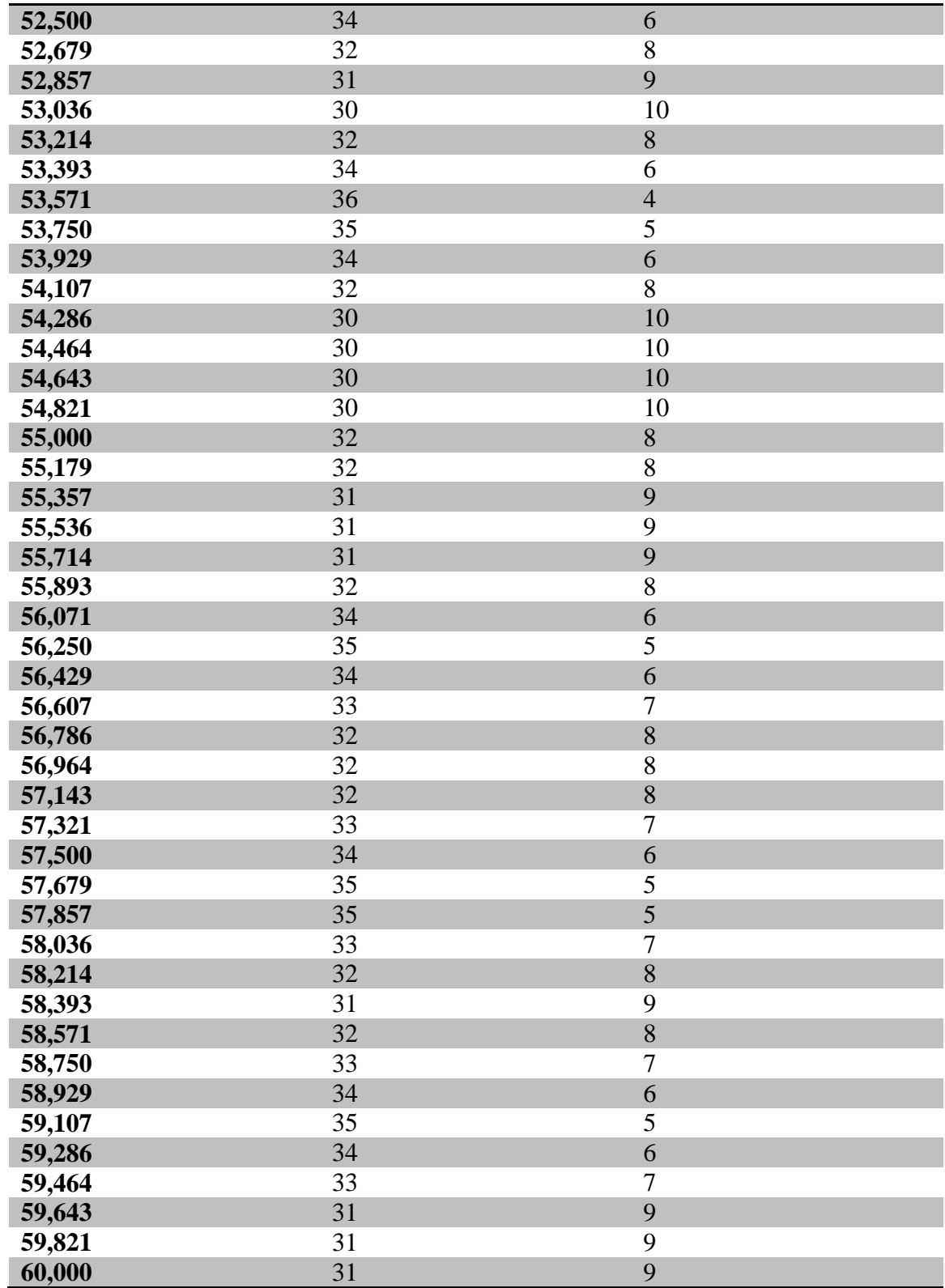

| <b>Corrente</b><br>(mA) | Tensão (mV)      | Potência         | Resistência<br>(Potenciômetro)<br>$ohm$ | <b>Altura</b><br>Calculada<br>$(cm)$ |
|-------------------------|------------------|------------------|-----------------------------------------|--------------------------------------|
| $\boldsymbol{0}$        | 0,1              | $\boldsymbol{0}$ | 45,3                                    | 19,2216                              |
| $\boldsymbol{0}$        | 0,1              | $\overline{0}$   | 45,3                                    | 19,2216                              |
| 0,1                     | 0,1              | 0,01             | 45,3                                    | 19,2216                              |
| 0,1                     | 0,1              | 0,01             | 44,1                                    | 19,0276                              |
| $\mathbf{1}$            | $\overline{3}$   | 3                | 44,1                                    | 19,0276                              |
| $\mathbf{1}$            | 3                | 3                | 41,5                                    | 18,6647                              |
| $\mathbf{1}$            | 14,8             | 14,8             | 41,5                                    | 18,6647                              |
| 0,9                     | 14,8             | 13,32            | 41,5                                    | 18,6647                              |
| 0,9                     | 0,9              | 0,81             | 41                                      | 18,6039                              |
| 0,1                     | 0,9              | 0,09             | 41                                      | 18,6039                              |
| 0,1                     | $\boldsymbol{0}$ | $\boldsymbol{0}$ | 40,5                                    | 18,546                               |
| 0,9                     | $\overline{0}$   | $\overline{0}$   | 40,5                                    | 18,546                               |
| 0,9                     | 16,7             | 15,03            | 39,8                                    | 18,4699                              |
| 0,6                     | 16,7             | 10,02            | 39,8                                    | 18,4699                              |
| 0,6                     | $\overline{4}$   | 2,4              | 39,8                                    | 18,4699                              |
| 0,1                     | $\overline{4}$   | 0,4              | 38,7                                    | 18,3618                              |
| 0,1                     | $\boldsymbol{0}$ | $\overline{0}$   | 38,7                                    | 18,3618                              |
| 0,1                     | $\overline{0}$   | $\overline{0}$   | 40,6                                    | 18,5573                              |
| 7,1                     | 66,4             | 471,44           | 40,6                                    | 18,5573                              |
| 7,1                     | 66,4             | 471,44           | 38,9                                    | 18,3804                              |
| 1,2                     | 13,2             | 15,84            | 38,9                                    | 18,3804                              |
| 1,2                     | 13,2             | 15,84            | 39,1                                    | 18,3994                              |
| 0,1                     | 0,5              | 0,05             | 39,1                                    | 18,3994                              |
| 0,1                     | 0,5              | 0,05             | 39,1                                    | 18,3994                              |
| 4,5                     | 32,1             | 144,45           | 40,3                                    | 18,5237                              |
| 4,5                     | 32,1             | 144,45           | 40,3                                    | 18,5237                              |
| 4,5                     | 19,2             | 86,4             | 38,7                                    | 18,3618                              |
| $\mathbf{1}$            | 19,2             | 19,2             | 38,7                                    | 18,3618                              |
| $\mathbf{1}$            | 1,6              | 1,6              | 39,3                                    | 18,419                               |
| 0,1                     | 1,6              | 0,16             | 39,3                                    | 18,419                               |
| 0,1                     | $\overline{2}$   | 0,2              | 39,3                                    | 18,419                               |
| 1,3                     | $\overline{2}$   | 2,6              | 40,1                                    | 18,5018                              |
| 1,3                     | 2,1              | 2,73             | 40,1                                    | 18,5018                              |
| 0,2                     | 2,1              | 0,42             | 38,2                                    | 18,3173                              |
| 0,2                     | 2,4              | 0,48             | 38,2                                    | 18,3173                              |
| 0,1                     | 2,4              | 0,24             | 40,5                                    | 18,546                               |
| 0,1                     | 2,1              | 0,21             | 40,5                                    | 18,546                               |
| 0,1                     | 2,1              | 0,21             | 40,5                                    | 18,546                               |
| 1,4                     | 10,6             | 14,84            | 40                                      | 18,491                               |
| 1,4                     | 10,6             | 14,84            | 40                                      | 18,491                               |
| 0,4                     | 1,8              | 0,72             | 38,5                                    | 18,3436                              |
| 0,4                     | 1,8              | 0,72             | 38,5                                    | 18,3436                              |
| $\boldsymbol{0}$        | 0,1              | $\overline{0}$   | 41,2                                    | 18,6278                              |
| $\boldsymbol{0}$        | 0,1              | $\boldsymbol{0}$ | 41,2                                    | 18,6278                              |

APÊNDICE 4: Tabelas dos valores aferidos na piscina residencial

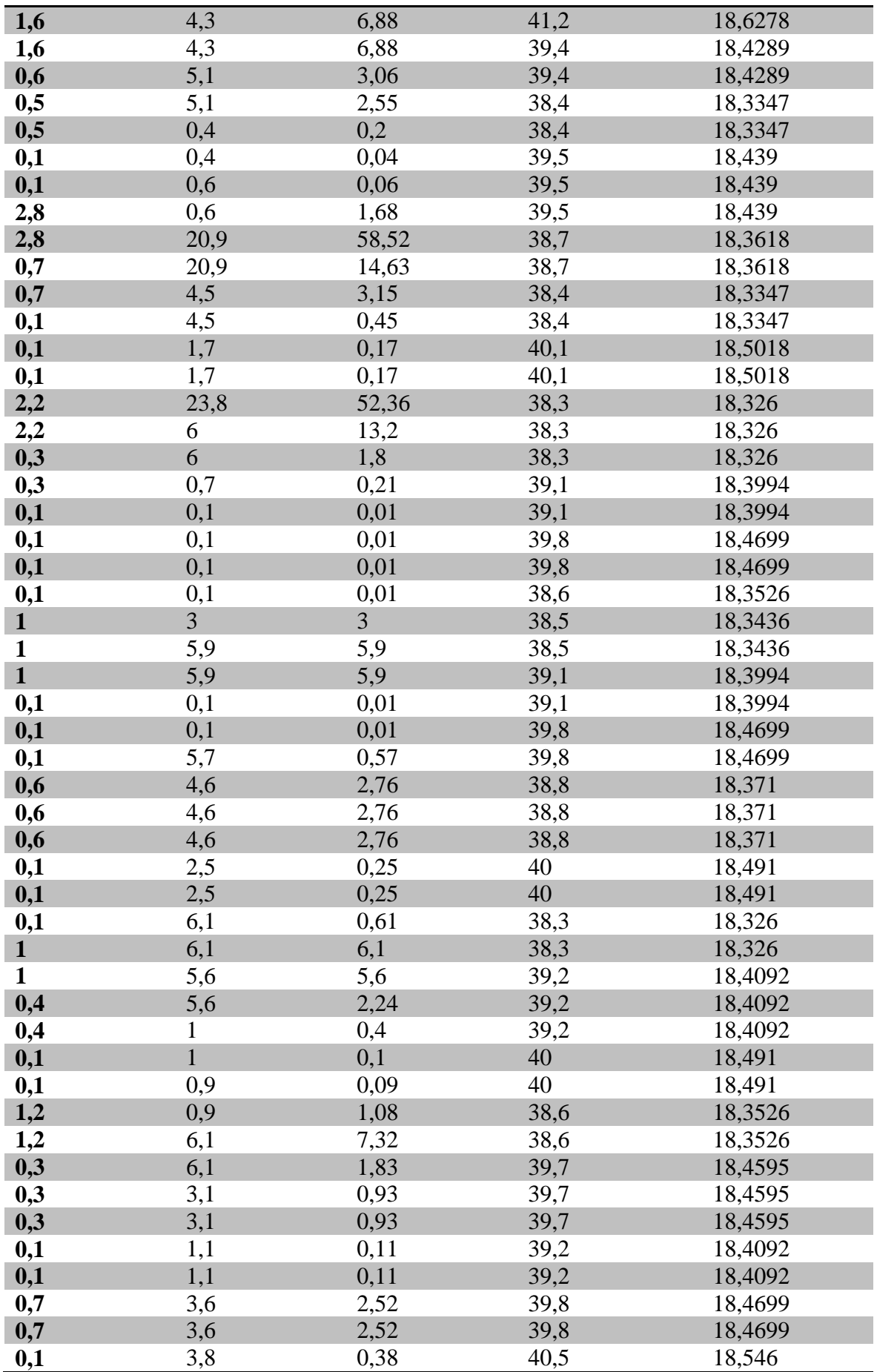

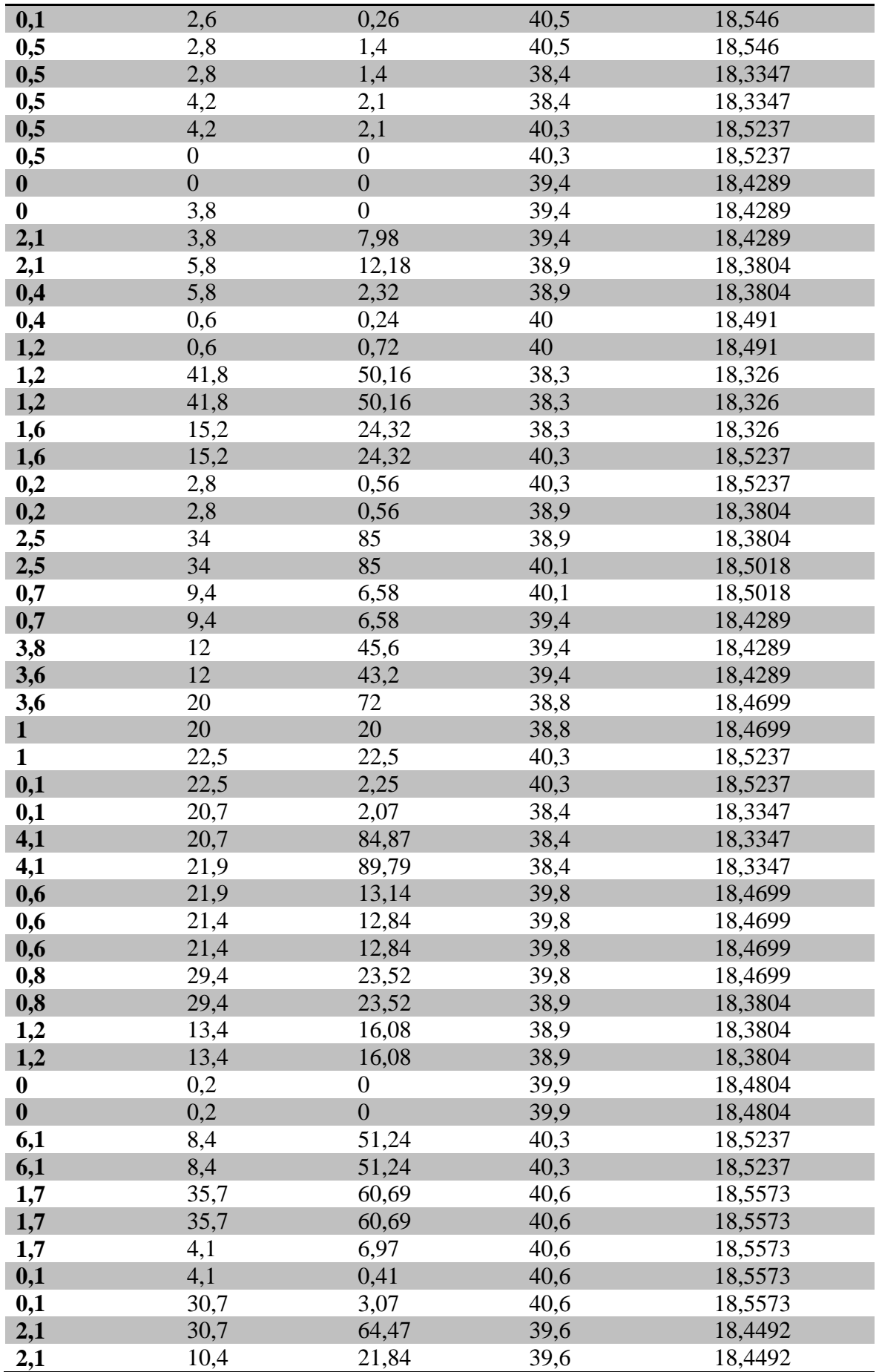

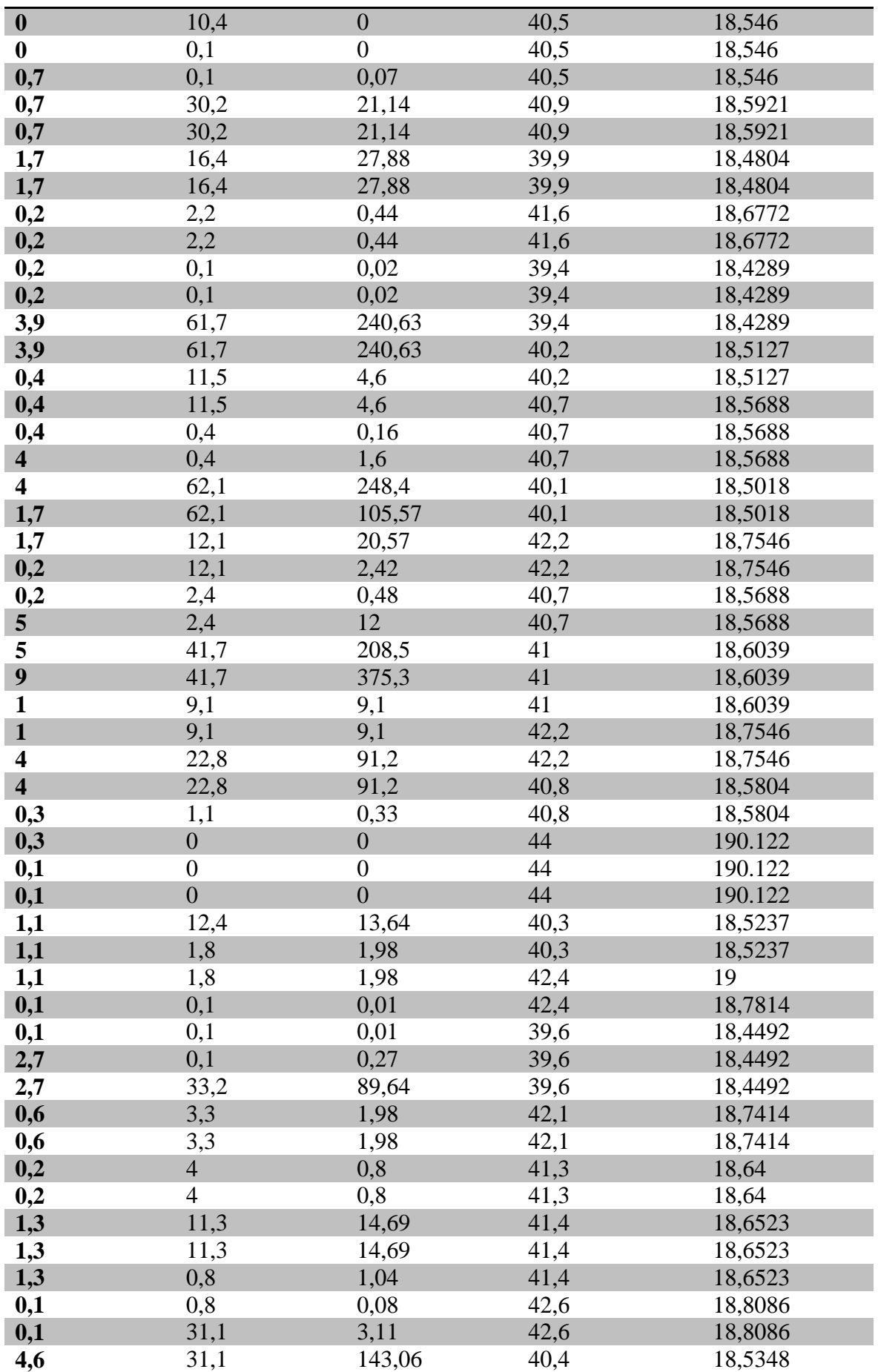

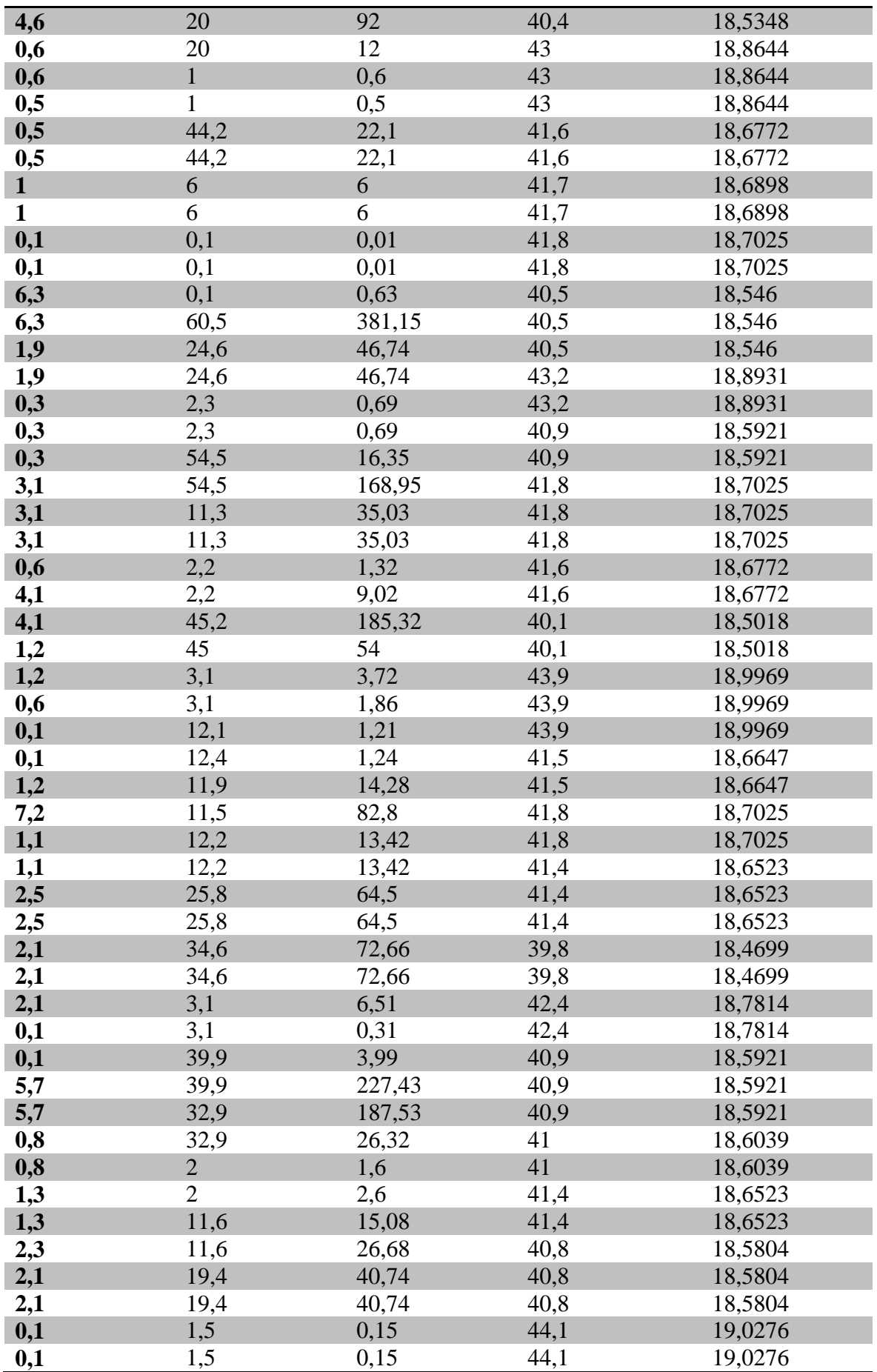

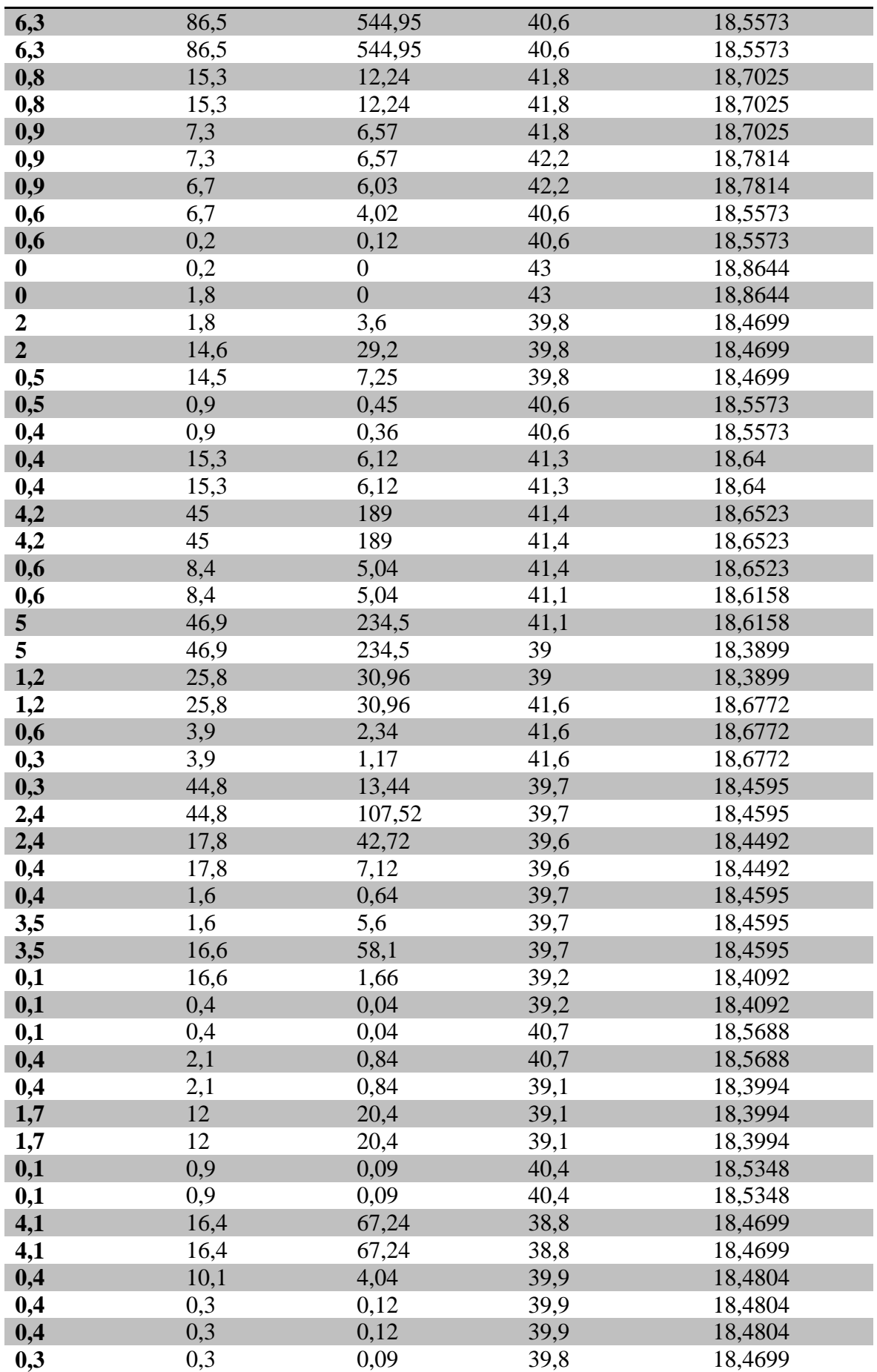

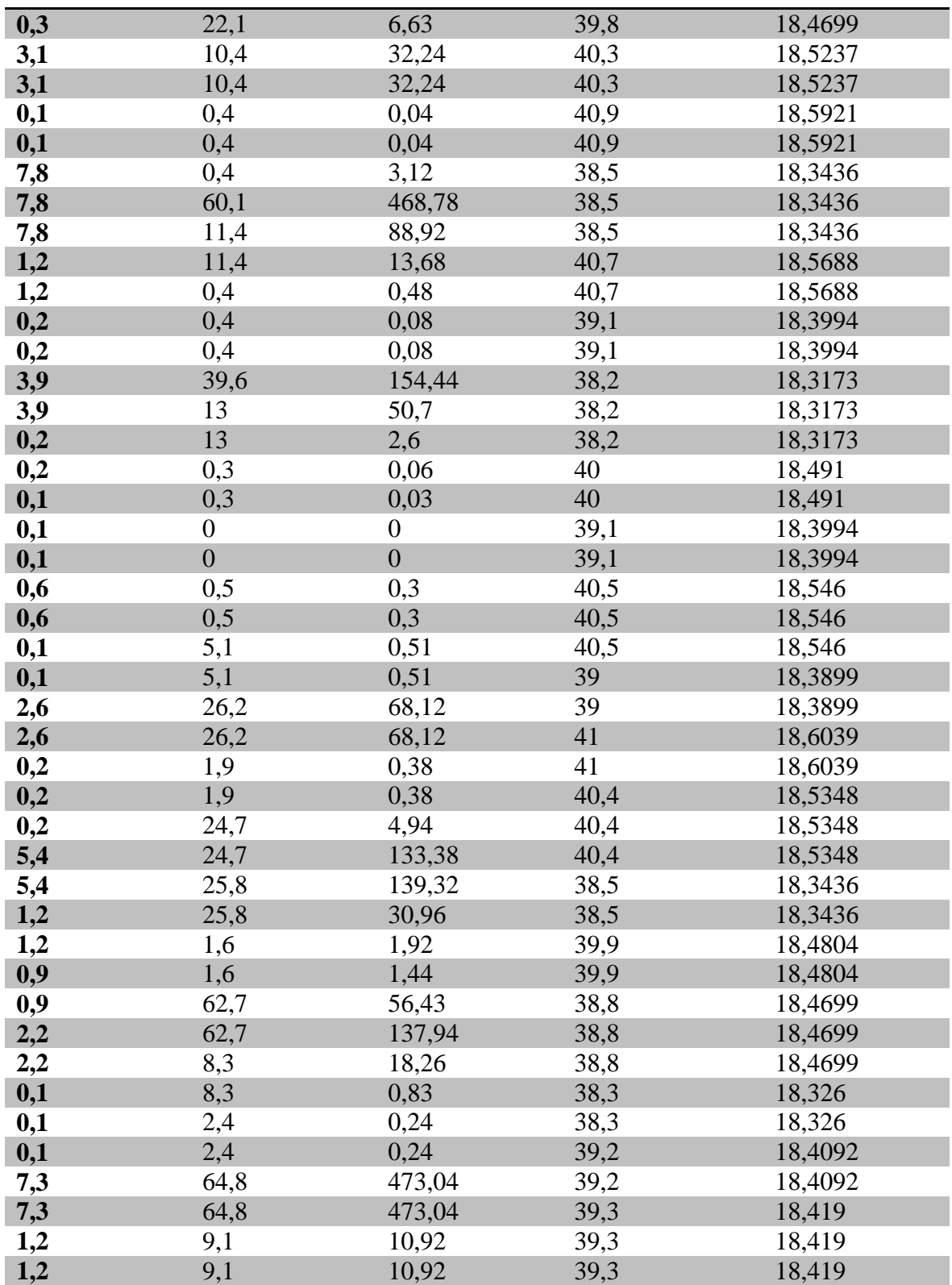

## **ANEXO**

ANEXO 1: Código Ambiente do programa Matlab para os resultados no regime Laminar. Fonte: Chian *et. al.* (2010)

```
% Gera um sinal de teste, uma onda senoidal
%dt = 1:
%t = 1:61:
% O arquivo alturas.txt possui uma coluna
% que corresponde a altura da onda
dados = load('serie_temporal_BBMeq_laminar_2.dat');
t = dados(:, 1);dt = t(2) - t(1);y = dados(:, 2);% Calcula o comprimento da serie temporal
N = length(y);% Grafico da serie temporal
figure
plot(t, y)
xlabel("Tempo ")
ylabel("Altura ") 
% Analise 1:
% Calcula e mostra uma funcao de densidade de probabilidade
% para o sinal de teste usando 100 subintervalos
% normalizado tal que a soma das probabilidades seja 1
figure
hist(y, 20, 1);
xlabel("Altura ")
ylabel("Num. observacoes") 
% Analise 2:
% Calcula o espectro de energia em funcao da frequencia
[Pxx f] = pweleh(y, N, 0.5, N, 1/dt);% Grafico do espectro de energia
% O grafico mostra um maximo na frequencia = 0.1557
% O periodo correspondente eh 1/freq = 6.4226
% ou seja, aproximadamente 2*pi, o periodo do sinal de teste
figure
loglog(f, Pxx)
xlabel("Frequencia ")
ylabel("Amplitude ")
```
ANEXO 2: Código Ambiente do programa Matlab para os resultados no regimeTurbulento. Fonte: Chian *et. al.* (2010)

```
% Gera um sinal de teste, uma onda senoidal
%dt = 1;
%t = 1:61:
% O arquivo alturas.txt possui uma coluna
% que corresponde a altura da onda
dados = load('serie_temporal_BBMeq_turbulento_2.dat');
t = dados(:, 1);dt = t(2) - t(1);y = dados(:, 2);% Calcula o comprimento da serie temporal
N = length(y);% Grafico da serie temporal
figure
plot(t, y)
xlabel("Tempo ")
ylabel("Altura ") 
% Analise 1:
% Calcula e mostra uma funcao de densidade de probabilidade
% para o sinal de teste usando 100 subintervalos
% normalizado tal que a soma das probabilidades seja 1
figure
hist(y, 20, 1);
xlabel("Altura ")
ylabel("Num. observacoes") 
% Analise 2:
% Calcula o espectro de energia em funcao da frequencia
[Pxx f] = pwelch(y, N, 0.5, N, 1/dt);% Grafico do espectro de energia
% O grafico mostra um maximo na frequencia = 0.1557
% O periodo correspondente eh 1/freq = 6.4226
% ou seja, aproximadamente 2*pi, o periodo do sinal de teste
figure
loglog(f, Pxx)
xlabel("Frequencia ")
ylabel("Amplitude ")
```
ANEXO 3: Código Ambiente do programa Matlab para as medidas observadas na régua .

```
% Gera um sinal de teste, uma onda senoidal
dt = 0.179;
t = 1:337:
% O arquivo alturas.txt possui uma coluna
% que corresponde a altura da onda
y = load('regular.txt');
% Calcula o comprimento da serie temporal
N = length(y);% Grafico da serie temporal
figure
plot(t, y)
xlabel('Tempo (s)')
ylabel('Altura (cm)')
% Analise 1:
% Calcula e mostra uma funcao de densidade de probabilidade
% para o sinal de teste usando 100 subintervalos
% normalizado tal que a soma das probabilidades seja 1
figure
hist(y, 10, 1);
xlabel('Altura (cm)')
ylabel('Num. observacoes')
% Analise 2:
% Calcula o espectro de energia em funcao da frequencia
[Pxx f] = pwelch(y, N, 0.5, N, 1/dt);% Grafico do espectro de energia
% O grafico mostra um maximo na frequencia = 0.1557
% O periodo correspondente eh 1/freq = 6.4226
% ou seja, aproximadamente 2*pi, o periodo do sinal de teste
figure
loglog(f, Pxx)
xlabel('Frequencia (Hz)')
ylabel('Amplitude (cm^2)')
```
ANEXO 4: Código Ambiente do programa Matlab para as medidas observadas no multímetro.

```
% Gera um sinal de teste, uma onda senoidal
dt = 0.179;
t = 1:337:
% O arquivo alturas.txt possui uma coluna
% que corresponde a altura da onda
y = load('multimetro.txt');
% Calcula o comprimento da serie temporal
N = length(y);% Grafico da serie temporal
figure
plot(t, y)
xlabel('Tempo (s)')
ylabel('Altura (cm)')
% Analise 1:
% Calcula e mostra uma funcao de densidade de probabilidade
% para o sinal de teste usando 100 subintervalos
% normalizado tal que a soma das probabilidades seja 1
figure
hist(y, 10, 1);
xlabel('Altura (cm)')
ylabel('Num. observacoes')
% Analise 2:
% Calcula o espectro de energia em funcao da frequencia
[Pxx f] = pwelch(y, N, 0.5, N, 1/dt);% Grafico do espectro de energia
% O grafico mostra um maximo na frequencia = 0.1557
% O periodo correspondente eh 1/freq = 6.4226
% ou seja, aproximadamente 2*pi, o periodo do sinal de teste
figure
loglog(f, Pxx)
xlabel('Frequencia (Hz)')
ylabel('Amplitude (cm^2)')
```
ANEXO 5: Código Ambiente do programa Matlab para as medidas observadas no lago Paranoá - DF.

```
% Gera um sinal de teste, uma onda senoidal
dt = 0,179;t = 1:337;
% O arquivo alturas.txt possui uma coluna
% que corresponde a altura da onda
y = load('lago.txt');% Calcula o comprimento da serie temporal
N = length(y);
% Grafico da serie temporal
figure
plot(t, y)
xlabel('Tempo (s)')
ylabel('Altura (cm)')
% Analise 1:
% Calcula e mostra uma funcao de densidade de probabilidade
% para o sinal de teste usando 100 subintervalos
% normalizado tal que a soma das probabilidades seja 1
figure
hist(y, 10, 1);
xlabel('Altura (cm)')
ylabel('Num. observacoes')
% Analise 2:
% Calcula o espectro de energia em funcao da frequencia
[Pxx f] = pwelch(y, N, 0.5, N, 1/dt);% Grafico do espectro de energia
% O grafico mostra um maximo na frequencia = 0.1557
% O periodo correspondente eh 1/freq = 6.4226
% ou seja, aproximadamente 2*pi, o periodo do sinal de teste
figure
loglog(f, Pxx)
xlabel('Frequencia (Hz)')
ylabel('Amplitude (cm^2)')
```
ANEXO 6: Código Ambiente do programa Matlab para as medidas na piscina residencial

% Gera um sinal de teste, uma onda senoidal  $dt = 0.179$ ;  $t = 1:337$ : % O arquivo alturas.txt possui uma coluna % que corresponde a altura da onda  $y = load('piscina.txt')$ ; % Calcula o comprimento da serie temporal  $N = length(y);$ % Grafico da serie temporal figure plot(t, y) xlabel('Tempo (s)') ylabel('Altura (cm)') % Analise 1: % Calcula e mostra uma funcao de densidade de probabilidade % para o sinal de teste usando 100 subintervalos % normalizado tal que a soma das probabilidades seja 1 figure hist(y, 10, 1); xlabel('Altura (cm)') ylabel('Num. observacoes') % Analise 2: % Calcula o espectro de energia em funcao da frequencia  $[Pxx f] = pwelch(y, N, 0.5, N, 1/dt);$ % Grafico do espectro de energia % O grafico mostra um maximo na frequencia = 0.1557 % O periodo correspondente eh 1/freq = 6.4226 % ou seja, aproximadamente 2\*pi, o periodo do sinal de teste figure loglog(f, Pxx) xlabel('Frequencia (Hz)') ylabel('Amplitude (cm^2)')